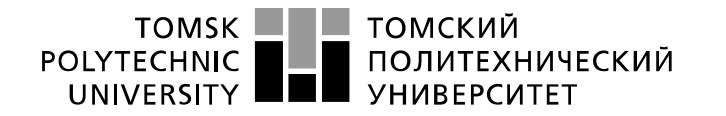

Министерство науки и высшего образования Российской Федерации федеральное государственное автономное образовательное учреждение высшего образования «Национальный исследовательский Томский политехнический университет» (ТПУ)

Школа Инженерная школа ядерных технологий Направление подготовки 01.03.02. Прикладная математика и информатика Отделение школы (НОЦ) Отделение экспериментальной физики

# **БАКАЛАВРСКАЯ РАБОТА**

#### **Тема работы Имитационное моделирование производственных процессов на предприятии** УДК 519.876:658.512

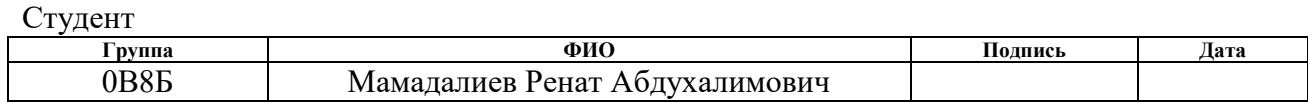

#### Руководитель ВКР

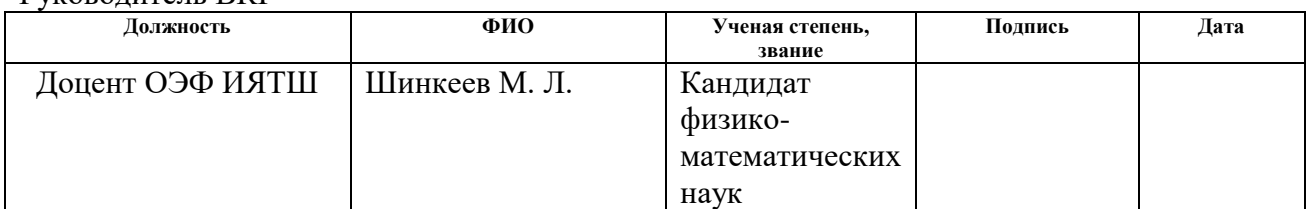

### **КОНСУЛЬТАНТЫ ПО РАЗДЕЛАМ:**

По разделу «Финансовый менеджмент, ресурсоэффективность и ресурсосбережение»

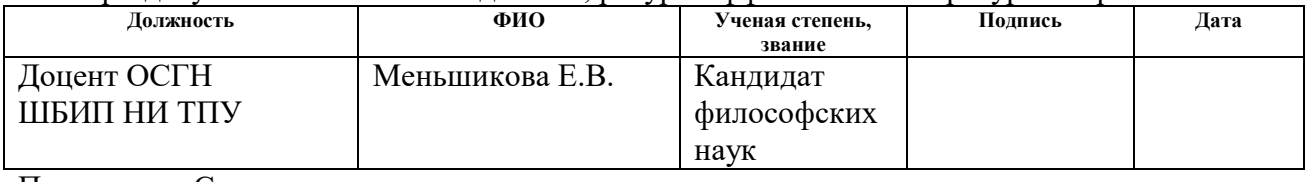

По разделу «Социальная ответственность»

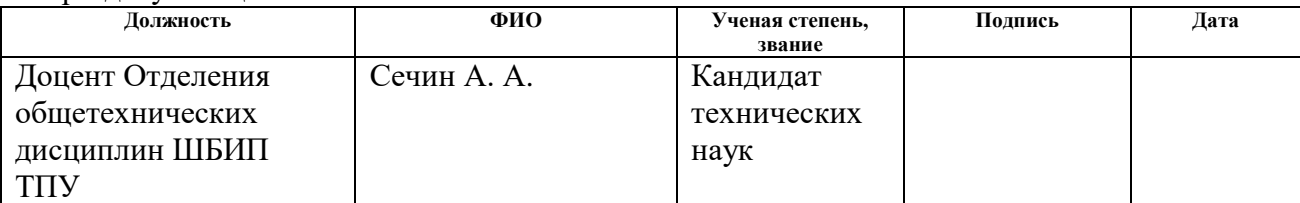

### **ДОПУСТИТЬ К ЗАЩИТЕ:**

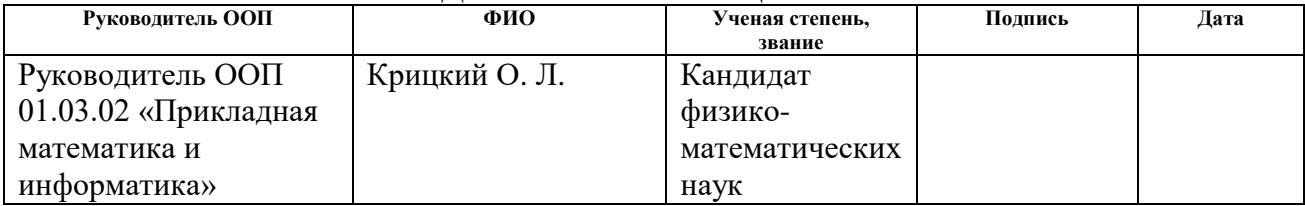

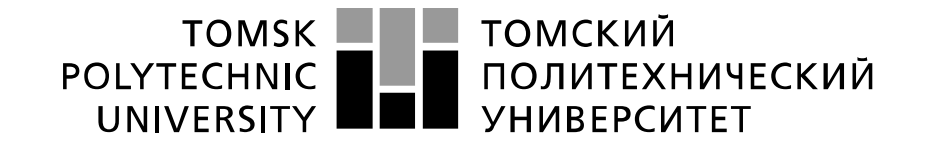

#### Министерство науки и высшего образования Российской Федерации федеральное государственное автономное образовательное учреждение высшего образования «Национальный исследовательский Томский политехнический университет» (ТПУ)

Школа Инженерная школа ядерных технологий

Направление подготовки (специальность) 01.03.02. Прикладная математика и информатика

Отделение школы (НОЦ) Отделение экспериментальной физики

### УТВЕРЖДАЮ:

Руководитель ООП

(Подпись) (Дата) (Ф.И.О.)

\_\_\_\_\_ \_\_\_\_\_\_\_ \_\_\_\_\_\_\_\_\_\_\_\_

# **ЗАДАНИЕ**

### **на выполнение выпускной квалификационной работы**

В форме:

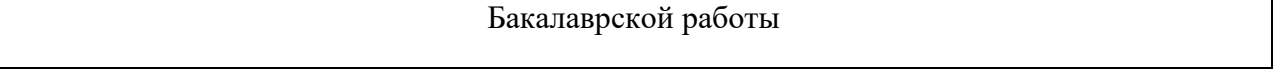

(бакалаврской работы, дипломного проекта/работы, магистерской диссертации)

Студенту:

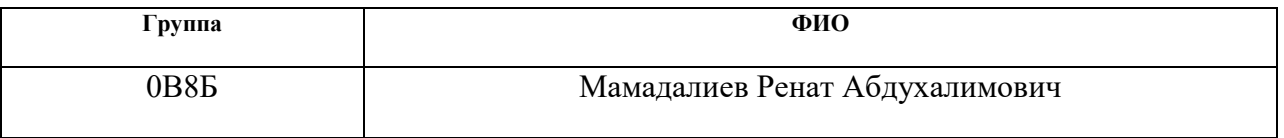

Тема работы:

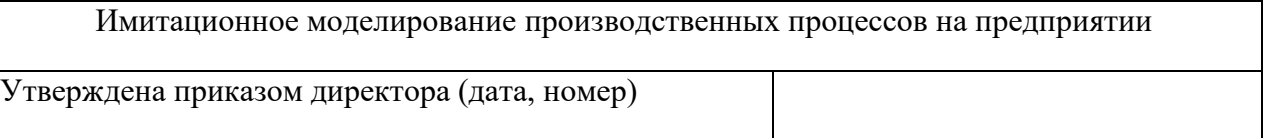

Срок сдачи студентом выполненной работы:

# ТЕХНИЧЕСКОЕ ЗАДАНИЕ:

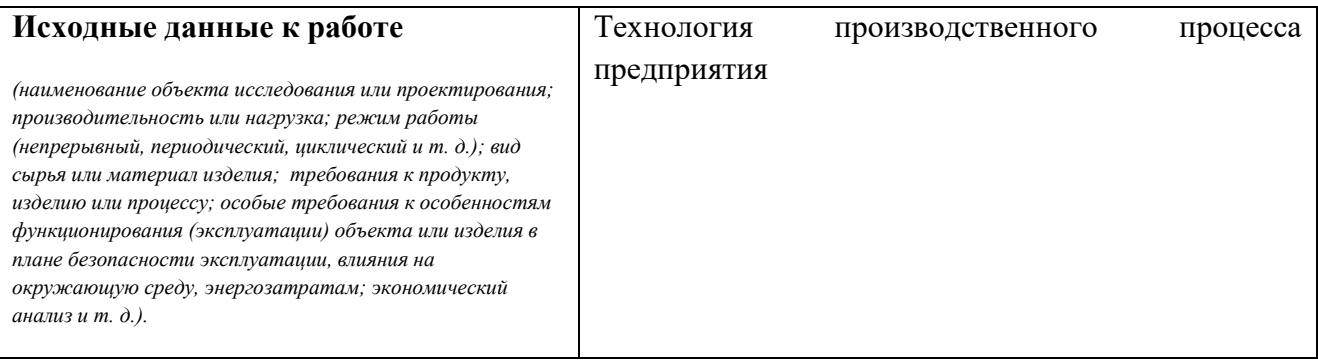

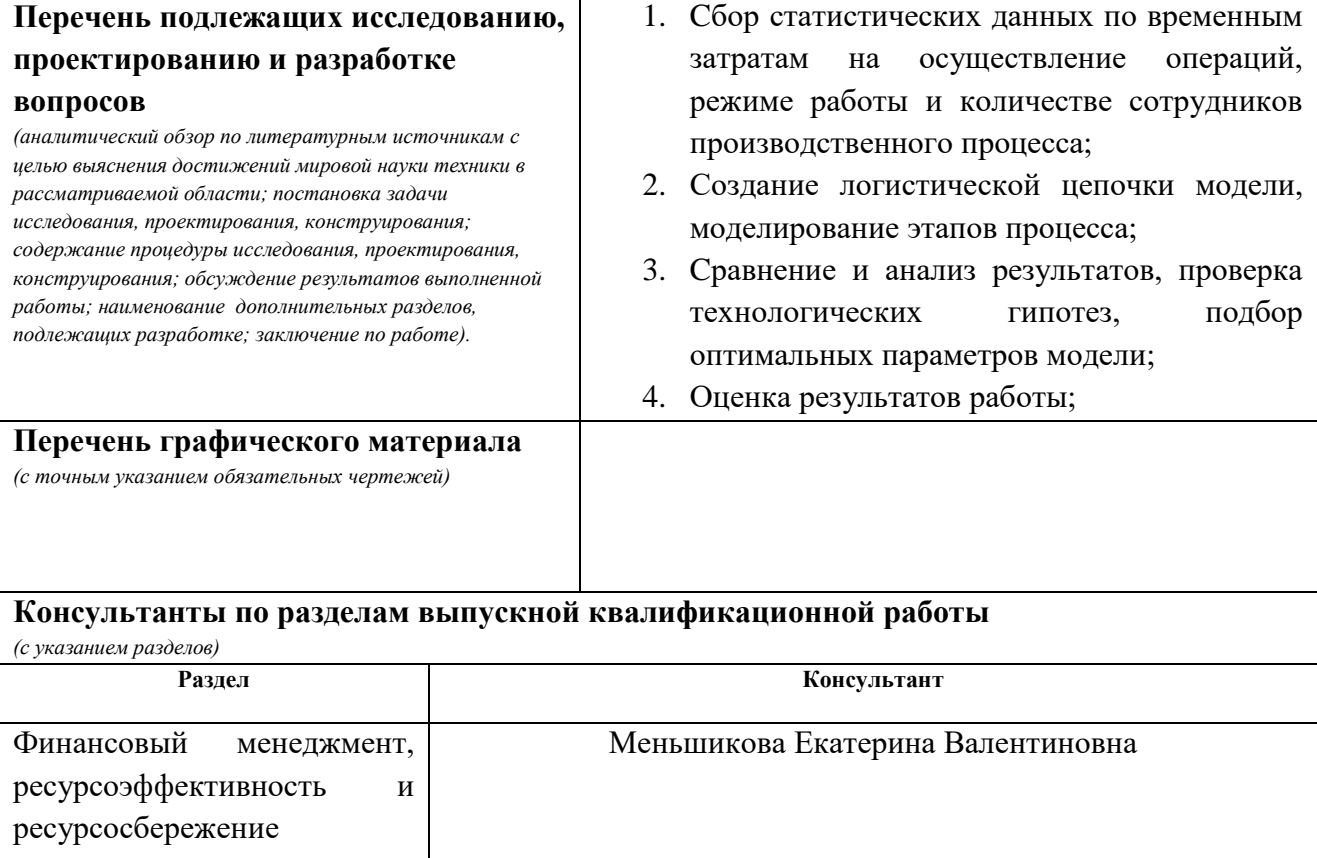

Сечин Андрей Александрович Социальная ответственность

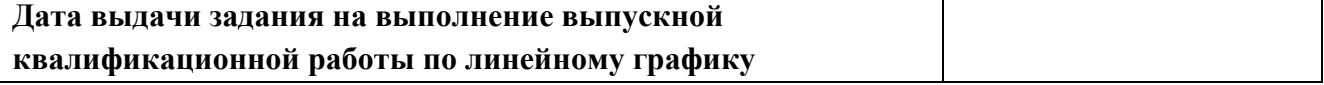

# Задание выдал руководитель / консультант (при наличии):

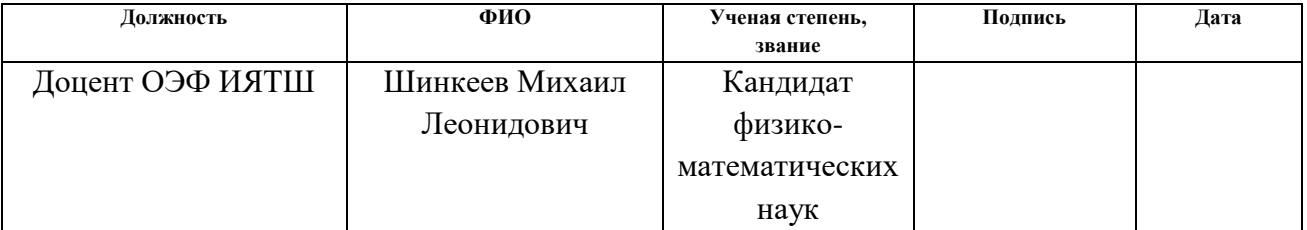

# **Задание принял к исполнению студент:**

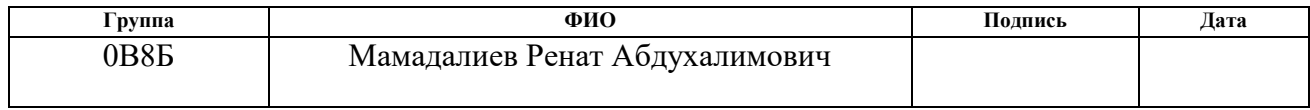

# **ЗАДАНИЕ ДЛЯ РАЗДЕЛА «ФИНАНСОВЫЙ МЕНЕДЖМЕНТ, РЕСУРСОЭФФЕКТИВНОСТЬ И РЕСУРСОСБЕРЕЖЕНИЕ»**

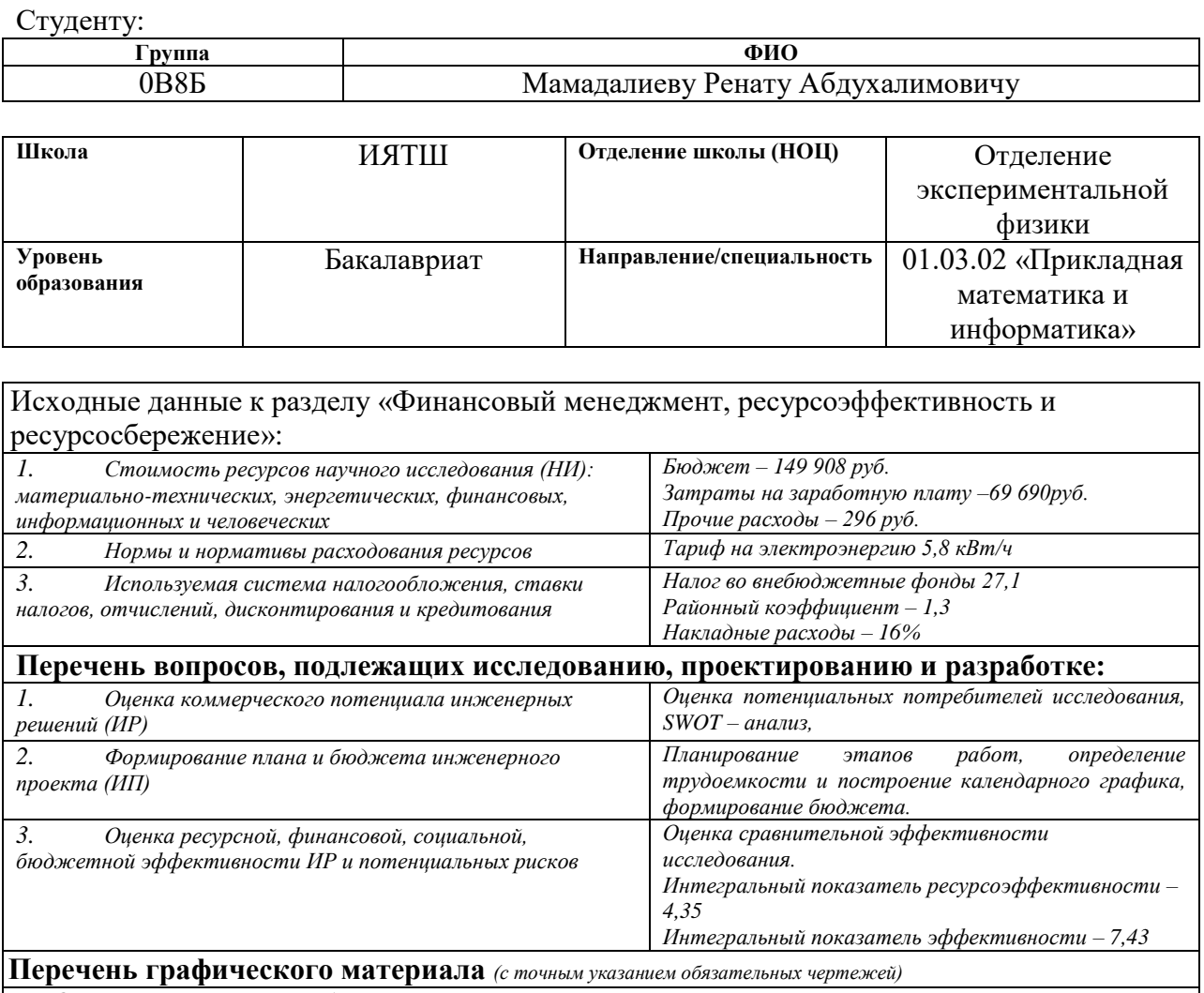

*1. Оценка конкурентоспособности НТИ*

*2. Матрица SWOT*

*3. График разработки* 

*4. Бюджет НТИ*

*5. Оценка ресурсной, финансовой и экономической эффективности НТИ*

### **Дата выдачи задания для раздела по линейному графику**

#### **Задание выдал консультант:**

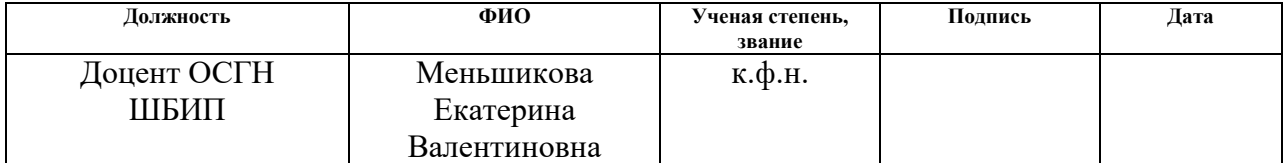

#### **Задание принял к исполнению студент:**

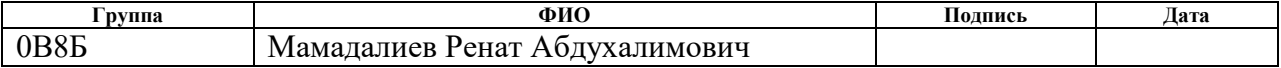

# **ЗАДАНИЕ ДЛЯ РАЗДЕЛА «СОЦИАЛЬНАЯ ОТВЕТСТВЕННОСТЬ»**

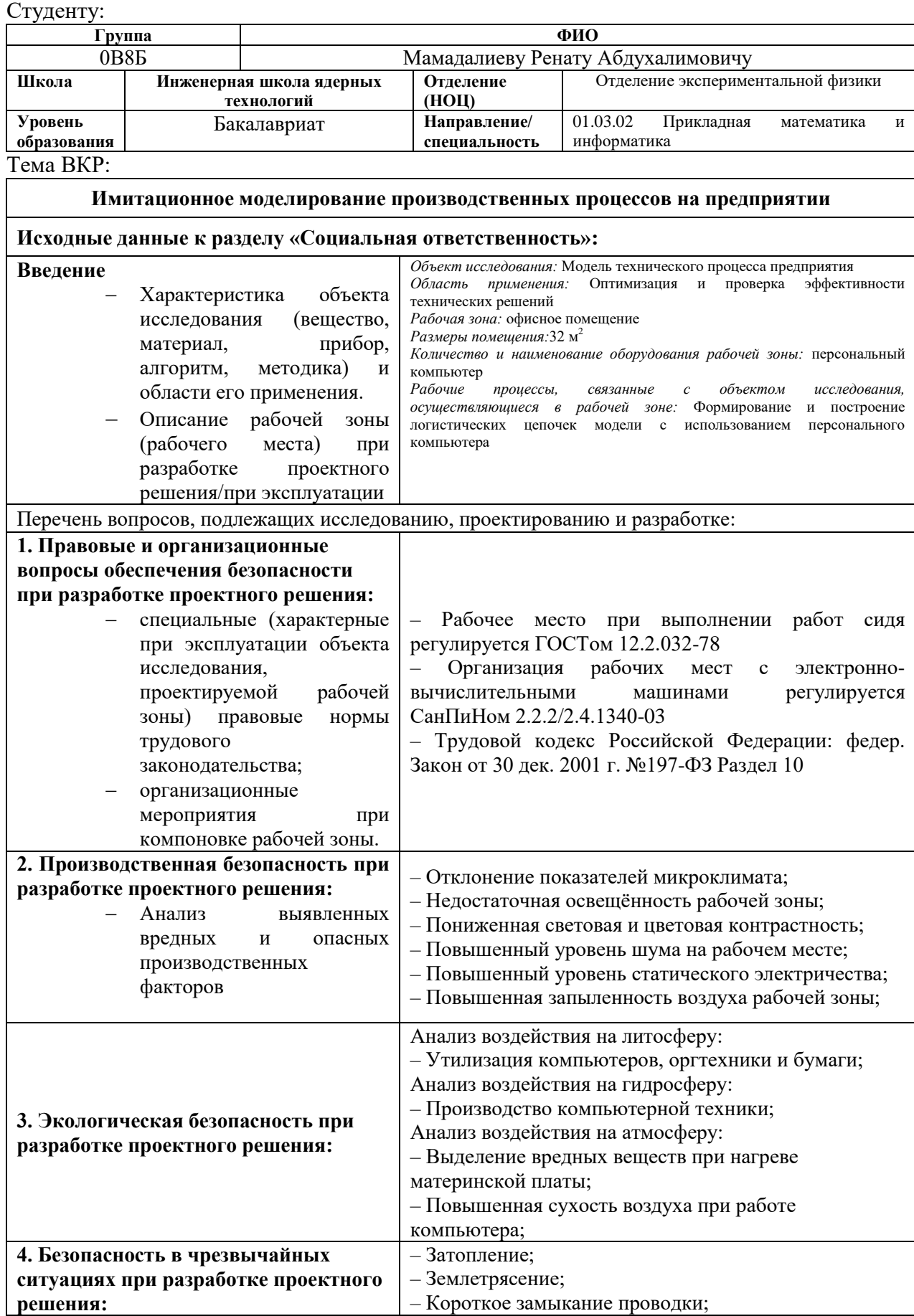

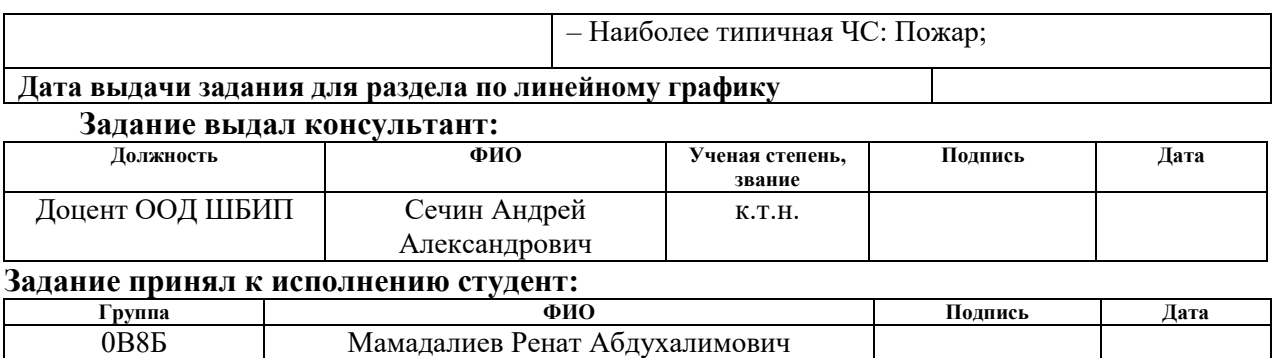

# **Реферат**

Выпускная квалификационная работа выполнена на 100 страницах, содержит 23 таблицы, 60 рисунков и 15 источников.

Ключевые слова: имитационное моделирование, агентное моделирование, дискретно-событийное моделирование, системная динамика, моделирование процессов

Объект исследования: производственный процесс предприятия

Цель работы: построение функционирующей имитационной модели производственного предприятия, проверка эффективности предлагаемого технического решения, поиск оптимальных параметров модели и анализ результатов работы.

Методы проведения работы: теоретические (изучение методов и технологии имитационного моделировании) и практические (построение и эксплуатация имитационных моделей производственных процессов).

Бакалаврская работа написана в текстовом редакторе Microsoft Word 2016. Для построения имитационных моделей использовался пакет AnyLogic

# Оглавление

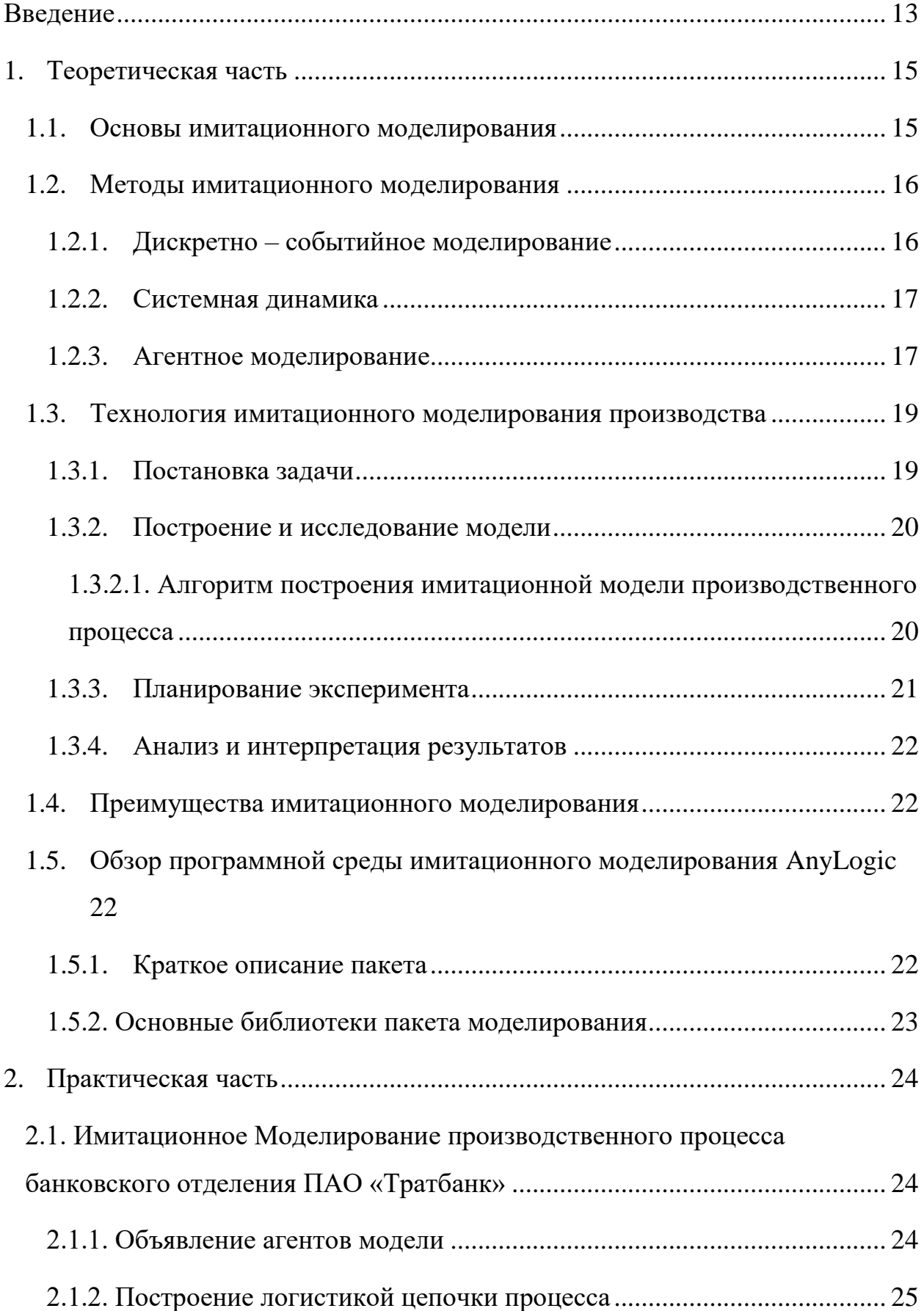

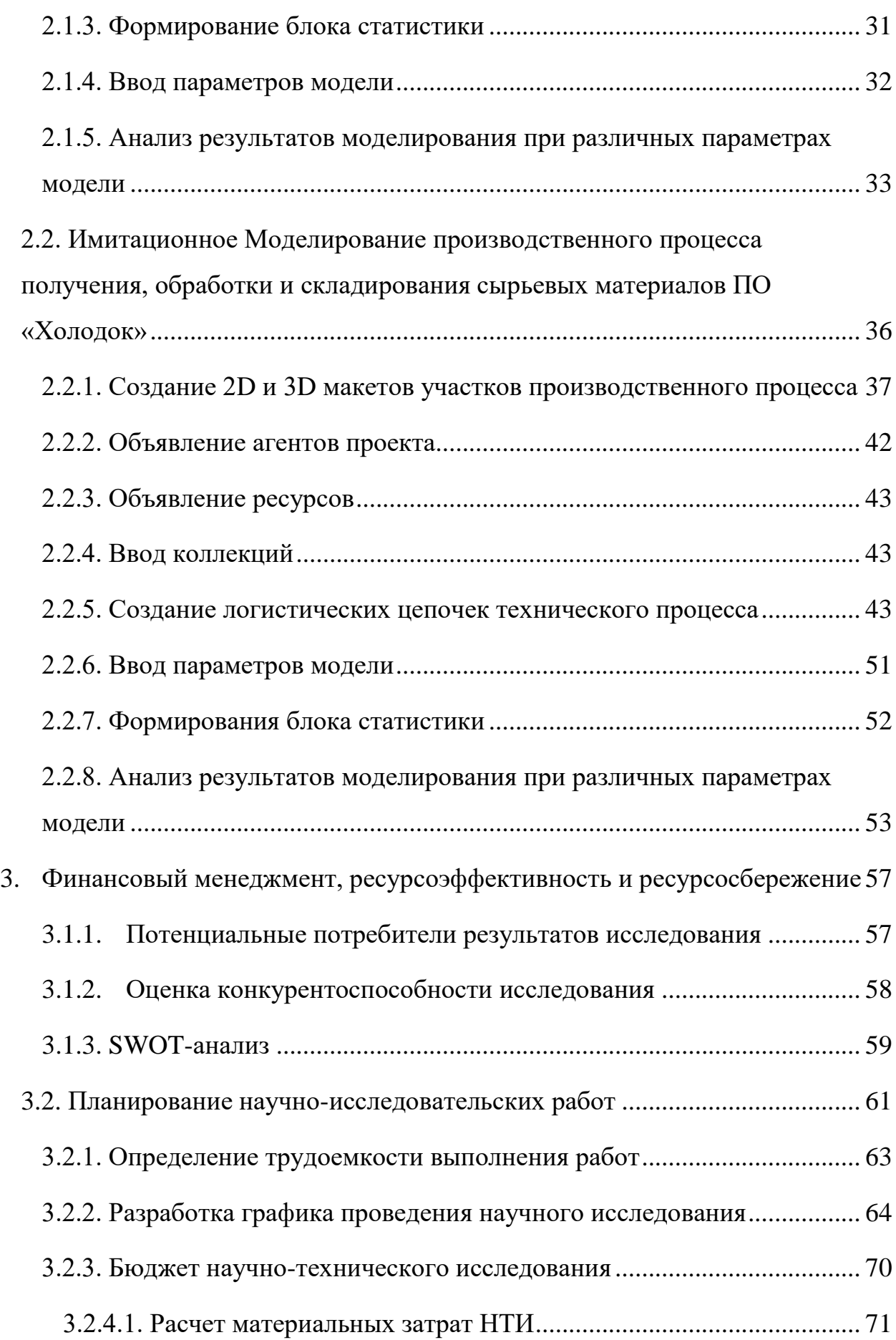

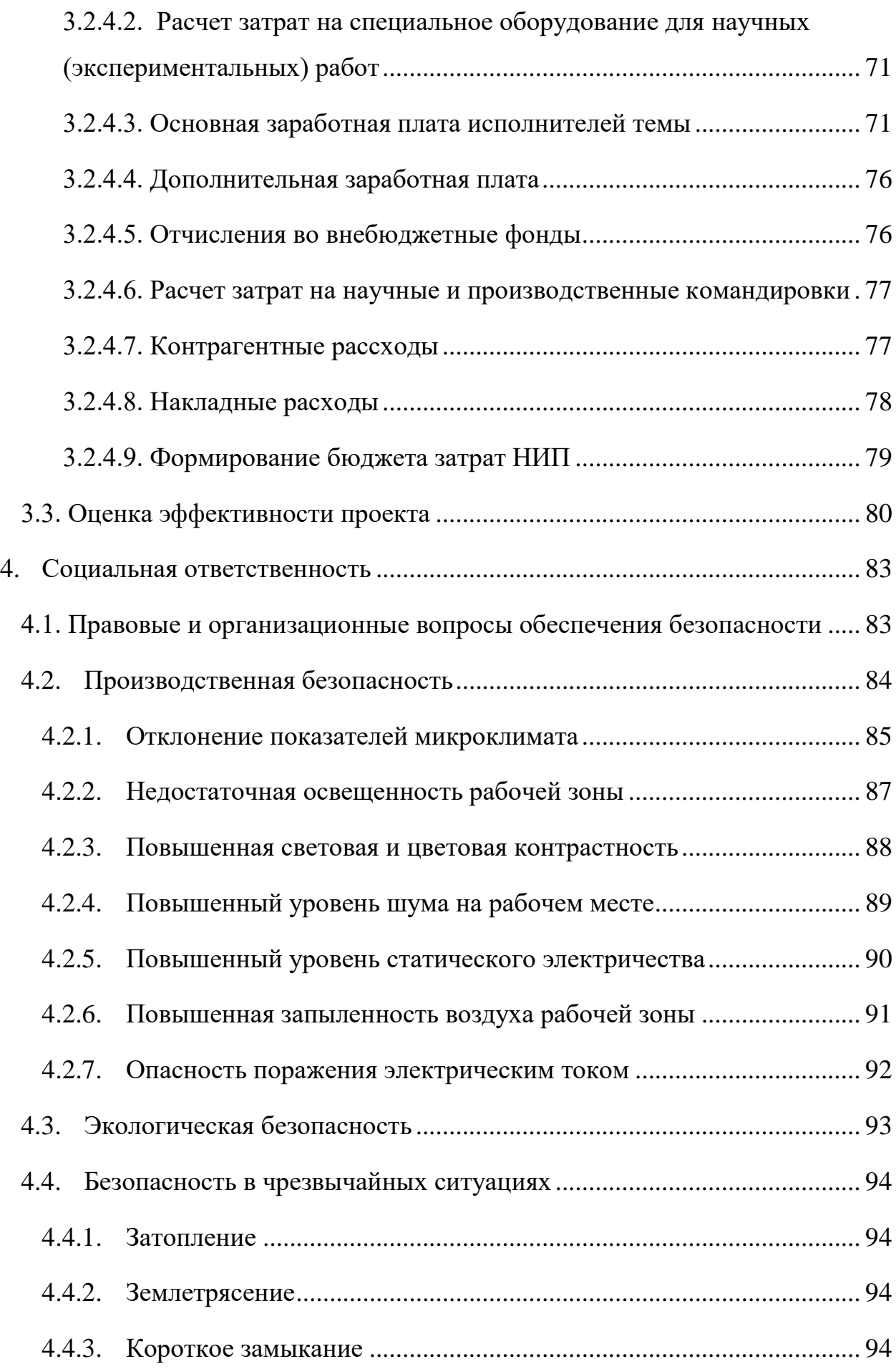

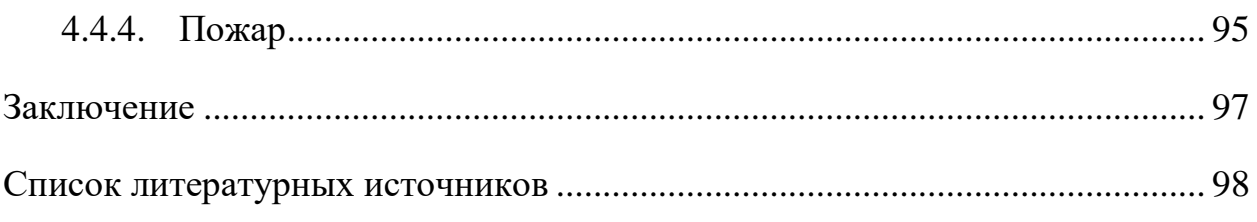

### Введение

<span id="page-12-0"></span>конкуренция, перепроизводство, Постоянная быстрое изменение потребительских предпочтений, дефицит квалифицированных кадров факторы, заставляющие принимать сложные управленческие решения. Зачастую эти решения связаны со смена производственного плана или ускорения производства, что, несомненно, имеет большие риски увеличить издержки или же и вовсе остановить работу предприятия. Поэтому очень важно, чтобы принятые меры были безопасными, эффективными и выгодными с точки зрения экономики. Для решения поставленной задачи является незаменим использование такого инструмента, как имитационное моделирование.

Имитационное моделирование является случаем частным математического моделирования и представляет собой метод исследования процесса или системы, путём построения некоторой модели, своим поведением и параметрами очень близкой к исследуемой и постановке эксперимента над ней с целью получения информации об этой системе.

Это в свою очередь позволяет произвести оценку системы и подобрать оптимальные параметры для повышения эффективности, экспериментируя при этом только над её имитационной моделью. Таким образом, мы можем нивелировать всевозможные риски системы, путём произведения серий вариантов расчётов имитационной модели при интересуемых параметрах и фиксации нужного нам результата.

Основными залачами имитационного моделирования являются оптимизация производственных процессов, прогнозирование поведения системы, выявление экономически выгодных решений, введение новых технологий, поиск перегруженных ресурсов и анализ потребления материальных ресурсов. Именно поэтому имитационное моделирование

 $13$ 

пользуется большой популярностью в таких областях, как бизнес процессы, логистика и производство.

Однако, сама модель представляет собой лишь инструмент в руках аналитика. Так, на основе данных, полученных в результате моделирования, эксперт может ГОВОРИТЬ об альтернативной стратегии решения управленческой задачи. Любое решение задачи оптимизации повышения эффективности производства, полученное в результате моделирования, носит рекомендательный характер. Имитационная модель способна указать на «узкое горлышко» системы или дать ответ «что будет, если...», но не предоставить решение проблемы, за исключением использования отдельных алгоритмов подбора оптимальных параметров.

Актуальность данной работы обусловлена ростом тенденции создания лвойников предприятий. Осуществление цифровых цифровой трансформации производства сейчас является одним из приоритетных направлений развития цифровых производственных технологий, так как именно она способна повысить конкурентоспособность предприятия и открыть новые горизонты развития.

данной работы является построение функционирующей Целью имитационной производственного молели предприятия, проверка эффективности предлагаемого технического решения, поиск оптимальных параметров модели и анализ результатов работы.

Задачи, необходимые для достижения цели:

- 1. Сбор статистических данных по временным затратам на осуществление операций, работы режиме  $\mathbf{M}$ количестве сотрудников производственного процесса;
- 2. Создание логистической цепочки модели, моделирование этапов процесса;

14

- 3. Сравнение и анализ результатов, проверка технологических гипотез, подбор оптимальных параметров модели;
- <span id="page-14-0"></span>4. Оценка результатов работы;

### 1. Теоретическая часть

#### $1.1.$ Основы имитационного моделирования

<span id="page-14-1"></span>Имитационное моделирование — это метод исследования, при котором заменяется моделью, с достаточной точностью, изучаемая система описывающей реальную систему, с которой проводятся эксперименты с целью получения информации об этой системе. Экспериментирование с моделью называют имитацией (имитация — это постижение сути явления, не прибегая к экспериментам на реальном объекте).

Создать имитационную модель означает определить набор правил, которые управляют системой во времени. Сущность метода имитационного моделирования состоит в следующем. Строятся алгоритмы, при помощи которых можно моделировать процессы функционирования систем. Эти алгоритмы используются ДЛЯ многократного воспроизведения при фиксированных условиях задачи, а получаемая при этом информация подвергается статистической обработке для оценки величин, являющихся показателями качества системы.

Во время построения модели мы начинаем исследовать и понимать структуру и поведение исходной системы. Тестировать, как будет вести себя система при различных условиях, воспроизводить и сравнивать различные сценарии развития событий системы. Когда мы находим искомое решение мы сопоставляем это решение с реальным миром. Вся суть имитационного моделирования состоит поиске решения проблемы  $\bf{B}$ безрисковом виртуальном мире, где не существует временных или экономических ограничений, где есть возможность совершать ошибки  $\overline{M}$ строить всевозможные сценарии бесконечное количество раз.

Имитационное моделирование осуществляется  $\mathbf{C}$ помощью специальных программных средств, использующих языки моделирования, как графические, так и текстовые.

#### $1.2.$ Методы имитационного моделирования

<span id="page-15-0"></span>Метод в имитационном моделировании означает общую основу для сопоставления реальной системы с ее моделью. Метод предлагает тип языка или «условия» для построения модели. В современном имитационном моделировании бизнес-систем существует три основных метода. Каждый из них служит определенному уровню абстракции.

### 1.2.1. Дискретно – событийное моделирование

<span id="page-15-1"></span>Дискретно - событийное моделирование с его базовым подходом, ориентированным на процессы, поддерживает среднюю и средне-низкую абстракцию. Основная идея дискретно-событийного моделирования состоит в том, чтобы рассматривать систему как процесс, т. е. последовательность операций, выполняемых над сущностями.

Модель задается графически в виде блок-схемы процесса, где блоки операции. Блок-схема обычно блоков представляют начинается  $\mathbf{c}$ «источников», которые генерируют объекты и вводят их в процесс, и заканчивается «поглощающими» блоками, которые удаляют объекты из модели. Такой тип диаграммы знаком деловому миру как диаграмма процесса и широко используется для описания бизнес-процессов.

В наши дни дискретно-событийное моделирование поддерживается многими программными инструментами. На практике, в более чем 50 % случаев, строимая модель представляет собой или включает в себя дискретное событие.

Лискретно-событийное имитационное молелирование ШИРОКО используется в производстве, системах обслуживания и здравоохранении.

16

### 1.2.2. Системная динамика

<span id="page-16-0"></span>Моделирование системной динамики — старейший подход к имитационному моделированию. С самого начала системная динамика оставалась сосредоточенной на управленческом и организационном уровнях бизнеса. Этот подход работает на высоком уровне абстракции. Базовым элементом системной динамики является диаграмма запасов и потоков. Запас это цифровое представление того, что моделируется, например, количество людей, набор требований или количество продуктов. Любой процесс в системной динамике моделируется как движение между запасами. Вы можете себе представить, что любой производственный процесс — это просто поток сырья в готовую продукцию.

Системная динамика чаще всего используется для моделирования стратегического управления, маркетинга и макроэкономических вопросов, экологических и социальных систем.

### 1.2.3. Агентное моделирование

<span id="page-16-1"></span>Агентное моделирование является последним из основных методов моделирования. С 1990 по 2000 год агентное моделирование оставалось чисто академической темой, но 21 век с его прорывом возможностей компьютерной обработки сделал агентное моделирование коммерчески применимым для решения масштабных бизнес-задач.

Более того, по сравнению с другими методами моделирования, в настоящее время метод демонстрирует самый быстрый рост использования. Агентное моделирование использует восходящий подход, в котором система описывается как взаимодействующие объекты со своим собственным поведением. Поведение системы возникает как сумма индивидуальных действий агентов. Агентные модели могут варьироваться от очень подробных, где агенты представляют физические объекты, до очень абстрактных, где агенты являются конкурирующими проектами или активами.

 $17$ 

Агентное моделирование используется для моделирования почти всего, от рынков до цепочек поставок и логистики, в тех случаях, когда нам нужно сосредоточиться на отдельных объектах и описать их локальное поведение и взаимолействие.

Все три подхода к моделированию достаточно независимы. Каждый из них имеет свой собственный набор инструментов, уникальные особенности, сильные и слабые стороны. Выбор метода должен основываться на исследуемой системе и цели моделирования.

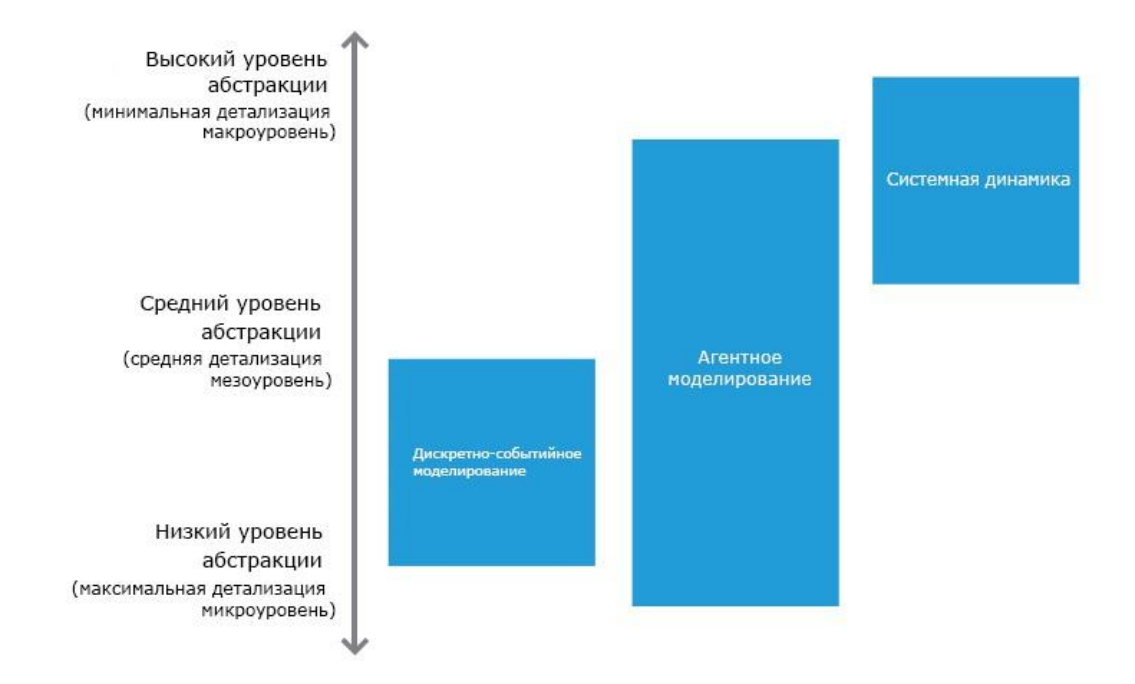

Рисунок 1 - Уровни абстракции и соответствующие им методы моделирования

Большинство реальных случаев слишком сложны, чтобы их можно было смоделировать одним методом, и удобно описывать разные части системы с помощью разных подходов к моделированию. Комбинация подходов может дать возможность создать точную и многофункциональную модель системы без каких-либо обходных путей.

# **1.3. Технология имитационного моделирования производства**

<span id="page-18-0"></span>Технология имитационного моделирования производства предполагает последовательное выполнение четырёх основных этапов:

- 1. Постановка задачи: описание объекта моделирование и понимание конечных целей
- 2. Построение и исследование модели
- 3. Разработка плана экспериментирования с моделью и выбор технологии проведения экспериментов
- 4. Анализ и интерпретация результатов

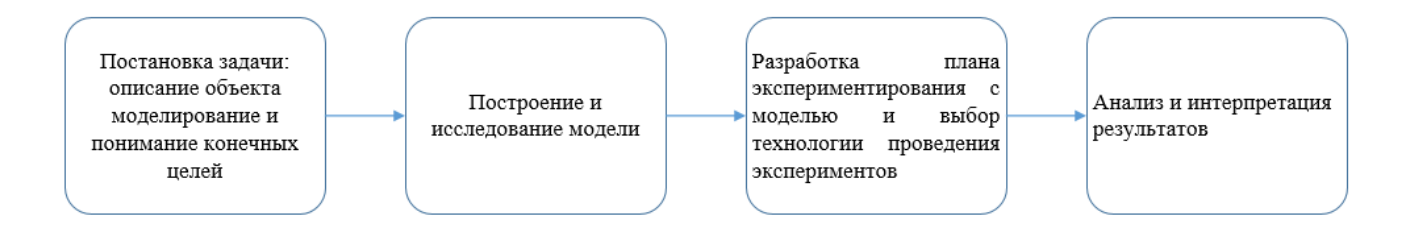

*Рисунок 2 – Технология имитационного моделирования*

# **1.3.1. Постановка задачи**

<span id="page-18-1"></span>Этап предполагает процесс осмысления объекта моделирования, формируются основные требования технического задания.

На данном этапе очень важно определить возможность применения имитационного метода, а также основные способы решения поставленной задачи. Формулируется цель. При разработке определённой модели, обязательным является чёткая постановка цели, на основе установленного критерия эффективности. Целью моделирования не является построение имитационной модели. Цель моделирования заключается в определении значения выбранного показателя эффективности при различных интересуемых параметрах или стратегии.

С учётом поставленной цели, формируются основные требования технического задания.

### 1.3.2. Построение и исследование модели

<span id="page-19-0"></span>Данный этап начинается с построения концептуальной модели. Концептуальная модель – это абстрактная модель, определяющая структуру исследуемой системы, свойства её элементов и причино - следственные связи присушие системе  $\overline{M}$ существенные ДЛЯ лостижения цели моделирования.

Нам необходимо собрать фактические данные и выдвинуть гипотезы относительно параметров и переменных, для которых невозможно получить фактические данные

При исследовании эффективности операции важную роль играет корректное описание условий её протекания. Как правило, оно представляет собой перечень и характеристики внешних факторов, воздействующих на исполнительную подсистему, используемую лицом для достижения цели операции.

Затем, следует перейти к непосредственно построению имитационной модели на ЭВМ.

# <span id="page-19-1"></span>1.3.2.1. Алгоритм построения имитационной модели производственного процесса

Стоит отметить что этап построения модели процесс отображения реальной системы в аннотацию моделирования, выбор уровня абстракции языка моделирования является не формализованным. Это значит, что предложенный ниже алгоритм не является панацеей. Для определённой модели подбирается конкретный алгоритм её построения.

### 1. Построение логистической цепочки

На данном этапе определяются основные этапы исследуемого процесса. Процесс разбивается по роду деятельности на отдельно моделируемые части. Здесь, очень важно определить, какие операции будут совершаться над агентами.

 $20$ 

### 2. Сбор статистических данных

Данный этап представляет собой получение данных о модели в результате наблюдения за системой, для дальнейшего использования их в качестве параметров модели.

### 3. Объявление агентов модели

Этап включает в себя объявление основных действующих лиц модели агентов. Важно понимать, что агентом может быть, как лицо, совершающее действе, так и статический объект, над которым совершают действе.

### 4. Формирование блока статистики

На данном этапе необходимо определить критерии оценки модели. Благодаря блоку статистики мы можем понять, как модель реагирует на смену параметров, что в дальнейшем будем основополагающим (фактором) в формировании задачи оптимизации.

### 5. Тестирование модели

На данном этапе проводится серия прогонов модели с целью выявления наличия ошибок.

Также, здесь проверяется адекватность модели. Подаются входные данные присущие реальной системе, на выход мы получаем также набор данных при заданных параметрах. Идёт проверка соответствия выходных данных модели и действительной системы. В случае сильного отклонения модельных и реальных данных, следует вернуться к одному из пунктов, указанных ранее.

### 1.3.3. Планирование эксперимента

<span id="page-20-0"></span>Этап подразумевает собой определение вариантов параметров, при которых будет производится запуск модели. Следует отметить, что при составлении вариантов необходимо отталкивать от цели моделирования.

Следует исследовать те параметры, которые прямо или косвенно влияют на оцениваемый критерий

### 1.3.4. Анализ и интерпретация результатов

<span id="page-21-0"></span>На данном этапе производится сравнительная статистика результатов моделирования при разных условиях. Дается интерпретация результатам, а также даётся оценка относительно качества предлагаемого технического решения на основе достигнутого значения критерия оценки процесса.

#### 1.4. Преимущества имитационного моделирования

- <span id="page-21-1"></span>1. Имитационное моделирование даёт возможность описать конструкцию системы, её связи и процессы, не прибегая к математическим формулам и расчётам.
- 2. Существенно сокращает стоимость и продолжительность испытаний физическим  $\Pi$ <sup>O</sup> сравнению  $\mathbf{c}$ натурным экспериментом, с моделированием, то есть экономит ресурсы
- 3. Позволяет достигать лучшие решения за счет гибкости и легкости варьирования структуры, алгоритмов и параметров
- 4. Имитационная модель способна визуализировать процессы работы системы, схематично изобразить её структуру и преподнести в графическом виде результаты
- 5. Даёт возможность провести оптимизацию сложных производственных систем

### <span id="page-21-2"></span> $1.5.$ Обзор программной среды имитационного моделирования AnyLogic

# 1.5.1. Краткое описание пакета

<span id="page-21-3"></span>Anylogic - профессиональный инструмент, предназначенный для разработки  $\mathbf{H}$ исследования имитационных моделей, разработанный российской компанией TheAnyLogicCompany.

Одним из главных преимуществ пакета является возможность гибридного (мульти - методного) подхода моделирования. Данная среда разработки имитационных моделей поддерживает все три основных метода моделирования.

Базовым языком программирования для пакета является Java. Присутствует возможность экспорта и интеграции моделей, создания анимации процесса, визуализация стетистических данных, постановка эксперимента с использованием искусственного интеллекта, а также создание отдельных Java приложений для запуска модели без инсталляции AnyLogic.

### **1.5.2. Основные библиотеки пакета моделирования**

<span id="page-22-0"></span> В данном разделе будет представлено описание библиотек и блоков пакета AnyLogic, необходимый для моделирования производственных процессов.

**Библиотека моделирования процессов**. Данная библиотека представляет собой реализацию дискретно – событийного подхода моделирования. С помощью блоков данной библиотеки моделируются системы, которые можно представить, как последовательность операций над агентами. Агенты могут обладать определёнными атрибутами, влияющими на процесс их обработки. Процессы задаются в форме блок- схем.

**Библиотека Производственных Систем.** Данная библиотека используется для моделирования и визуализации производственных операций, сложных промышленных процессов и складских помещений. Обширная функциональность библиотеки позволяет с высокой точностью воспроизводить в моделях планировки целых заводов, процессы в отдельных цехах и транспортные маршруты в рамках моделируемых систем.

**Системная динамика.** Данная библиотека позволяет поддерживать разработку и моделирование в терминах системной динамики с помощью

23

диаграмм потоков и накопителей, переменных-массивов. Сложные модели могут быть многоуровневыми, созданными с использованием объектов, соединённых интерфейсными переменными. Системно-динамические диаграммы при этом скрыты внутри объектов.

### **2. Практическая часть**

<span id="page-23-0"></span>Работа выполнена в пакете Anylogic

# <span id="page-23-1"></span>**2.1. Имитационное Моделирование производственного процесса банковского отделения ПАО «Тратбанк»**

Целью данного имитационного моделирования является повышение эффективности производственного процесса банковского отделения путём подбора оптимальных параметров.

Был произведён сбор статистических данных о временных затратах на операции и расписание смен персонала банковского отделение «Тратбанка».

# **2.1.1. Объявление агентов модели**

<span id="page-23-2"></span>Начнём моделирование производственного процесса банковского отделения с объявления агентов модели – её действующих лиц. В данном случае агентами будут: клиент банка, менеджеры и кассир.

А. Создание агента

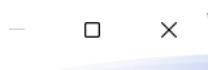

Шаг 1. Создание нового типа агента

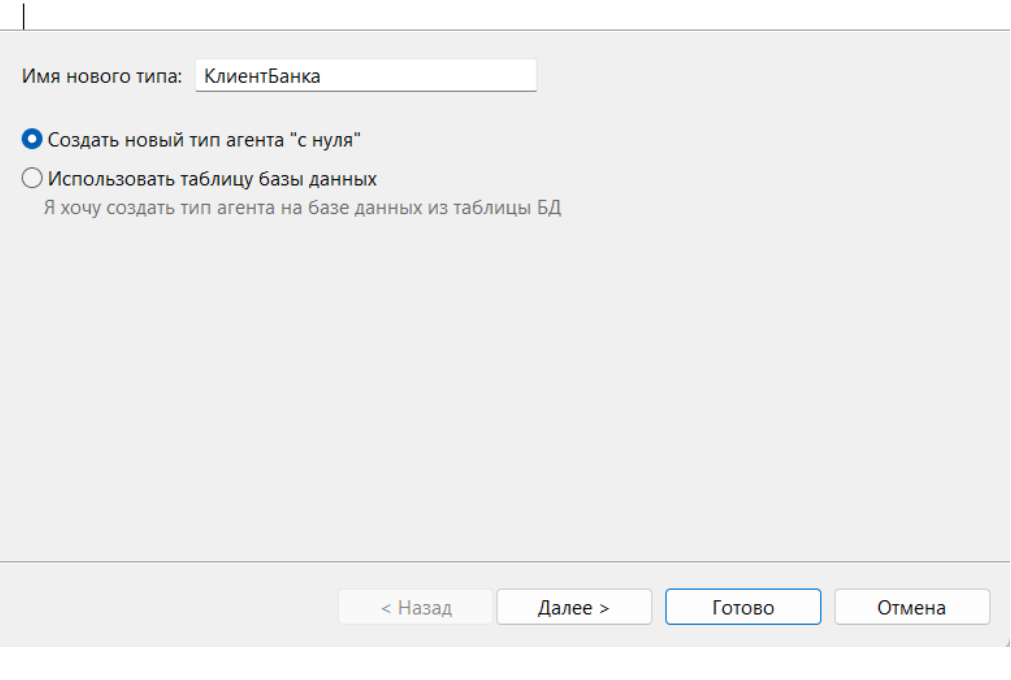

*Рисунок 3 – Создание агента*

|  | > $\Theta$ Кассир |
|--|-------------------|
|  | > О Клиент        |
|  | > © Менеджер      |

*Рисунок 4 – Агенты проекта*

# **2.1.2. Построение логистикой цепочки процесса**

<span id="page-24-0"></span>Построим логистическую цепочку процесса. В нашем банковском отделении будет 2 банкомата, банковский зал обслуживания, кредитный отдел и касса обслуживания.

При попадании клиента в банковское отделении у него возникает выбор, куда ему обратиться. На выбор предлагается банкоматы, кредитный отдел, банковский зал.

C помощью блока Source идёт генерация агентов, в нашем случае данный блок будет генерировать клиентов банка.

# source

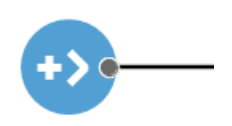

*Рисунок 5 – Блок Source*

Выбор клиента будет имитироваться с помощью блока SelectOutPut. Данный блок распределяет агентов по одному из выходных портов с заданной вероятностью или условием. Сразу проставим вероятность по которым будет распределятся агенты. С вероятностью 0,2 – клиент пойдёт в кредитный отдел, 0,4 – в банковский зал, 0,8 – к банкоматам. В офисе будет 2 банкомата. Пропишем условие, по которому клиент будет выбирать наименьшую очередь.

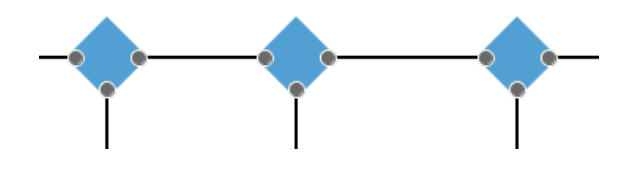

*Рисунок 6 – Блоки SelectOutPut*

В офисе будет 2 банкомата. Пропишем условие, по которому клиент будет выбирать наименьшую очередь. В случае одинаковой очереди к банкоматам, клиент будет выбирать одну из них с вероятностью 0,5.

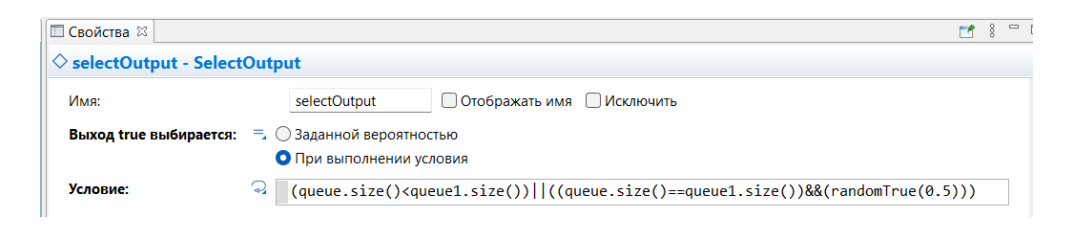

*Рисунок 7 – Ввод условия в блоке SelectOutPut*

Смоделируем процесс обслуживания банкомата. Для этого будем использовать блоки Queue и Delay. Блок Queue используется для имитации очереди к процессу. Она создаёт буфер агентов, ожидающих операции. Агент клиент будет покидать очередь и сам банковский офис, по истечению определённого времени с помощью функции выход по таймауту, задаваемой в блоке. Для нас это время будет равным 10 мин.

Блок Delay в свою очередь является непосредственно имитацией некоторой по времени операции. Он захватывает агента на, задаваемое в блоке, время. Длительность операций у банкомата будет задаваться функцией triangular. На вход функции подаётся минимальное, максимальное и наиболее вероятное значение. В нашем случае клиент будет тратить у банкомата от 2 до 10 мин, наиболее вероятно - 6 мин.

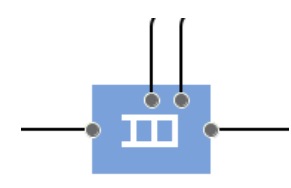

*Рисунок 8 – Блок Queue*

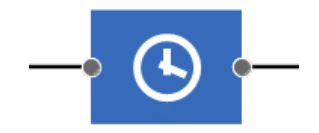

*Рисунок 9 – Блок Delay*

Не клиенты, что ушли, не дождавшись своей очереди будет поглощать блок Sink. Блок Sink является конечным блоком, уничтожающим агентов.

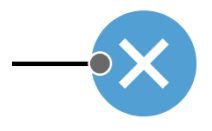

*Рисунок 10 – Блок Sink*

Введём еще один блок Sink для обслуженных клиентов. Таким образом, получаем логистическую цепочку обслуживания банкоматами.

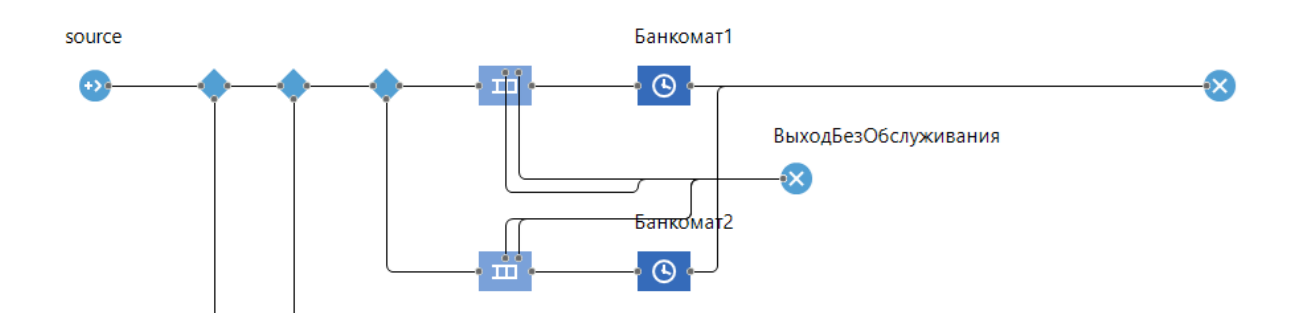

*Рисунок 11 – Логистическую цепочку обслуживания банкоматами*

Смоделируем процессы обслуживания банковского зала и кредитным отделом. Для этого будем использовать блок Service. Данной блок захватывает ресурсы для агента и задерживает их на определённое время. Здесь также будет реализован выход по таймауту с помощью функции uniform, которая генерирует случайное число из задаваемого диапазона.

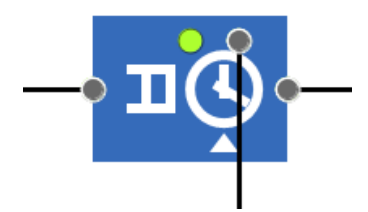

*Рисунок 12 – Блок Service*

После обслуживания в банковском зале, либо кредитном отделе, клиент может оплатить услуги в кассе. В нашем случае клиент посетит кассу с вероятностью 0,2.

Получили логистическую цепочку производственного процесса банковского отделения

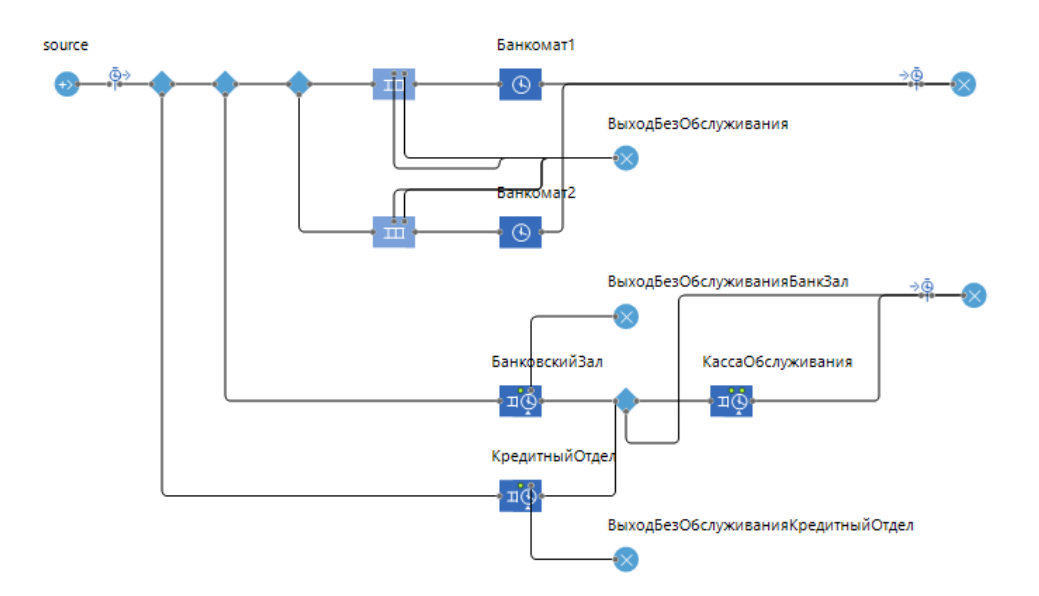

*Рисунок 13 – Логистическая цепочка производственного процесса банковского отделения*

Также, для повышения адекватности модели сымитируем процесс инкассации банкоматов с использованием блока Hold, который блокирует поток агентов. Это будет происходить с помощью функции Event, которая циклично повторяет указанную команду.

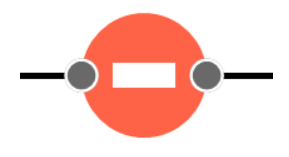

*Рисунок 14 – Блок Hold*

Таким образом получаем

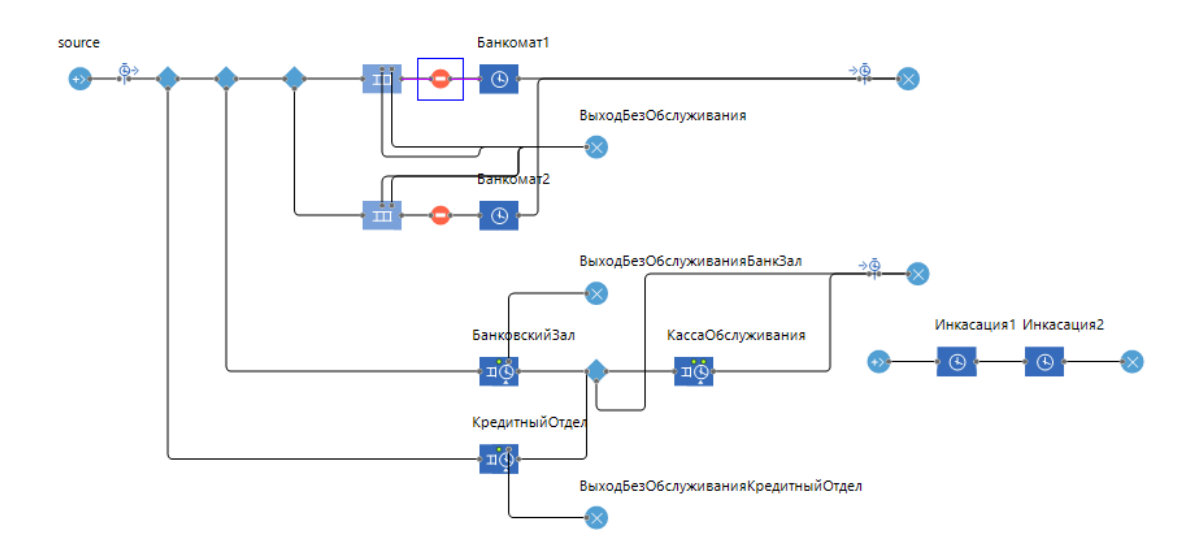

*Рисунок 15 – Логистическая цепочка производственного процесса банковского отделения с процессом инкассации*

Теперь, следует определить ресурсы модели. В нашем случае это будут кассиры и менеджеры. Здесь задаётся их количество. Ресурсы нужны для имитации процессов, требующих ресурсы. В данном случае, для процесса Обслуживания клиентов в банковском зале необходим ресурс Менеджеры.

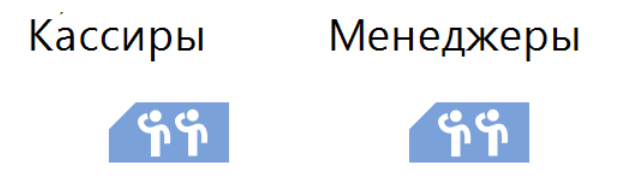

*Рисунок 16 – Ресурсы модели*

Генерация клиентов будет проходить согласно расписанию интенсивности, это возможно благодаря блоку Shedule.

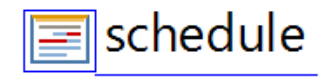

*Рисунок 17 – Блок schedule*

Зададим расписание интенсивности клиентов

Распишем его по дням недели

|                                                               |                  |                                                                                                    |      |    |           |     |                   |                         |                          |          |               |            |                               | июля |  |             |                                       |  |                          |    |    |     |                          |                         |     |      |             |            |            |                                       |    |                                                                         |  |
|---------------------------------------------------------------|------------------|----------------------------------------------------------------------------------------------------|------|----|-----------|-----|-------------------|-------------------------|--------------------------|----------|---------------|------------|-------------------------------|------|--|-------------|---------------------------------------|--|--------------------------|----|----|-----|--------------------------|-------------------------|-----|------|-------------|------------|------------|---------------------------------------|----|-------------------------------------------------------------------------|--|
|                                                               |                  | 15 16 17                                                                                                    |      | 18 | $19 \ 20$ | 21  | 22                |                         | $23 \quad 24$            | 25 26 27 |               |            | 28 29 30                      |      |  | 14          | ١s                                    |  | l.R                      | ۱q | 10 | 11  | 12                       | 13                      |     |      | 14 15 16 17 | $18$ 19 20 |            |                                       | 21 | $22$ $23$                                                               |  |
|                                                               |                  | $CD$ $\frac{1}{4}$ $\frac{1}{10}$ $\frac{1}{10}$ $\frac{1}{10}$ $\frac{1}{10}$ $\frac{1}{10}$ $\frac{1}{10}$ $\frac{1}{10}$ $\frac{1}{10}$ $\frac{1}{10}$ $\frac{1}{10}$ |      |    |           |     |                   |                         | Cp HT INT C6 BC INH BT   |          |               |            | cp ut nt                      |      |  | C6 BC TH BT |                                       |  |                          |    |    |     |                          |                         |     |      |             |            |            |                                       |    | icp int int ic6 lec inn let icp int int ic6 lec inn let icp int int icf |  |
| 0:00                                                          |                  |                                                                                                    |      |    |           |     |                   |                         |                          |          |               |            |                               |      |  |             |                                       |  |                          |    |    |     |                          |                         |     |      |             |            |            |                                       |    |                                                                         |  |
| 1:00                                                          |                  |                                                                                                    |      |    |           |     |                   |                         |                          |          |               |            |                               |      |  |             |                                       |  |                          |    |    |     |                          |                         |     |      |             |            |            |                                       |    |                                                                         |  |
| 2:00                                                          |                  |                                                                                                    |      |    |           |     |                   |                         |                          |          |               |            |                               |      |  |             |                                       |  |                          |    |    |     |                          |                         |     |      |             |            |            |                                       |    |                                                                         |  |
| 3:00                                                          |                  |                                                                                                    |      |    |           |     |                   |                         |                          |          |               |            |                               |      |  |             |                                       |  |                          |    |    |     |                          |                         |     |      |             |            |            |                                       |    |                                                                         |  |
| 4:00                                                          |                  |                                                                                                    |      |    |           |     |                   |                         |                          |          |               |            |                               |      |  |             |                                       |  |                          |    |    |     |                          |                         |     |      |             |            |            |                                       |    |                                                                         |  |
| 5:00                                                          |                  |                                                                                                    |      |    |           |     |                   |                         |                          |          |               |            |                               |      |  |             |                                       |  |                          |    |    |     |                          |                         |     |      |             |            |            |                                       |    |                                                                         |  |
| 6:00                                                          |                  |                                                                                                    |      |    |           |     |                   |                         |                          |          |               |            |                               |      |  |             |                                       |  |                          |    |    |     |                          |                         |     |      |             |            |            |                                       |    |                                                                         |  |
| 7:00<br>8:00                                                  |                  |                                                                                                    |      |    |           |     |                   |                         |                          |          |               |            |                               |      |  |             |                                       |  |                          |    |    |     |                          |                         |     |      |             |            |            |                                       |    |                                                                         |  |
| 9:00                                                          |                  |                                                                                                    |      |    |           |     |                   |                         |                          |          |               |            |                               |      |  |             |                                       |  |                          |    |    |     |                          |                         |     |      |             |            |            |                                       |    |                                                                         |  |
| $10:00$ $\overline{)5.0}$ $\overline{)5.0}$ $\overline{)5.0}$ |                  |                                                                                                    |      |    | 5.0       |     |                   |                         | $5.0$ $5.0$ $5.0$ $5.0$  |          |               |            | $5.0$ $5.0$ $5.0$ $5.0$ $5.0$ |      |  |             |                                       |  | 5.0 5.0 5.0 5.0 5.0      |    |    |     | 5.0 5.0 5.0 5.0 5.0      |                         |     |      |             |            |            | 5.0 5.0 5.0 5.0 5.0                   |    |                                                                         |  |
| $11:00$ 6.0 6.0 6.0                                           |                  |                                                                                                    |      |    | 6.0       |     |                   | $6.0$ $6.0$ $6.0$ $6.0$ |                          |          | 6.0           |            | $6.0$ $6.0$ $6.0$ $6.0$       |      |  |             | $6.0$ $6.0$ $6.0$ $6.0$ $6.0$         |  |                          |    |    | 6.0 | $6.0$ $6.0$ $6.0$ $6.0$  |                         |     |      |             |            |            | $6.0$ $6.0$ $6.0$ $6.0$ $6.0$         |    |                                                                         |  |
| 12:00 10.0 10.0 8.0                                           |                  |                                                                                                    |      |    |           |     |                   | 10.0 10.0 10.0 10.0 8.0 |                          |          |               |            | 10.0 10.0 10.0 10.0 8.0       |      |  |             | 10.0 10.0 10.0 10.0 8.0               |  |                          |    |    |     | 10.0 10.0 10.0 10.0 8.0  |                         |     |      |             |            |            | 10.0 10.0 10.0 10.0 8.0               |    |                                                                         |  |
| 13:00 11.0 11.0 9.0                                           |                  |                                                                                                    |      |    |           |     |                   | 11.0 11.0 11.0 11.0 9.0 |                          |          |               |            | 11.0 11.0 11.0 11.0 9.0       |      |  |             | 11.0 11.0 11.0 11.0 9.0               |  |                          |    |    |     | 11.0 11.0 11.0 11.0 9.0  |                         |     |      |             |            |            | 11.0 11.0 11.0 11.0 9.0               |    |                                                                         |  |
| 14:00 14.0 14.0 16.0                                          |                  |                                                                                                    |      |    |           |     |                   |                         | 14.0 14.0 14.0 14.0 16.0 |          |               |            | 14.0 14.0 14.0 14.0 16.0      |      |  |             |                                       |  | 14.0 14.0 14.0 14.0 16.0 |    |    |     | 14.0 14.0 14.0 14.0 16.0 |                         |     |      |             |            |            | 14.0 14.0 14.0 14.0 16.0              |    |                                                                         |  |
| 15:00 10.0 10.0 13.0                                          |                  |                                                                                                    |      |    |           |     |                   |                         | 10.0 10.0 10.0 10.0 13.0 |          |               |            | 10.0 10.0 10.0 10.0 13.0      |      |  |             |                                       |  | 10.0 10.0 10.0 10.0 13.0 |    |    |     | 10.0 10.0 10.0 10.0 13.0 |                         |     |      |             |            |            | 10.0 10.0 10.0 10.0 13.0              |    |                                                                         |  |
| $16:00$ 9.0 9.0                                               |                  |                                                                                                    | 12.0 |    | 9.0       |     | $9.0$ $9.0$ $9.0$ |                         | 12.0                     |          | $9.0^{\circ}$ |            | $9.0$ 9.0 9.0                 | 12.0 |  |             | $9.0$ $9.0$ $9.0$ $9.0$               |  | 12.0                     |    |    | 9.0 | $9.0$ $9.0$              |                         | 9.0 | 12.0 |             |            | $9.0\ 9.0$ | $9.0$ 9.0                             |    | 12.0                                                                    |  |
| 17:00 12.0 12.0 18.0                                          |                  |                                                                                                    |      |    |           |     |                   |                         | 12.0 12.0 12.0 12.0 18.0 |          |               |            | 12.0 12.0 12.0 12.0 18.0      |      |  |             |                                       |  | 12.0 12.0 12.0 12.0 18.0 |    |    |     | 12.0 12.0 12.0 12.0 18.0 |                         |     |      |             |            |            | 12.0 12.0 12.0 12.0 18.0              |    |                                                                         |  |
| $18:00$ $6.0$ $6.0$                                           |                  |                                                                                                    | 12.0 |    | 6.0       |     |                   | $6.0\quad 6.0\quad 6.0$ | 12.0                     |          | 6.0           | 6.0        | $6.0\ 6.0$                    | 12.0 |  |             | $6.0\quad 6.0\quad 6.0\quad 6.0\quad$ |  | 12.0                     |    |    | 6.0 |                          | $6.0\quad 6.0\quad 6.0$ |     | 12.0 |             |            |            | $6.0\quad 6.0\quad 6.0\quad 6.0\quad$ |    | 12.0                                                                    |  |
| $19:00$ 4.0 4.0 6.0                                           |                  |                                                                                                    |      |    | 4.0       | 4.0 |                   | $4.0\ \ 4.0\ \ 6.0$     |                          |          | 4.0           | 4.0        | $4.0\ 4.0$                    | 6.0  |  | 4.0         | $4.0\ 4.0$                            |  | $4.0\ 6.0$               |    |    | 4.0 |                          | 4.0 4.0 4.0             |     | 6.0  |             |            | $4.0\ 4.0$ | $4.0$ $4.0$ $6.0$                     |    |                                                                         |  |
| 20:00                                                         | $\overline{0.0}$ | 0.0                                                                                                    |      |    | 0.0       |     | $0.0\ 0.0\ 0.0$   |                         |                          |          |               | $0.0\ 0.0$ | $0.0\ 0.0$                    |      |  |             | $0.0\quad 0.0\quad 0.0\quad 0.0$      |  |                          |    |    | 0.0 | $0.0\ 0.0\ 0.0$          |                         |     |      |             |            |            | $0.0\ \ 0.0\ \ 0.0\ \ 0.0$            |    |                                                                         |  |
| 21:00                                                         |                  |                                                                                                    |      |    |           |     |                   |                         |                          |          |               |            |                               |      |  |             |                                       |  |                          |    |    |     |                          |                         |     |      |             |            |            |                                       |    |                                                                         |  |
| 22:00                                                         |                  |                                                                                                    |      |    |           |     |                   |                         |                          |          |               |            |                               |      |  |             |                                       |  |                          |    |    |     |                          |                         |     |      |             |            |            |                                       |    |                                                                         |  |
| 23:00                                                         |                  |                                                                                                    |      |    |           |     |                   |                         |                          |          |               |            |                               |      |  |             |                                       |  |                          |    |    |     |                          |                         |     |      |             |            |            |                                       |    |                                                                         |  |

*Рисунок 18 – Ввод расписания интенсивности в блоке Shedule*

Также с помощью этого блока зададим расписание менеджеров и кассиров, а также расписание обеда для обоих.

# **2.1.3. Формирование блока статистики**

<span id="page-30-0"></span>Для того, чтобы оценить эффективность модели необходимо определить, что будет представлять из себя блок статистики. Нам важно знать, насколько хорошо данное техническое решение справляется с обслуживанием клиентов. То есть, нам необходимо знать долю необслуженных клиентов, а также среднее время, которое клиент проводит в банковском офисе. Для этого построим диаграммы, показывающие доли обслуженных и необслуженных клиентов по 3 направлениям: банкоматы, кредитный отдел, банковский зал. Также построим диаграмму показывающую, какой процент и сколько времени люди проводят в банковском офисе.

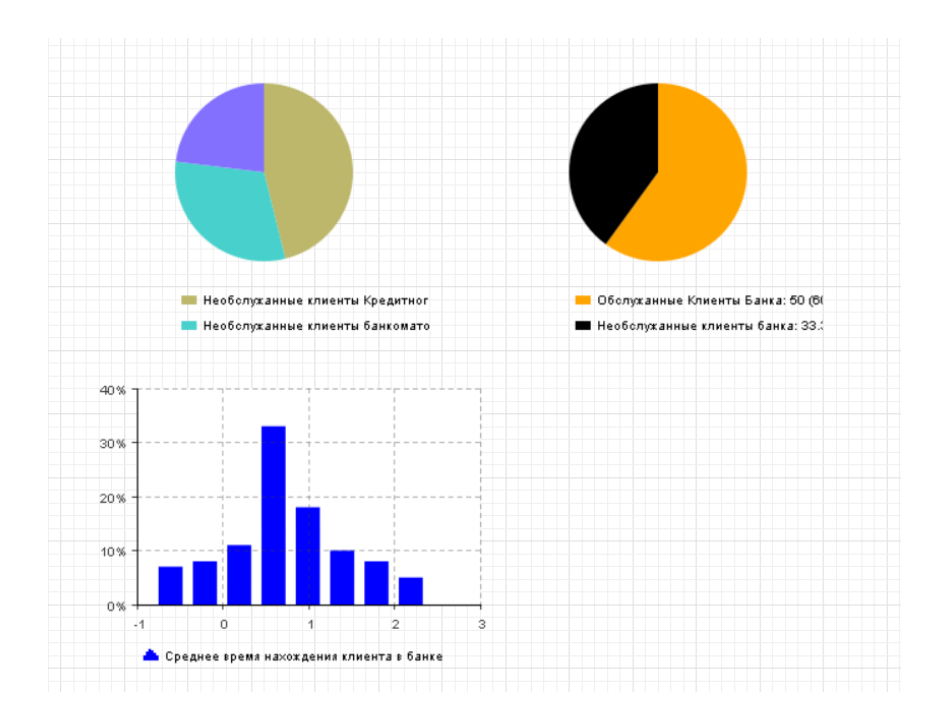

*Рисунок 19 – Блок статистики*

# **2.1.4. Ввод параметров модели**

<span id="page-31-0"></span>Подставим параметры модели

# **Параметры модели:**

Расписание интенсивности прихода клиентов:

- 10:00 5 чел/час
- 11:00 6 чел/час
- 12:00 10 чел/час
- 13:00 11 чел/час
- 14:00 14 чел/час
- 15:00- 10 чел/час
- 16:00- 9 чел/час
- 17:00- 12 чел/час
- 18:00- 6 чел/час
- 19:00 4 чел/час

20:00 - 0 чел/час

# Расписание менеджеров

9:00 – 1 чел

 $11:00 - 2$  чел

12:00 – 4 чел

 $17:00 - 2$  чел

19:00 – 1 чел

Обед менеджеров и кассиров – с 13:00 – 14:00

Операции у банкомата – (мин – 2 мин, наиб. вер. – 6 мин, макс – 10 мин)

Уход из очереди банкомата – 10 мин

Операции кредитного отдела - (мин – 30, наиб. вер. – 38, макс. – 45 мин.)

Уход из очереди кредитного отдела – (мин. – 30, макс. - 40)

Операции банковского зала – (мин. – 8, наиб. вер. 12, макс. -16)

<span id="page-32-0"></span>Уход из очереди банковского зала – (мин. – 25, макс. - 35)

# **2.1.5. Анализ результатов моделирования при различных параметрах модели**

Запустим симуляцию и получим статистические данные.

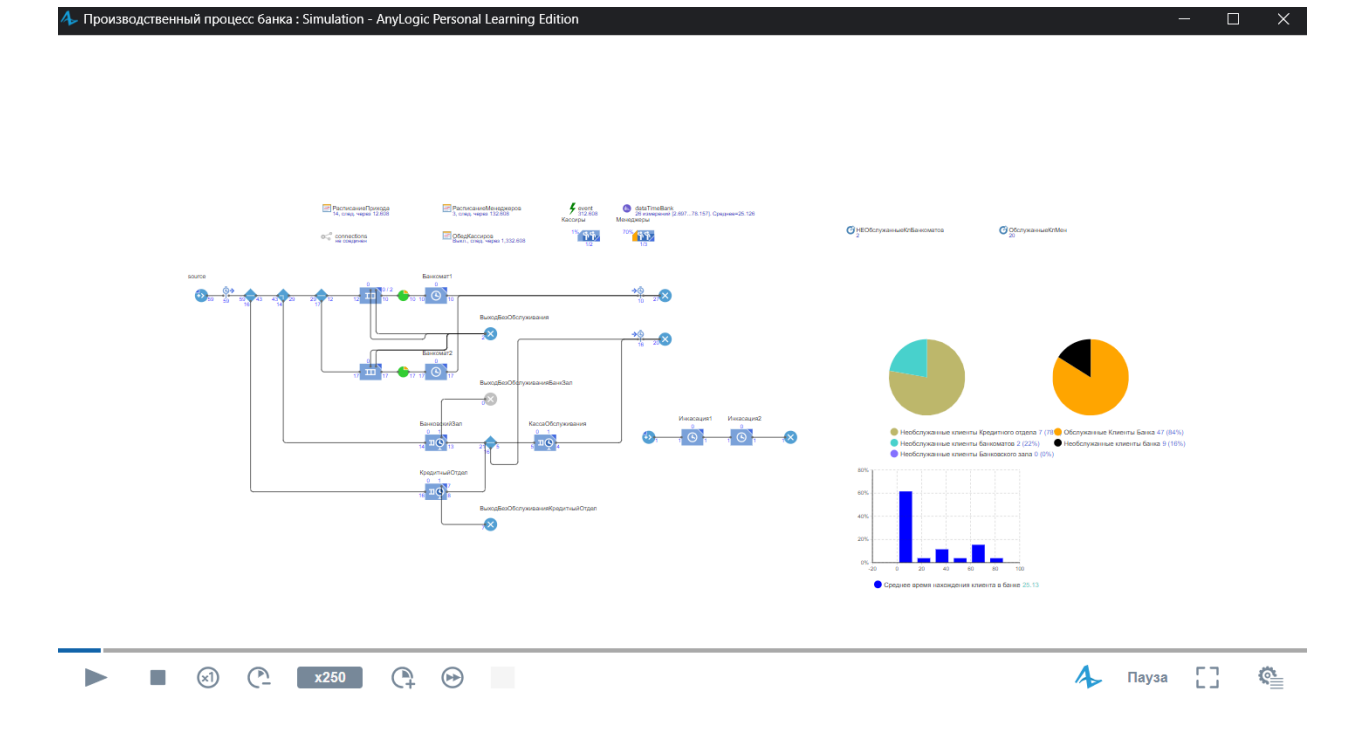

*Рисунок 20 – Запуск имитационной модели*

В ходе функционирования имитационной модели получили следующие статистические результаты

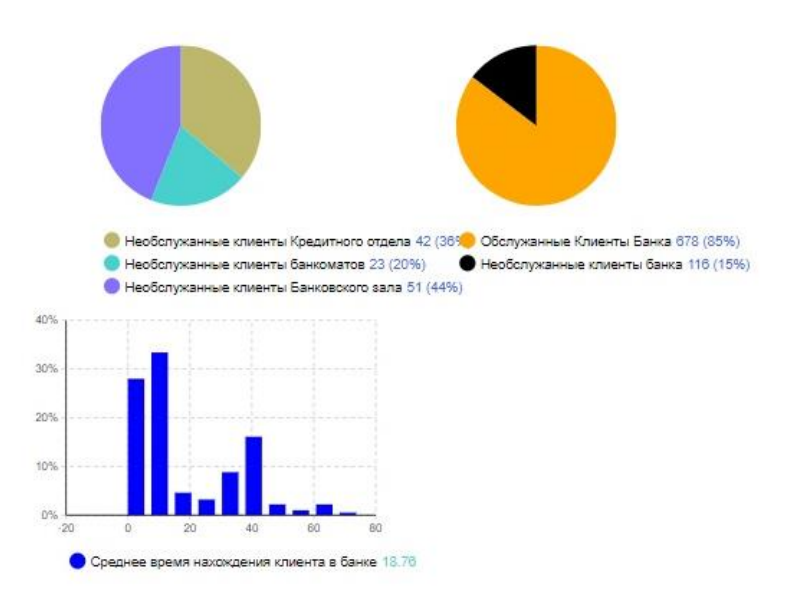

*Рисунок 21 – Статистические результаты модели при исходных параметрах*

По диаграмме видно, что доля необслуженных клиентов составляет 15 %. Также, мы можем сказать, что большая доля необслуженных клиентов приходится именно на клиентов банковского зала и кредитного отдела. Следовательно, клиенты уходят, недожавшись своей очереди вследствие нехватки менеджеров, или в следствие не эффективно составленном расписании менеджеров.

Сформируем рекомендацию по оптимизации данного процесса. Путём многократного прогона модели при изменяемых параметрах, подберём оптимальные.

Оптимальное расписание менеджеров, полученное в результате имитационного моделирования:

 $9:00 - 1$  чел  $11:00 - 2$  чел  $12:00-3$  чел  $17:00 - 3$  чел  $19:00 - 1$  чел

Так, получаем, что при изменении расписания менеджеров, достигнуты следующие результаты

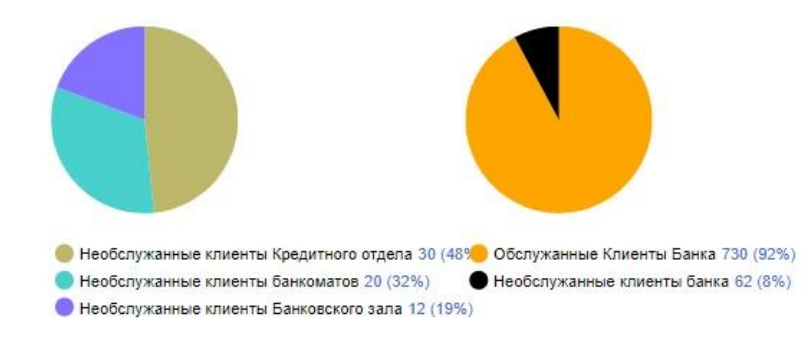

# *Рисунок 22 – Статистические результаты модели при измененных параметрах*

Процент необслуженных клиентов сократился с 15 до 8 %.

Вывод: была построена имитационная модель производственного процесса банковского отделения ПАО «Тратбанк», была произведена оценка технического решения с помощью созданной имитационной модели.

Также, был произведён сравнительный анализ результатов функционирования модели при разных параметрах, был сделан вывод о эффективности технического решения при измененных параметрах модели, сформирована рекомендация по увеличению эффективности процесса.

# <span id="page-35-0"></span>**2.2. Имитационное Моделирование производственного процесса получения, обработки и складирования сырьевых материалов ПО «Холодок»**

Целью данного имитационного моделирования проверить насколько будет целесообразно увеличивать количество электропогрузчиков с точки зрения временной эффективности.

Описание технологии: На предприятие сырьевые материалы доставляются фурой. Сырьевые материалы поделены и упакованы по паллетам. Затем, происходит разгрузка фуры с помощью электропогрузчиков. Электропогрузчик далее перемещает паллет на динамические весы для прохождения весового контроля. Далее, паллет отправляется с помощью того же электропогрузчика на склад первичной продукции. При заполнении склада на треть, запускается участок обработки. С участка поступает заказ на транспортировку паллета на участок распаковки. После прохождения участка распаковки сырьевые материалы снаряжаются в межоперационную тару и направляются на участок обработки, перемещает их уже специалист с электророхлей. После
прохождения участка обработки, паллет снова снаряжают на участке упаковки и отправляют на склад готовой продукции с помощью электропогрузчика.

# **2.2.1. Создание 2D и 3D макетов участков производственного процесса**

Был произведён сбор данных о планировке помещения и размещении основных этапов процесса. Сбор данных производился непосредственно в используемых в производственном процессе помещениях с помощью измерительных приборов, а также с помощью чертежа здания.

В пакете моделирования Anylogic создадим макет 2D и 3D макет помещений. Островка зданий и помещений будет производится с помощью библиотеки моделирования производства.

Масштаб примем *1м=10 пиксель*

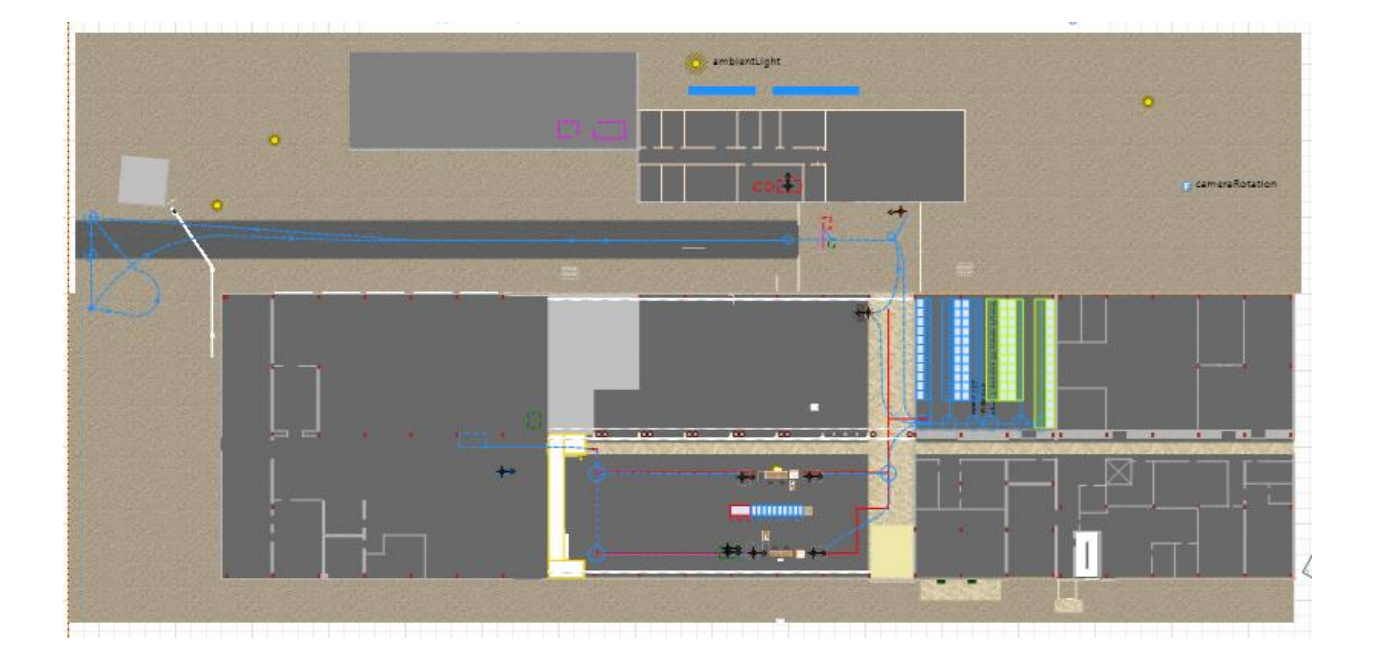

*Рисунок 23 – 2D макет помещений*

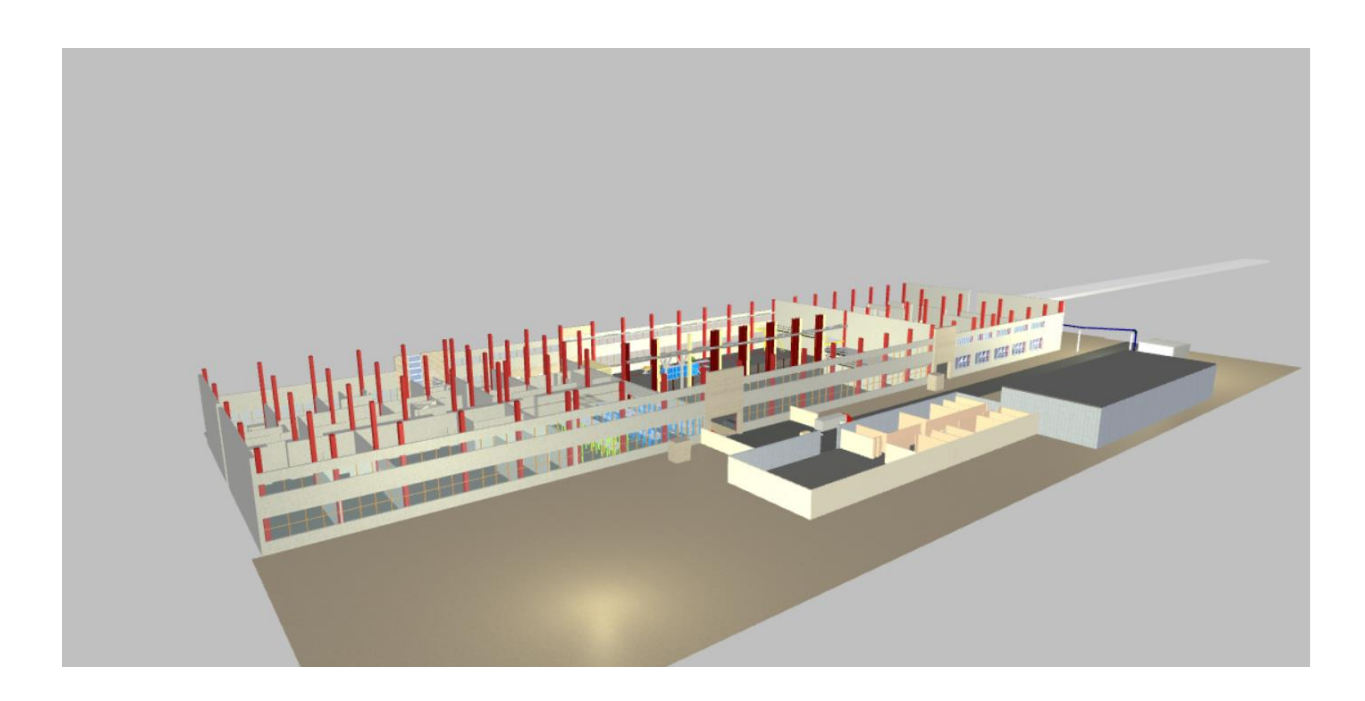

*Рисунок 24а – 3D макет помещений*

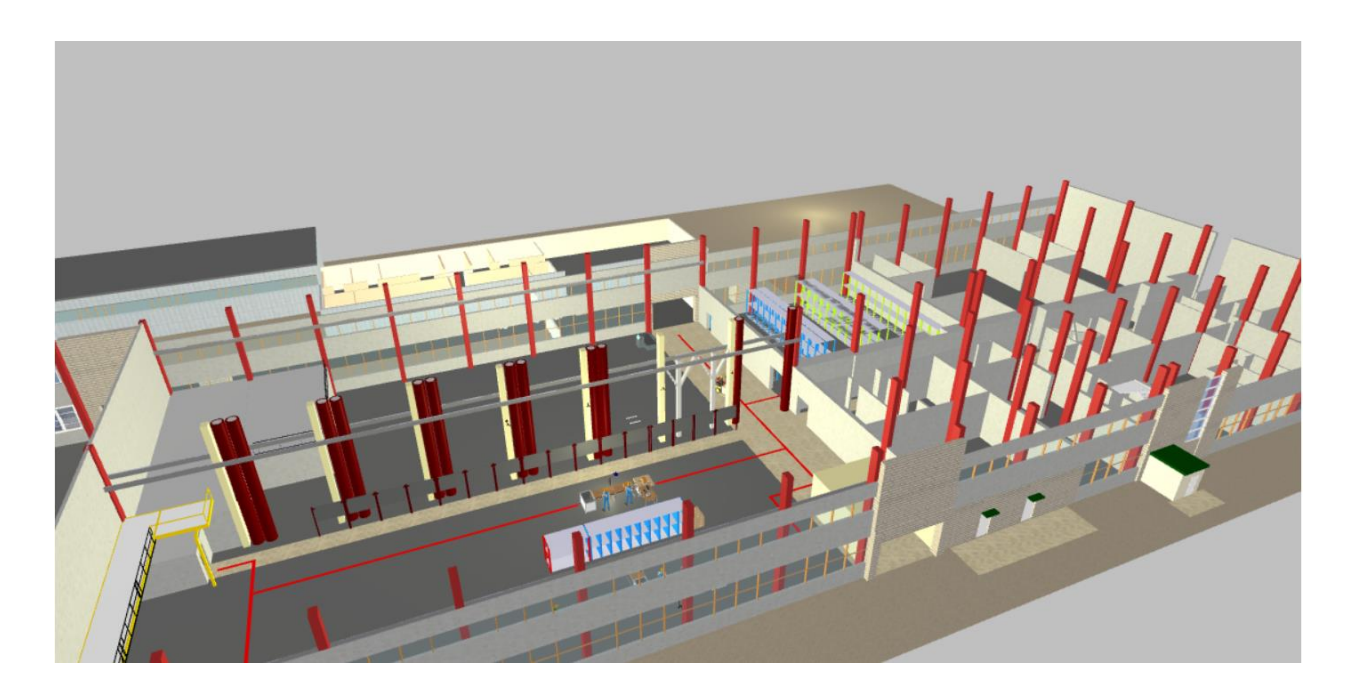

*Рисунок 24б – 3D макет помещений*

Смоделируем складское помещение. Для удобства поделим складское помещение на 2 зоны. Для размещения готовой продукции и только что прибывшей. Стеллажи с готовой продукцией будут представлены в светлозелёном цвете, для только что прибывшей – в синем Общее количество ячеек - 207.

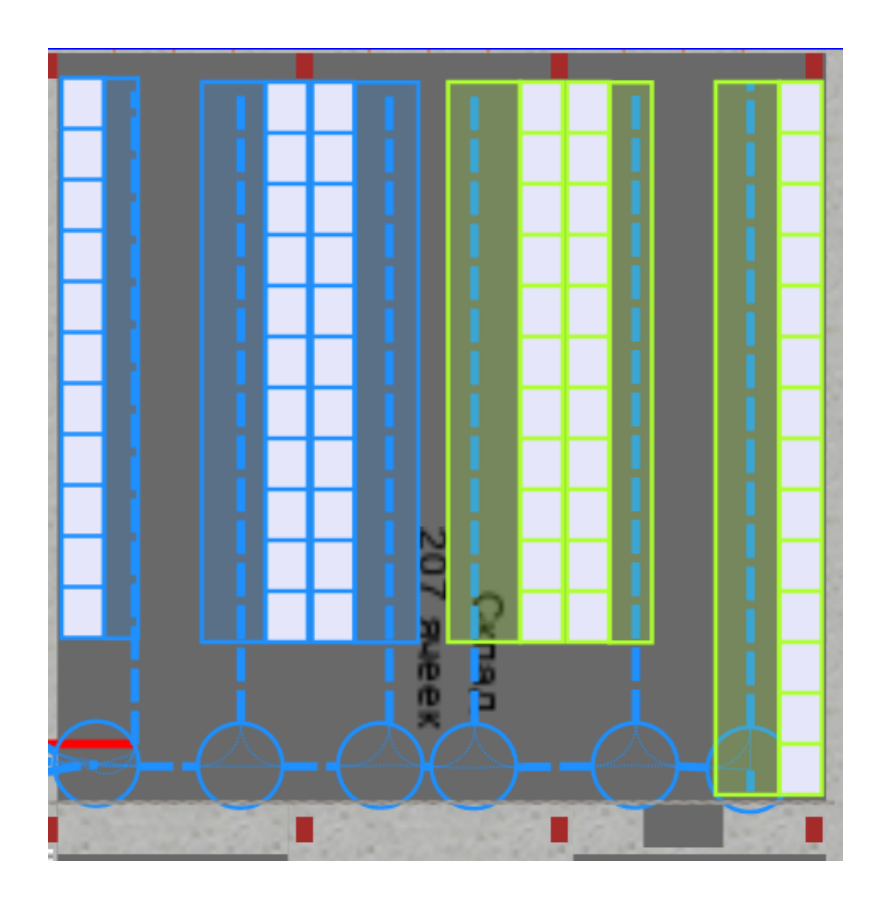

*Рисунок 25 – 2D макет склада*

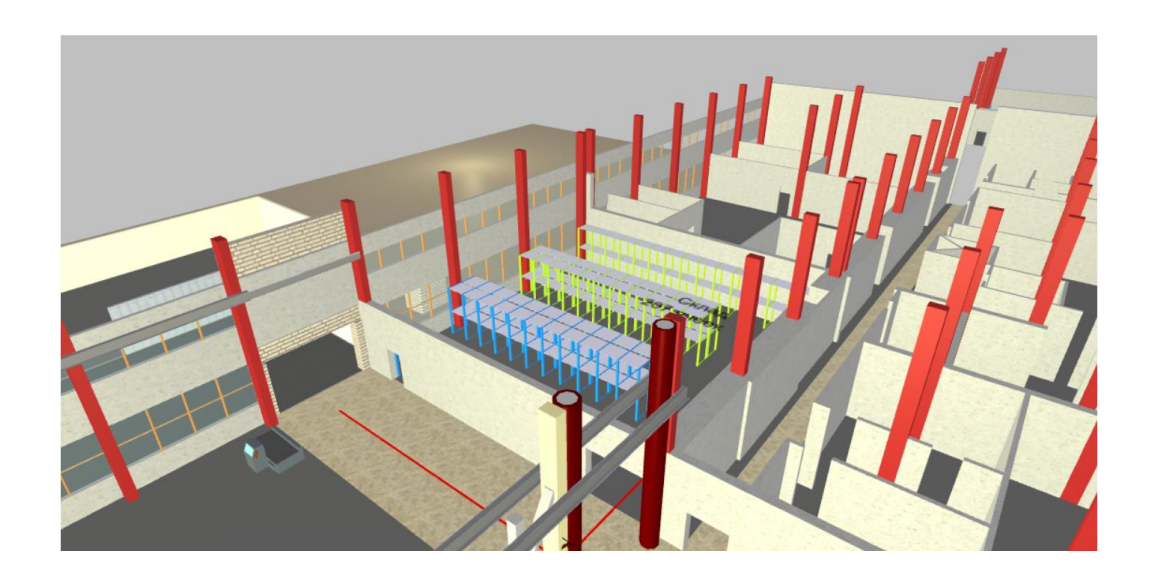

*Рисунок 26 – 3D макет складского помещения*

Смоделируем участок весового контроля. На данном участке электропогрузчик будет взвешивать паллет на динамических весах перед перемещением его на склад.

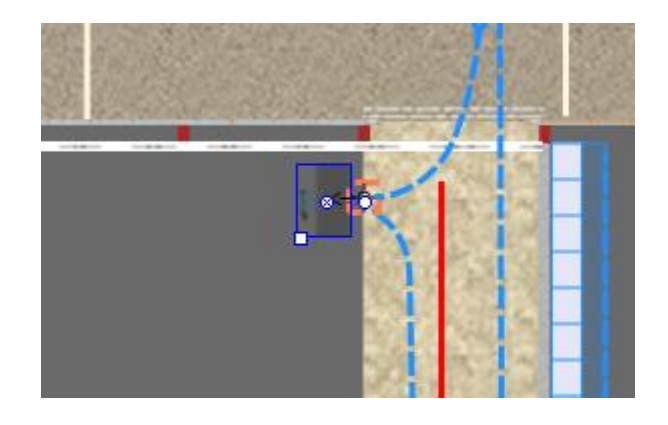

*Рисунок 27 – 2D макет участка весового контроля*

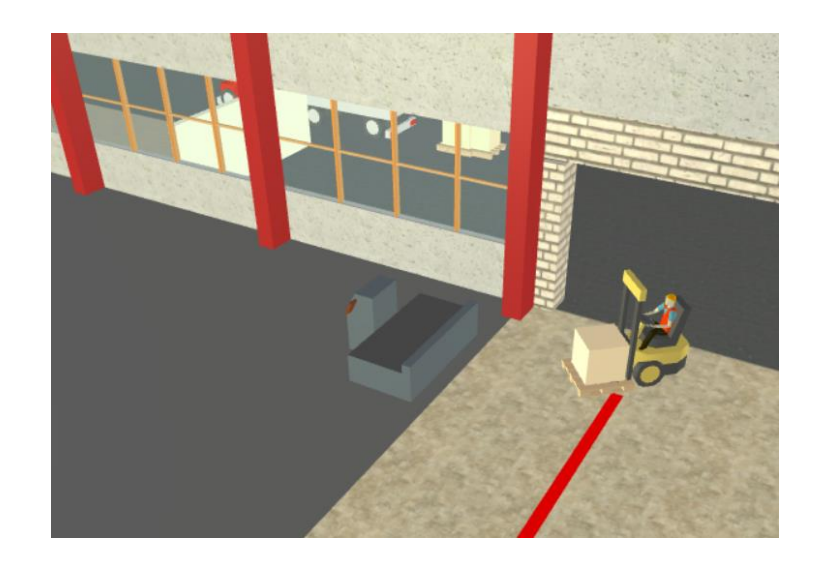

*Рисунок 28 – 3D макет участка весового контроля*

Смоделируем участки упаковки и распаковки. На участок распаковки электропогрузчик будет поставлять паллеты. Их в свою очередь будет распаковывать работник участка. Будет производится снаряжение межоперационной тары и отправка на участок обработки. После прохождения участка обработки на участке упаковки будет производится выгрузка межоперационной тары и дальнейшая упаковка на паллеты. Откуда электропогрузчик будет забирать снаряжённый паллет и увозить на склад готовой продукции.

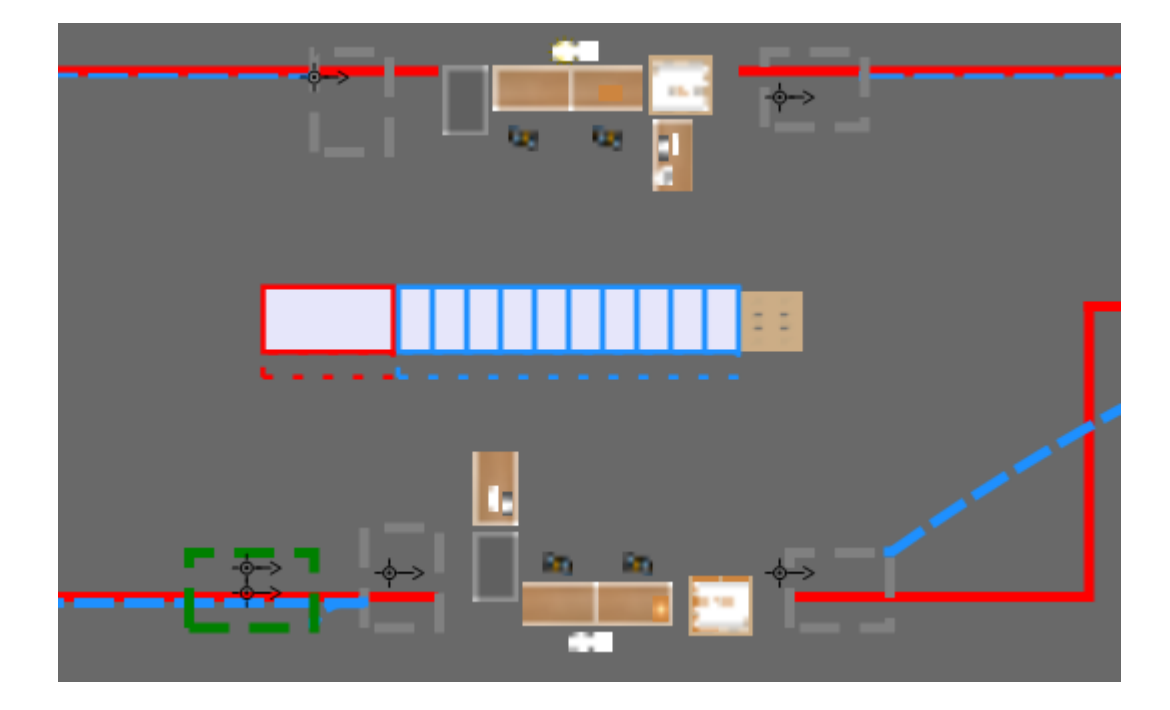

*Рисунок 29 –2D макет участка упаковки и распаковки*

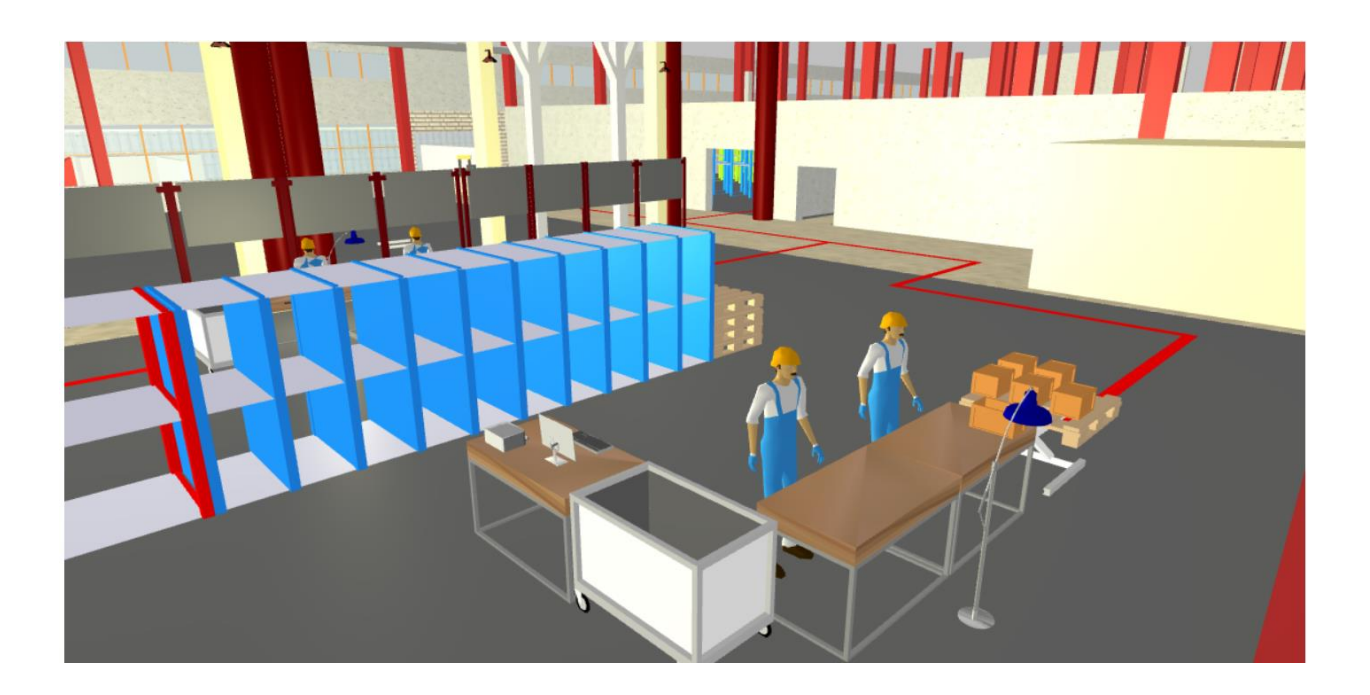

*Рисунок 30 –3D макет участка распаковки*

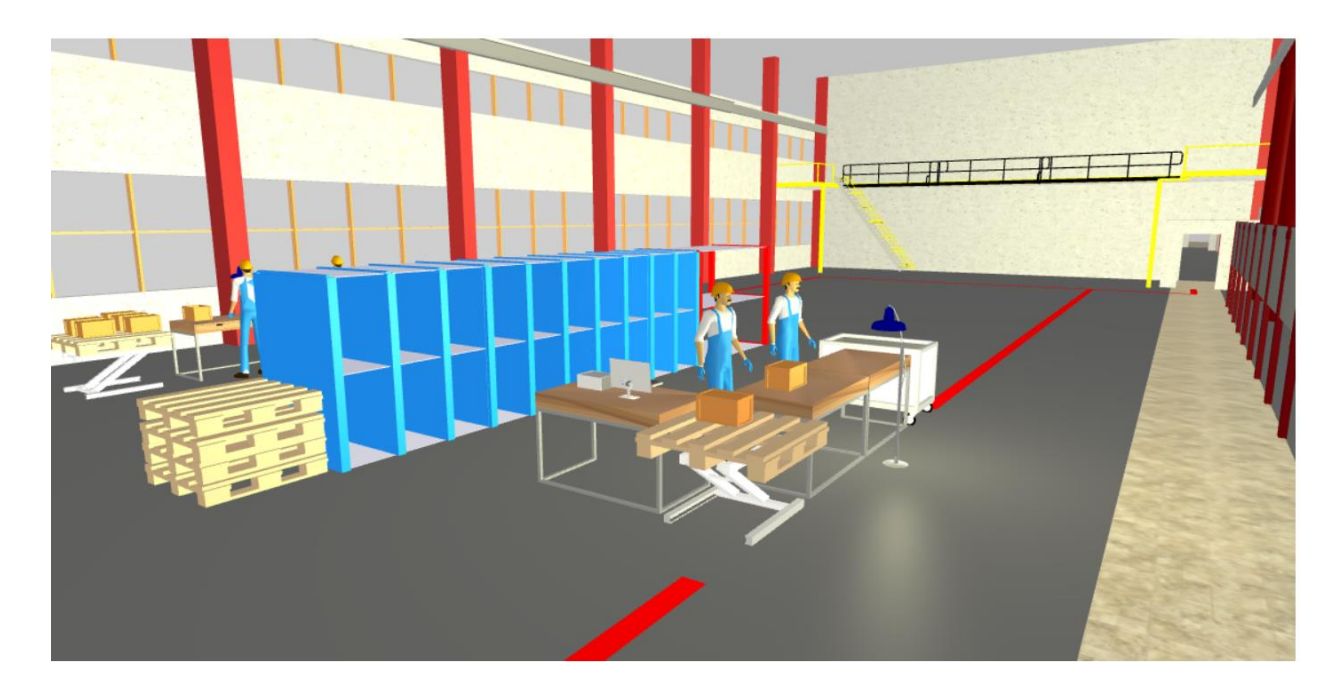

*Рисунок 31 – 3D макет участка упаковки*

В качестве участка обработки будет использоваться помещение западной части здания (без отрисовки).

### **2.2.2. Объявление агентов проекта**

Необходимо объявить агентов, выполняющих тот или иной процесс. В данном случае нам будут необходимы такие агенты как фура с поставкой (Truck), электропогрузчик (Forklift), доставщик МОТ (Trasnferer), упаковщик (Packer), распаковщик (Unpacker), и сам паллет (Pallet)

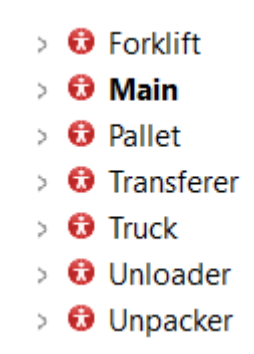

*Рисунок 32 – Агенты проекта*

Зададим каждому агенту соответствующую ему модель, а также параметры с которыми агент будет функционировать.

Так, например, зададим скорость передвижения электропогрузчика

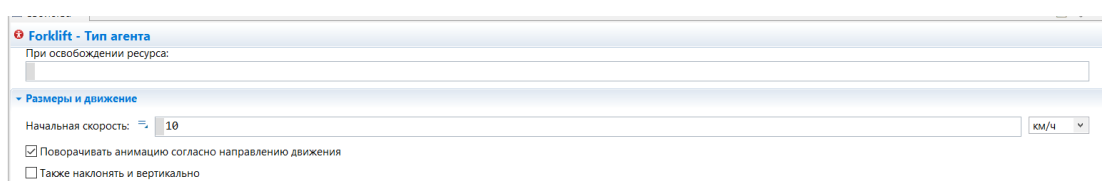

*Рисунок 33 – Ввод параметра скорости агента Forklift (электропогрузчик)*

## **2.2.3. Объявление ресурсов**

### Объявим ресурсы проекта

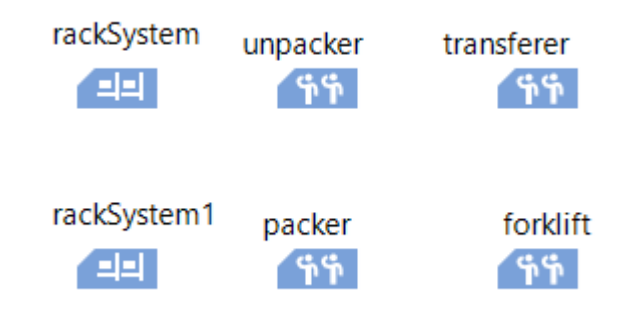

*Рисунок 33 – Ресурсы проекта*

## **2.2.4. Ввод коллекций**

Коллекция – объект, группирующий данные одного типа. В данном случае он нужен для отслеживания заполнения склада паллетами. Так как склада у нас два (склад первичной и готовой продукции), коллекции тоже будет две.

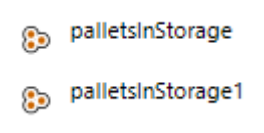

*Рисунок 34 – Коллекции проекта*

### **2.2.5. Создание логистических цепочек технического процесса**

Создадим логистическую цепочку поставки паллетов фурой. Для этого будут использоваться блоки:

Restricted Area – задаёт вход в область процесса (нужен для статистики)

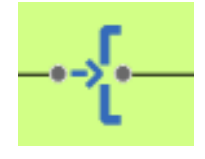

*Рисунок 36 – Блок Restricted Area*

Move to – перемещает агента

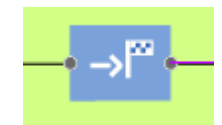

*Рисунок 37 – Блок Move to*

Selectoutput – блок условия

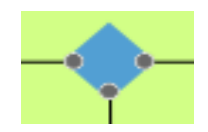

*Рисунок 38 – Блок Selectoutput*

Delay – блок имитации процесса

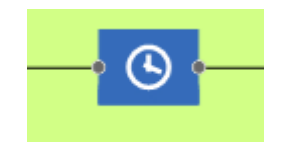

*Рисунок 39 – Блок Delay*

Sink – уничтожает агента

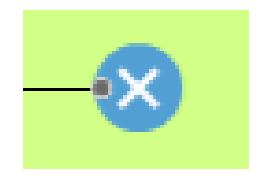

*Рисунок 40 – Блок Sink*

Связывая их между собой получаем логистическую цепочку поставки паллетов

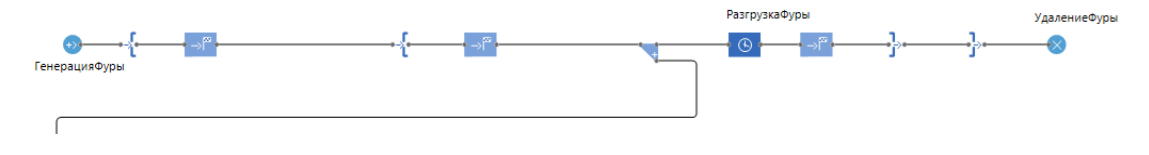

*Рисунок 41 – Логистическая цепочка поставки паллетов фурой*

В блоке РазгрузкаФуры идёт имитация процесса непосредственно самой разгрузки.

Также необходимо изобразить путь, по которому фура будет двигаться. Так как, путь движения мы знаем, зададим его в явном виде, без использования алгоритмов.

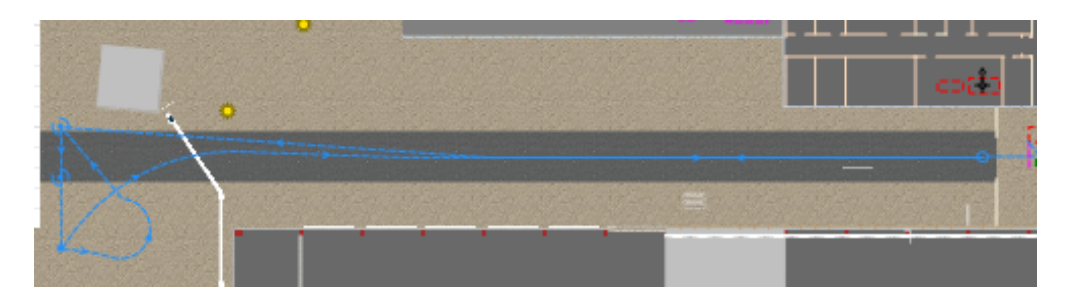

*Рисунок 42 – Путь движения фуры*

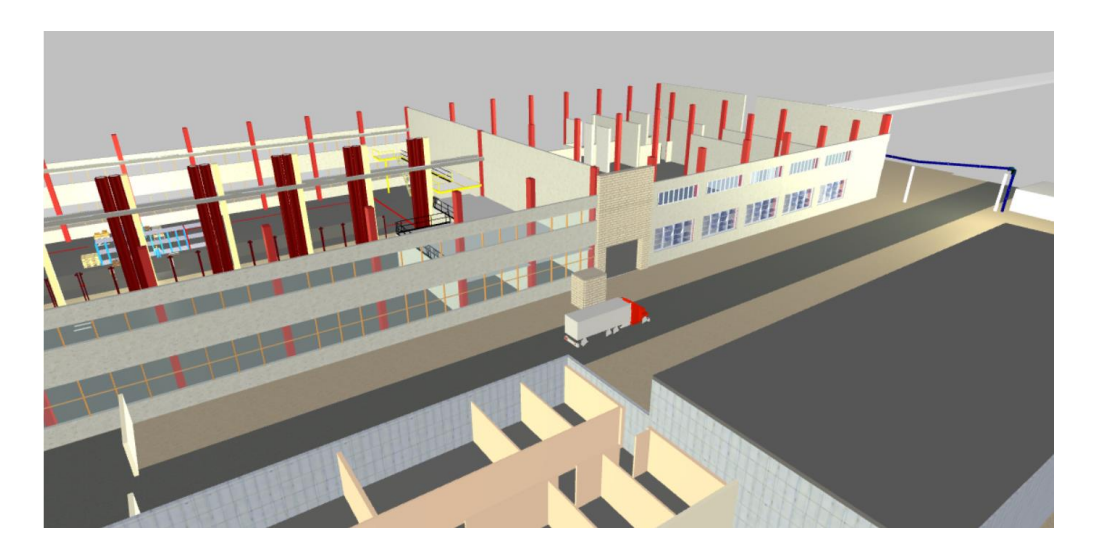

Следующий логистический процесс — это приём и складирование паллетов. Он будет моделироваться из тех же блок, за исключением 4-х новых:

Queue – моделирует очередь или буфер агентов, ожидающих приёма (в нашем случае этот агент - паллет)

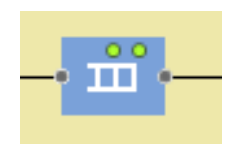

*Рисунок 44 – Блок Queue*

Seize – блок захвата агента (позволяет перемещать сразу несколько агентов)

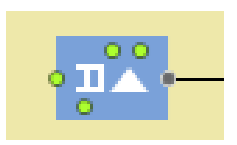

*Рисунок 45 – Блок* Seize

Соответственно, блок Release – блок освобождения агента

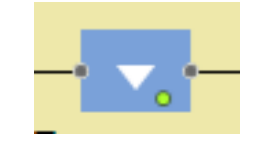

*Рисунок 46 – Блок Release*

RackStore - помещает агента в ячейку заданного стеллажа или зоны хранения RackSystem. Блок RackSystem моделирует зону хранения, состоящую из набора стеллажей и проходов между ними, и представляет централизованный доступ и управление этими стеллажами. (в нашем случае RackSystem это стеллажи под хранение только что прибывших паллетов).

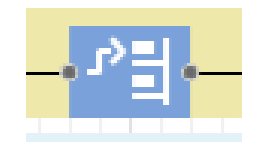

*Рисунок 47 – Блок RackStore*

Связывая блоки между собой, получаем логистику складирования паллетов на склад первичной продукции.

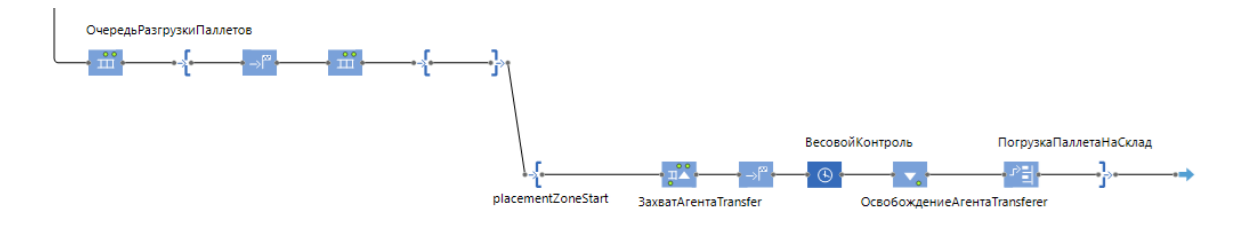

*Рисунок 48 – Логистическая цепочка складирования магнитов*

В данной блок-схеме, блок ОчередьРазгрузкиПаллетов отвечает за накопление очереди на принятие груза с фуры, далее паллет вместе с погрузчиками перемещается в зону весового контроля, блок ВесовойКонтроль выступает имитацией процесса взвешивания, после чего, блоком ПогрузкаПаллетаНаСклад агент погрузчика захватывает агента паллета и помещает на склад. Также, в блоке ПогрузкаПаллетаНаСклад мы пропишем команду на языке Java для пополнения коллекции palletsInStorage. Это сделано для того, чтобы мы точно могли отследить, сколько паллетов сейчас находится на складе.

При выходе:

 $agent.storange = palletBack;$ palletsInStorage.add(agent);

# *Рисунок 49 – Ввод команды в блоке ПогрузкаПаллетаНаСклад на языке Java*

Также, для корректной работы электропогрузчика, ему необходимо задать правила перемещения. Для этого проставляем точечные узлы, в которых должен оказаться погрузчик, объекты стен будут выступать

препятствием. Запускаем алгоритм поиска оптимального маршрута с учётом препятствий. Данный алгоритм позволяет найти максимально безопасный маршрут агента с учётом его габаритов, в нашем случае, с учётом габаритов погрузчика.

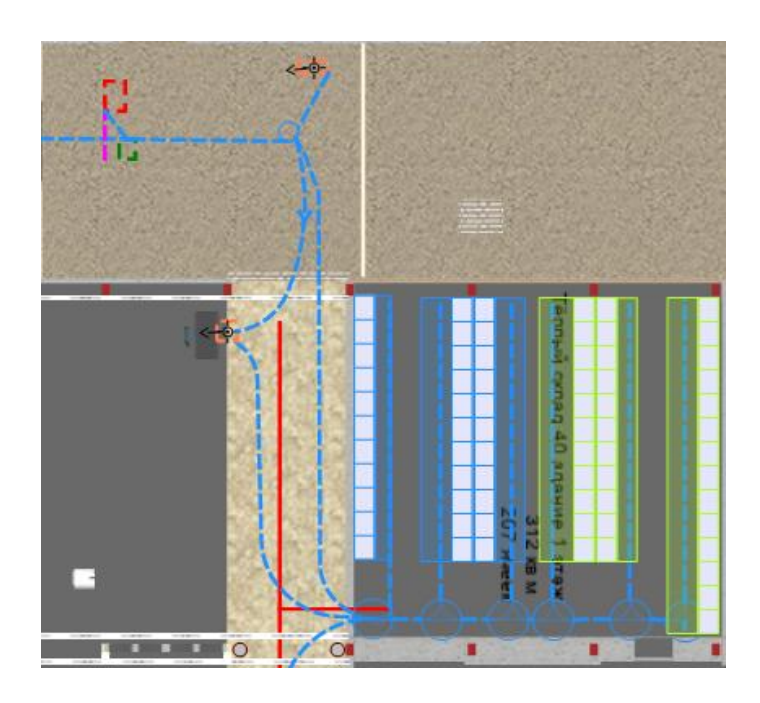

*Рисунок 50 – Маршруты движения погрузчика от начальной точки до весового контроля и склада здания (синяя пунктирная линия)*

Моделирование цепочки отправки паллета со склада на производство сводится к генерированию заказа на производство, комбинирования заказа и паллета, перемещению паллета со склада только что прибывшей продукции на участок распаковки, моделирования процесса распаковки, моделирования процесса вкусового контроля, снаряжении межоперационной тары и отправки на участок обработки. Логистическая цепочка будет выглядеть следующем образом:

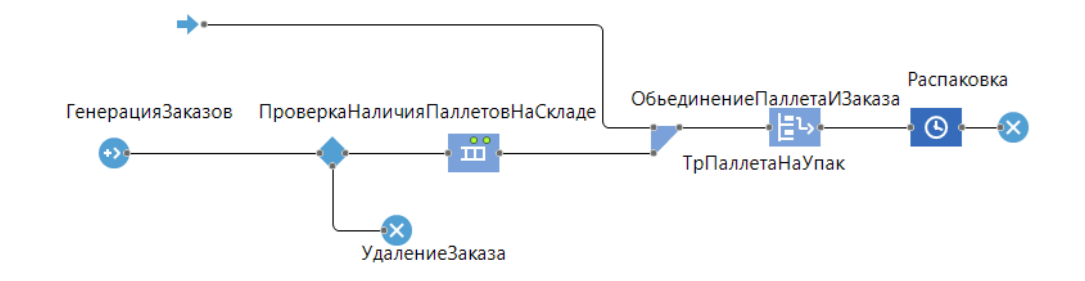

*Рисунок 51 – Логистическая цепочка отправки паллета со склада на участок обработки*

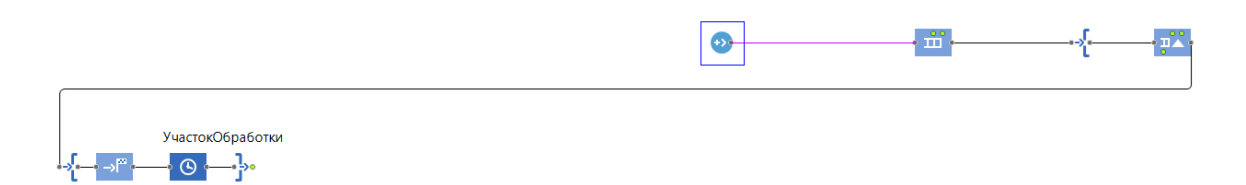

# *Рисунок 51б – Логистическая цепочка отправки паллета со склада на участок обработки*

Генерация заказа происходит в блоке ГенерацияЗаказов. Затем, идёт проверка условия размерности заказа и количества паллетов на складе. С помощью блока ТрПаллетаНаУпак с помощью агента электропогрузчик изымается со склада и перемещается на участок распаковки. Имитацию процесса всего участка распаковки берёт на себя блок Распаковка. После чего, паллет с помощью агента Transferer доставляется на участок обработки. Процесс участка обработки будет имитировать блок УчастокОбработки.

Заключительный этап процесса – приём межоперационной тары с участка обработки, упаковка и транспортировка на склад готовой продукции. Это реализуется логистической цепочкой аналогичной доставки на участок обработки.

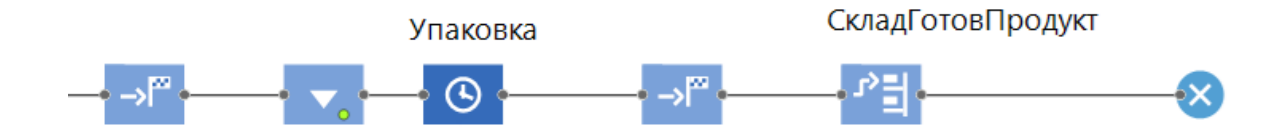

*Рисунок 52 – Логистическая цепочка доставки МОТ с участка обработки на участок упаковки и склад готовой продукции*

Межоперационная тара перемещается вместе с агентом Transferer на участок упаковки, где выполняется процесс блока Упаковка, затем с помощью блока СкладГотовПродукт вызывается агент погрузчик и снаряженный паллет отправляется на склад готовой продукции.

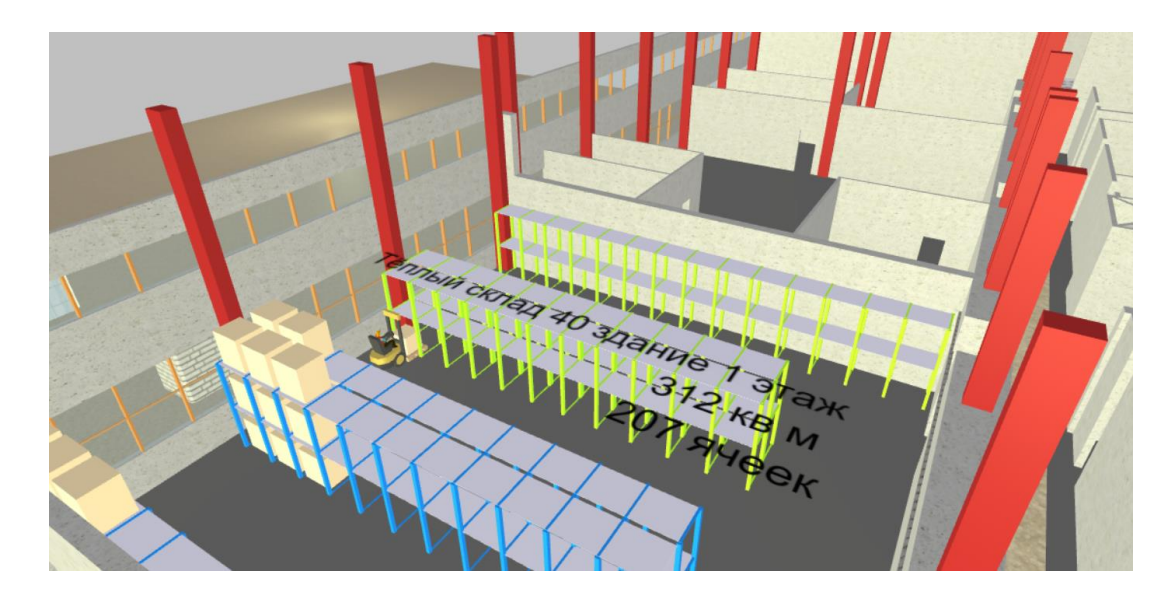

*Рисунок 53 – доставка паллета на склад готовой продукции*

Таким образом, имеем весь логистический процесс получения, обработки и складирования сырьевых материалов.

Полная логистическая цепочка данного технического процесса будет выглядеть так:

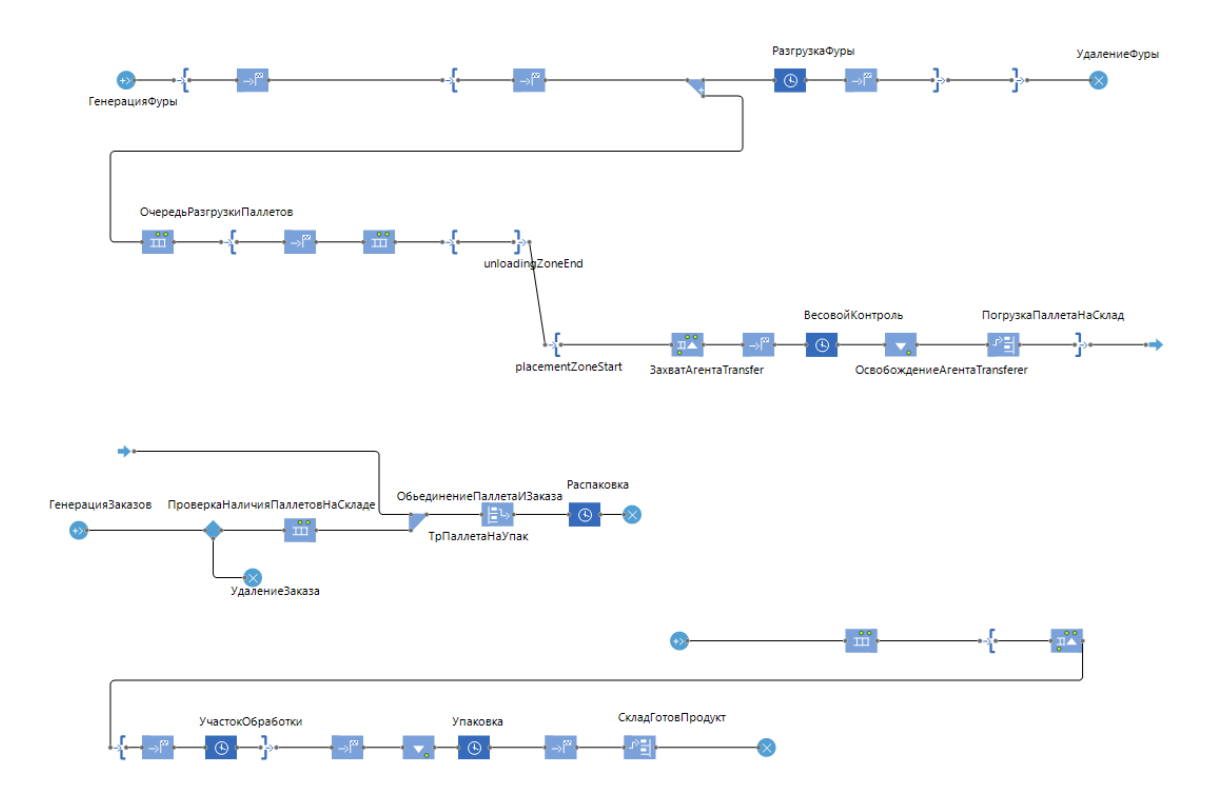

*Рисунок 54 – Логистическая цепочка технического процесса получения, хранения и транспортировки сырьевых материалов*

### **2.2.6. Ввод параметров модели**

Был произведён сбор статистических данных производственного процесса. Они задаются как параметры свойств модели, увеличивая её достоверность.

Данные, используемые в модели:

- Среднее количество паллетов, привозимых за один раз 120
- Средняя длительность весового контроля (1 паллет) 4 мин.
- Средняя длительность процесса распаковки 5 мин.
- Средняя длительность процесса упаковки 20 мин.
- Средняя длительность процесса на участке обработки 150 мин.
- $\bullet$  Максимальная вместимость участка обработки 35 МОТ
- $\bullet$  Максимальная вместимость участка распаковки 1 паллет
- Максимальная вместимость участка упаковки 1 межоперационная тара

 Количество ячеек склада (включая склад готовой продукции) – 207 ячеек

Изменяемые параметры модели:

• Количество электропогрузчиков  $-1$ 

### **2.2.7. Формирования блока статистики**

Для того, чтобы оценить качество предлагаемого технического решения, необходимо ввести блок статистики. Он позволяет в виде диаграммы, графиков, либо дискретного набора получить оценку технического решения.

В качестве оценки будем использовать статистику занятости персонала (*рис.53*), загруженность зон (количество паллетов на зону) (рис.54). Благодаря им, мы сможем отследить насколько заняты сотрудники во времени, отследить насколько быстро заполняется склад. Это будет представлено в виде диаграммы, а также вывода статистических данных по блокам процессов.

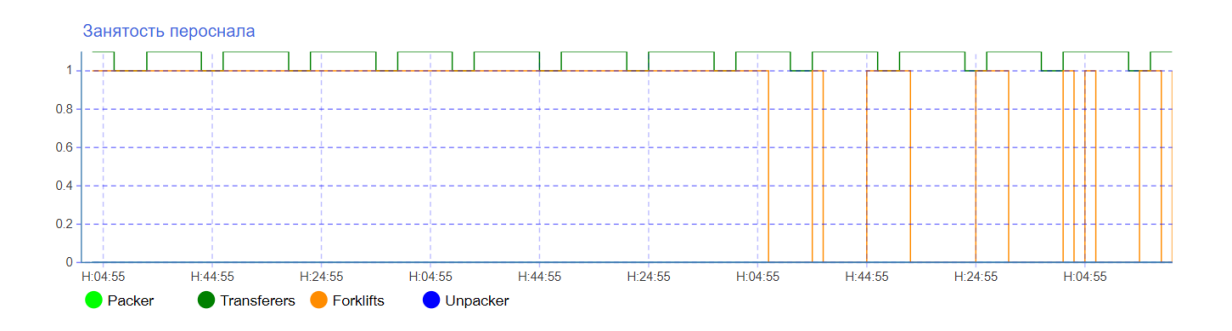

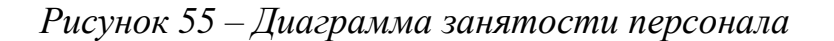

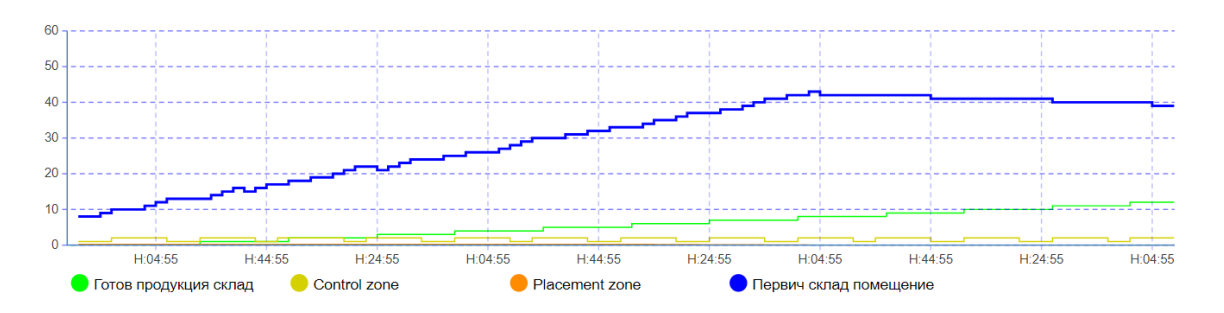

*Рисунок 56 – Диаграмма загруженности зон* 

### **2.2.8. Анализ результатов моделирования при различных**

#### **параметрах модели**

Исследуем эффективность по времени решения об увеличении количества электропогрузчиков. Следует отметить, что процессы разгрузки и доставки на участок распаковки и транспортировки на склад готовой продукции проходят параллельно. Это значит, электропогрузчик будет вынужден каждый раз переключаться на иные задачи после выполнения текущей. Запустим симуляцию с исходными параметрами. Количества электропогрузчиков в таком случае равно единице.

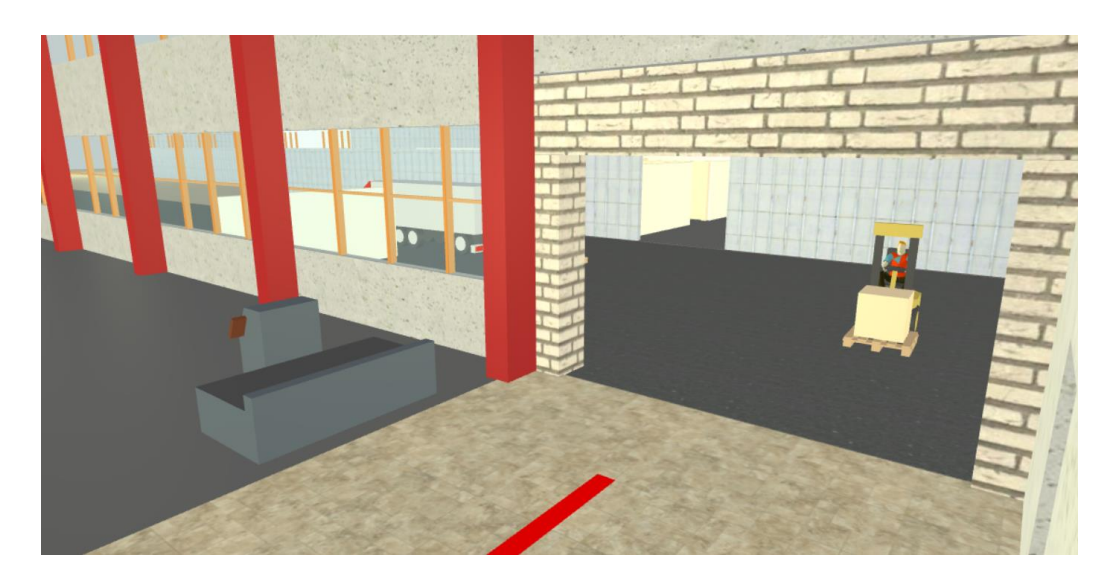

*Рисунок 57а – Симуляция процесса с исходными параметрами*

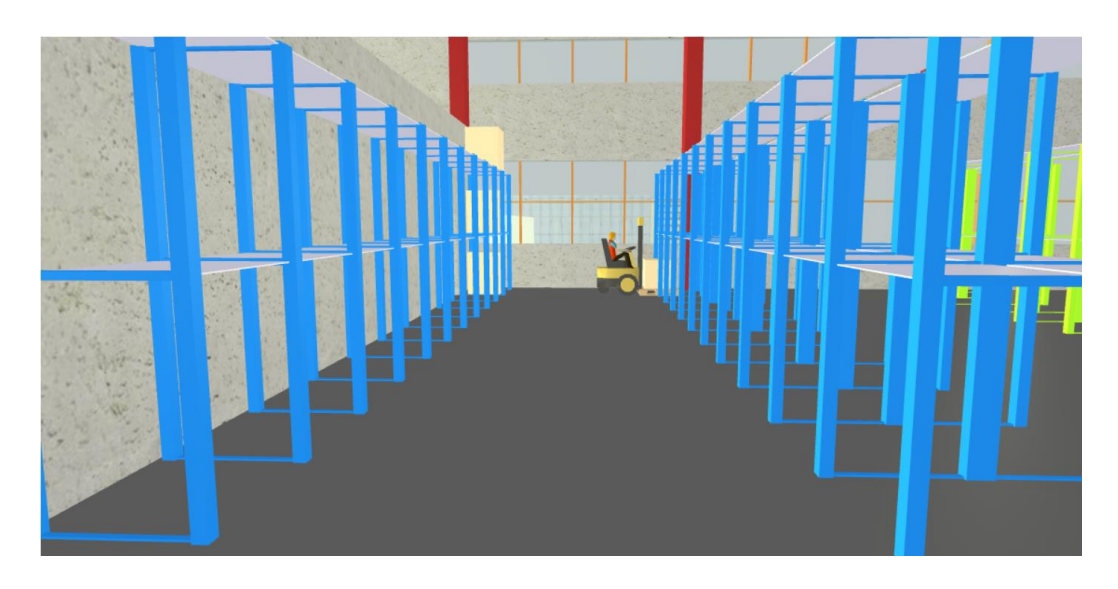

*Рисунок 57б– Симуляция процесса с исходными параметрами*

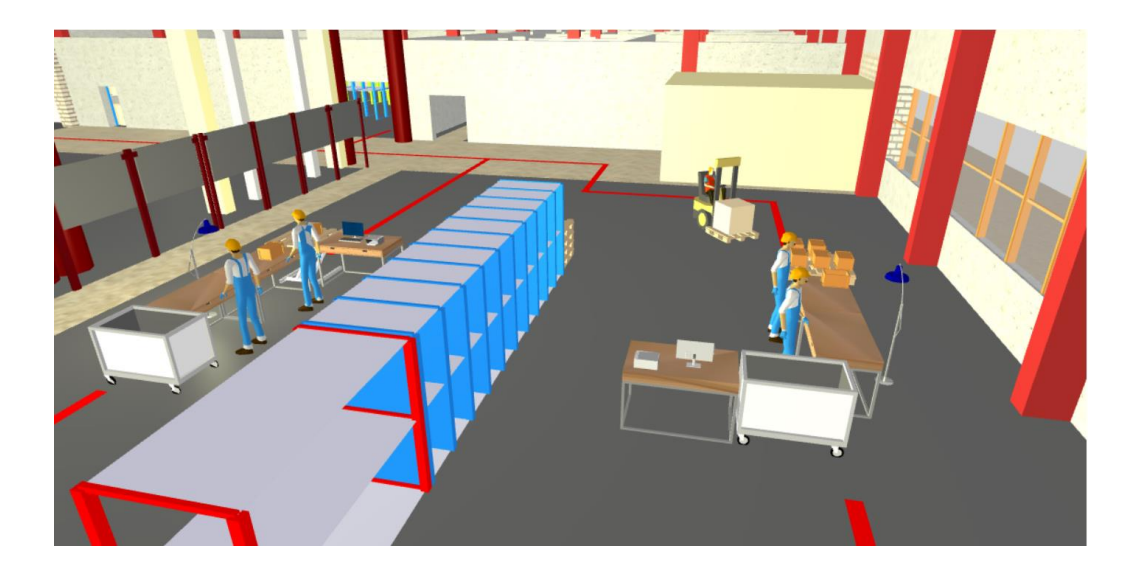

*Рисунок 57в – Симуляция процесса с исходными параметрами*

В ходе функционирования модели было замечено, что возникали временные задержки, связанные с тем, что у электропогрузчика возникало сразу несколько задач. Поступал заказ с участка обработки на транспортировку паллетов со склада на участок распаковки, в это же время агент электропогрузчика был занят разгрузкой фуры с паллетами.

Посмотрим на статистические показатели данного процесса. Возьмём в качестве исследуемого интервала времени 240 мин. (1200 мин. модельного времени).

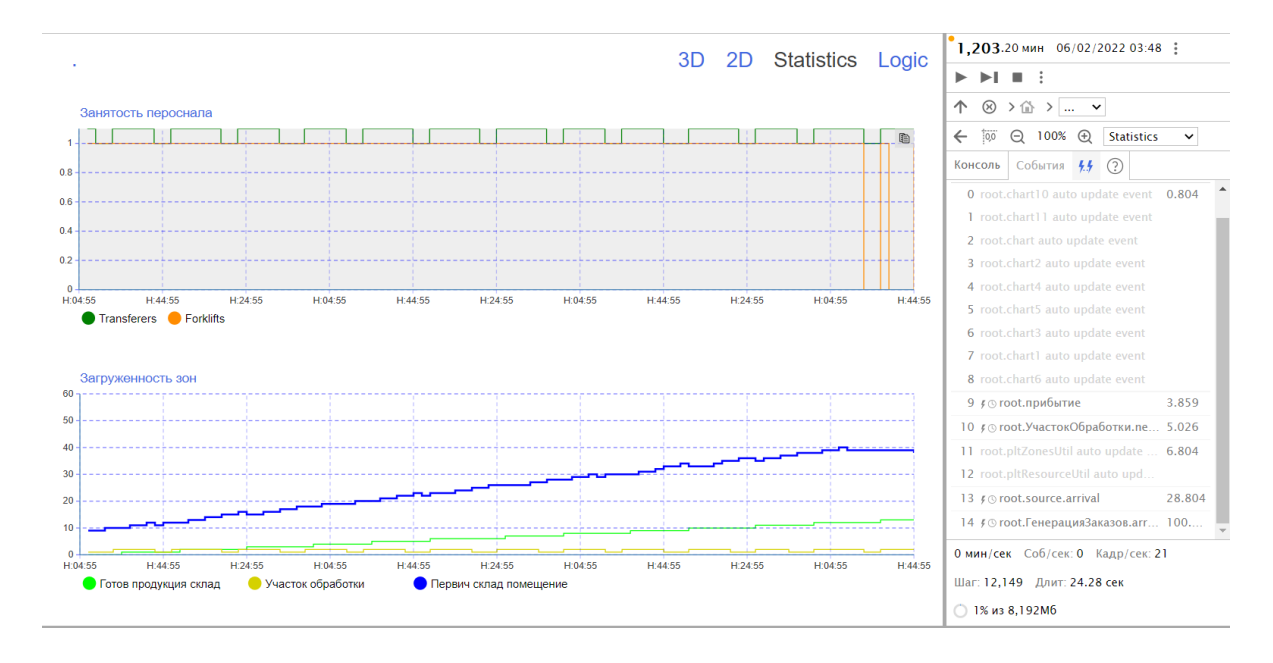

# *Рисунок 58 – Диаграммы загруженности зон, персонала и терминал событий модели с исходными данными*

Анализируя диаграммы и время событий, получаем, что время, за которое электропогрузчик разгрузил фуру с паллетами и транспортировал их на склад c учётом параллельной транспортировки на участок распаковки и перемещения с участка упаковки равно 232,8 мин. (1164 мин модельного времени). Также исходя из времени событий модели можно рассчитать интервалы задержки между заказом на транспортировку на участок распаковки и его исполнением. В среднем она составляет 4,8 мин (24 мин. модельного времени).

Запустим симуляцию с параметром числа электропогрузчиков равным двум.

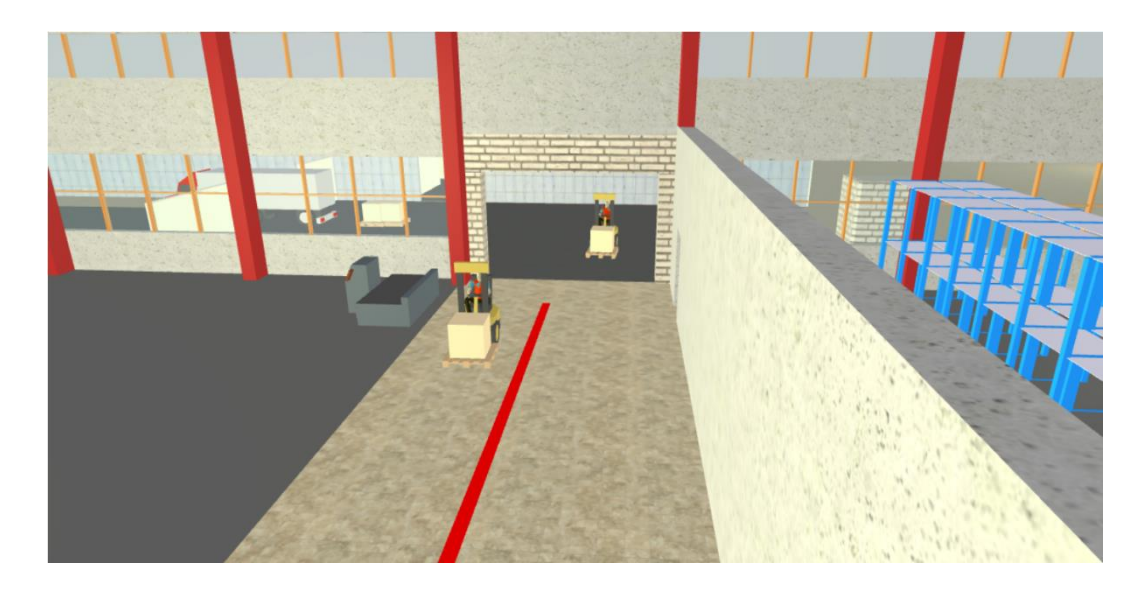

*Рисунок 59а – Симуляция процесса с измененными параметрами*

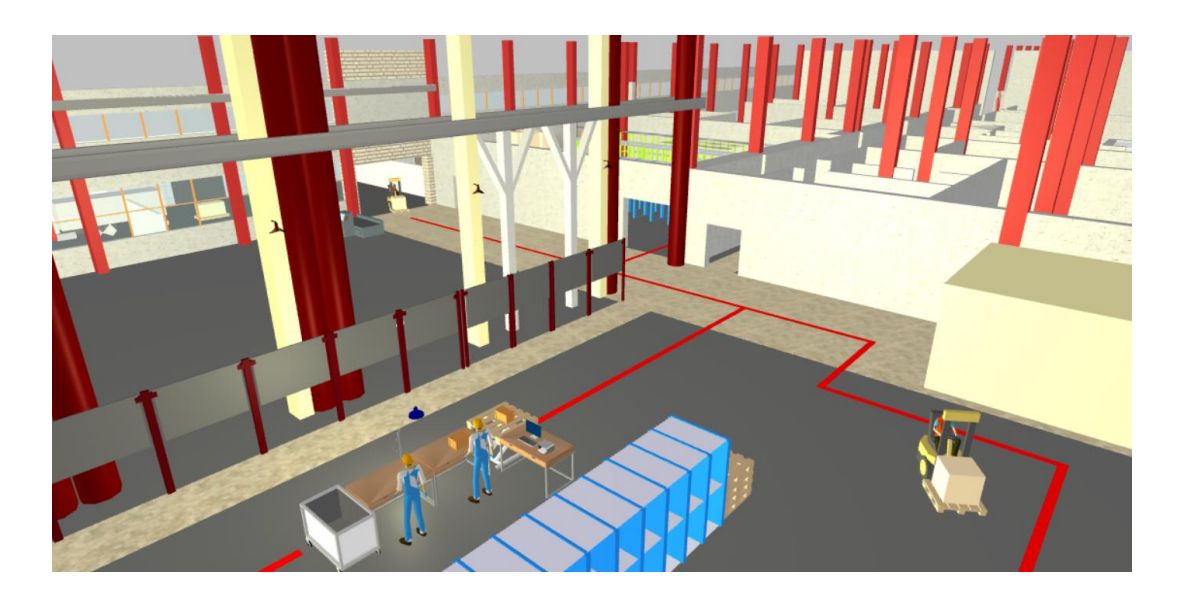

*Рисунок 59б – Симуляция процесса с измененными параметрами*

Получим статистику процесса с измененным параметром количества электропогрузчиков.

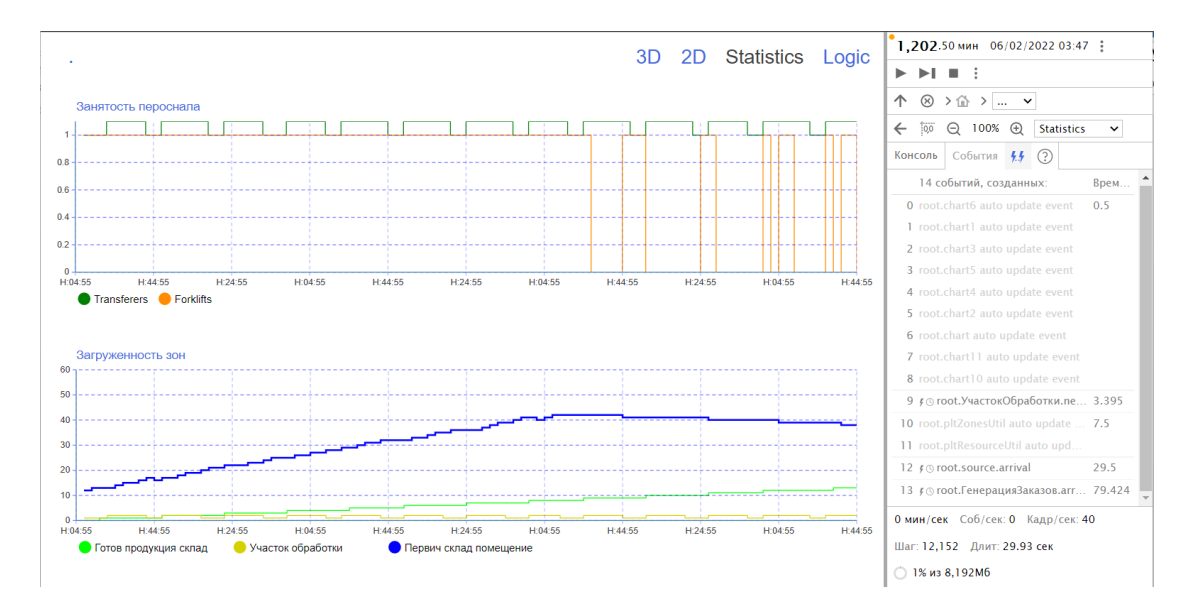

*Рисунок 60 – Диаграммы загруженности зон, персонала и терминал событий модели с измененными параметрами*

По диаграмме видно, что время заполнения склада и разгрузки машины сократилось с 232,8 мин до 171,2 мин (856 мин. модельного времени). Таким образом, выигрыш во времени составил 61,6 мин. Время задержки между заказом также стало существенно меньше, теперь оно составляет в среднем 1,2 мин (6 мин. модельного времени).

Такой результат обусловлен не только за счёт прямого увеличения рабочей силы, но также в силу возможности запуска, как совместных, так и параллельных процессов. В то время, как один электропогрузчик был занят разгрузкой фуры, второй мог принять заказ на транспортировку паллета на участок распаковки. Это позволило существенно сократить время.

Таким образом, изменение параметра числа электропогрузчиков ведёт к уменьшению затрачиваемого времени на 26,4%

Вывод: была построена имитационная модель технического процесса получения, хранения и транспортировки сырьевых материалов, была произведена технического решения с помощью созданной оценка имитационной модели. Была определена целесообразность увеличения числа электропогрузчиков, произведён расчет временного выигрыша альтернативного технического решения.

# 3. Финансовый менеджмент, ресурсоэффективность и ресурсосбережение

#### 3.1.1. Потенциальные потребители результатов исследования

Для того, чтобы выявить потенциальных потребителей результатов исследования, необходимо разобраться, что представляет собой результат имитационного моделирования

Имитационное моделирование позволяет строить модели, описывающие процессы так, как они проходили бы в действительности. Иными словами, имитационное моделирование позволяет создать цифрового двойника, своим поведением, максимально приближенным к исследуемому. Это лаёт возможность оптимизировать процесс точки  $\mathbf c$ зрения эффективности и финансов, не экспериментируя при этом над реальной системой

Это в свою очередь говорит о том, что основном группой потенциальных потребителей будут выступать предприятия промышленного типа, где в первую очередь необходимо представить безопасное техническое решение.

### 3.1.2. Оценка конкурентоспособности исследования

Для анализа конкурентных решений используем метод оценочной карты. Проведенный анализ представлен в Таблица 1. Для оценочной карты были выбраны следующие критерии:

- Скорость построения  $\bullet$
- Точность вычисления  $\bullet$
- Визуализация результата
- Возможность структуризации
- $\bullet$ Удобство пользования
- Стоимость технического обеспечения  $\bullet$

Рассмотрим такие методы как аналитическое моделирование (Б1), компьютерное моделирование (Б2) и имитационное моделирование (Бф)

| Критерии                          | <b>Bec</b><br>критери | Баллы          |                         |                         | Конкурентоспособность |                |                |  |  |  |  |  |
|-----------------------------------|-----------------------|----------------|-------------------------|-------------------------|-----------------------|----------------|----------------|--|--|--|--|--|
| оценки                            | Я                     | $B_{\Phi}$     | $\mathbf{B}_{\kappa 1}$ | $\mathbf{b}_{\kappa 2}$ | $K_{\Phi}$            | $K_{\kappa 1}$ | $K_{\kappa 2}$ |  |  |  |  |  |
| Скорость<br>построения            | 0,25                  | 5              | $\mathbf{1}$            | 5                       | 1,25                  | 0,25           | 1,25           |  |  |  |  |  |
| Точность<br>вычисления            | 0,3                   | $\overline{4}$ | $\overline{2}$          | $\overline{4}$          | 1,2                   | 0,6            | 1,2            |  |  |  |  |  |
| Визуализаци<br>я результата       | 0,1                   | 5              | $\mathbf{1}$            | $\mathbf{1}$            | 0,5                   | 0,1            | 0,1            |  |  |  |  |  |
| Возможность<br>структуризац<br>ИИ | 0,2                   | 5              | $\mathbf{1}$            | $\overline{2}$          | $\mathbf{1}$          | 0,2            | 0,4            |  |  |  |  |  |
| Удобство                          | 0,1                   | $\overline{4}$ | $\overline{2}$          | 3                       | 0,4                   | 0,2            | 0,3            |  |  |  |  |  |

Таблица 1 - Оценочная карта для сравнения разработок

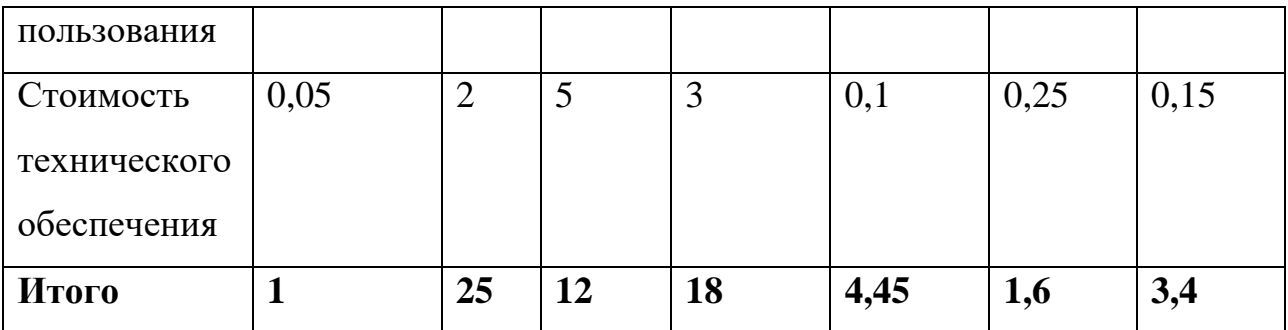

Позиция разработки оценивается по каждому показателю экспертным путем по пятибалльной шкале, где  $1$  – наиболее слабая позиция, а 5 – наиболее сильная. Анализ конкурентных решений определяется по формуле:

$$
K = \sum B_i \cdot B_i \tag{1}
$$

где  $K$  – конкурентоспособность решения или конкурента,

 $B_i$  – вес показателя (в долях единицы),

 $E_i$  – балл *i*-го показателя.

Ha основе проведенного анализа можно сделать ВЫВОД, что представленный метод моделирования обходит ближайших конкурентов практически во всех аспектах, кроме стоимости технического обеспечения, так как для имитационного моделирования характерны высокие технические требования.

### **3.1.3. SWOT-анализ**

SWOT анализ используется в качестве инструмента для оценки конкурентоспособности научно-исследовательского проекта. SWOT-анализ это анализ сильных и слабых сторон проекта, а также его возможностей и угроз.

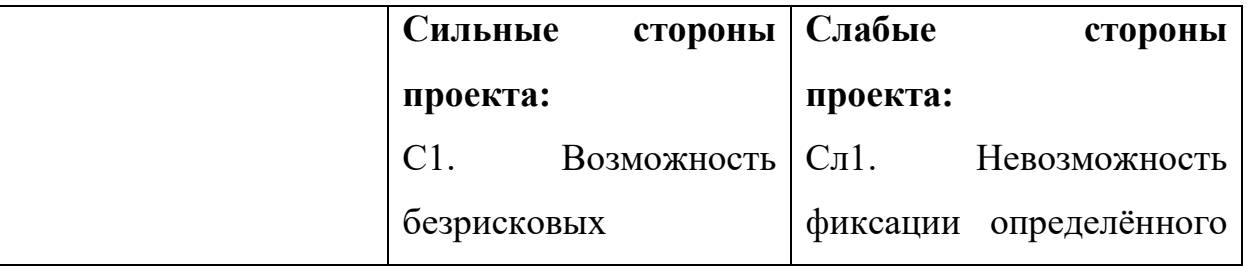

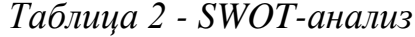

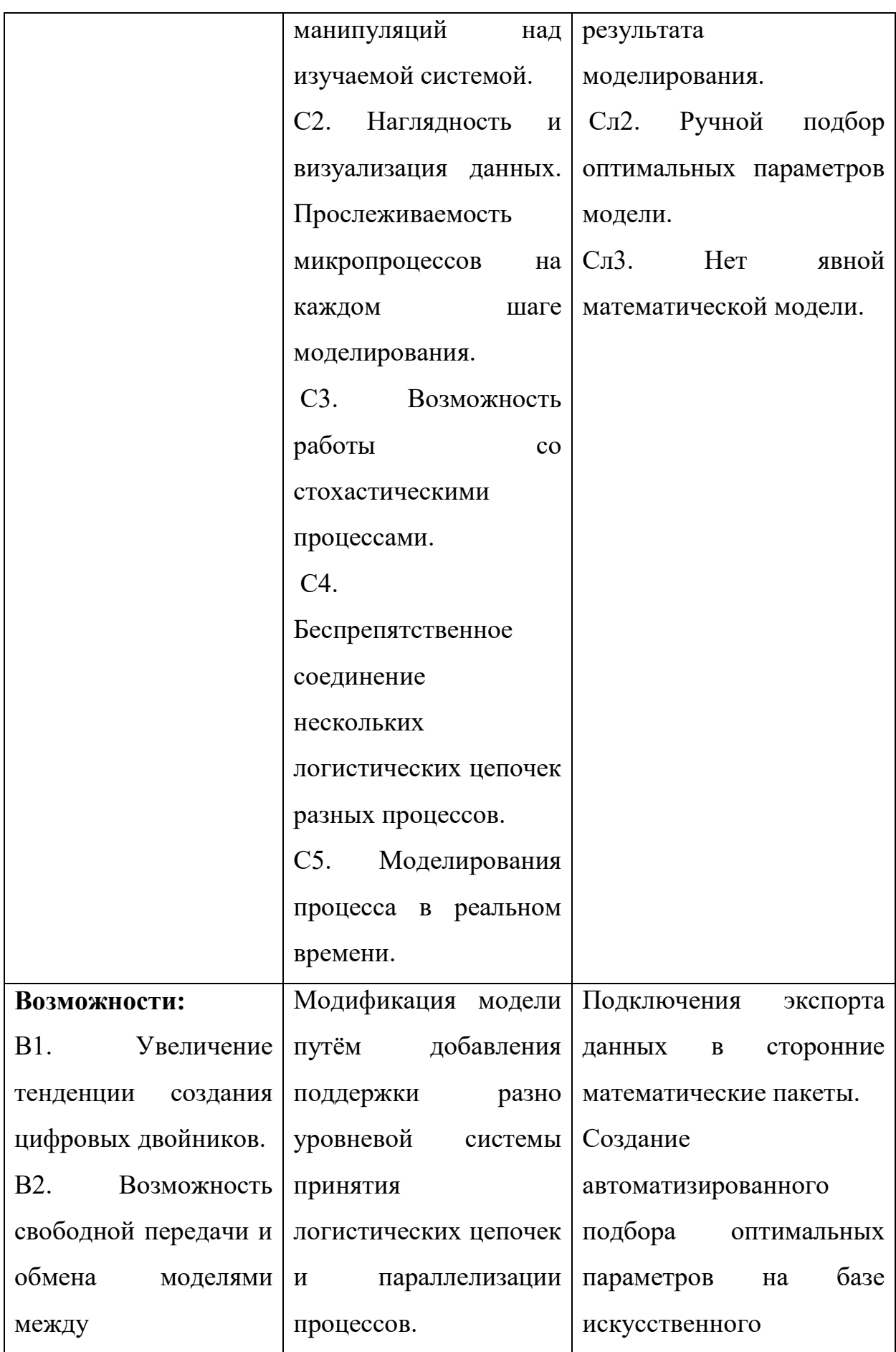

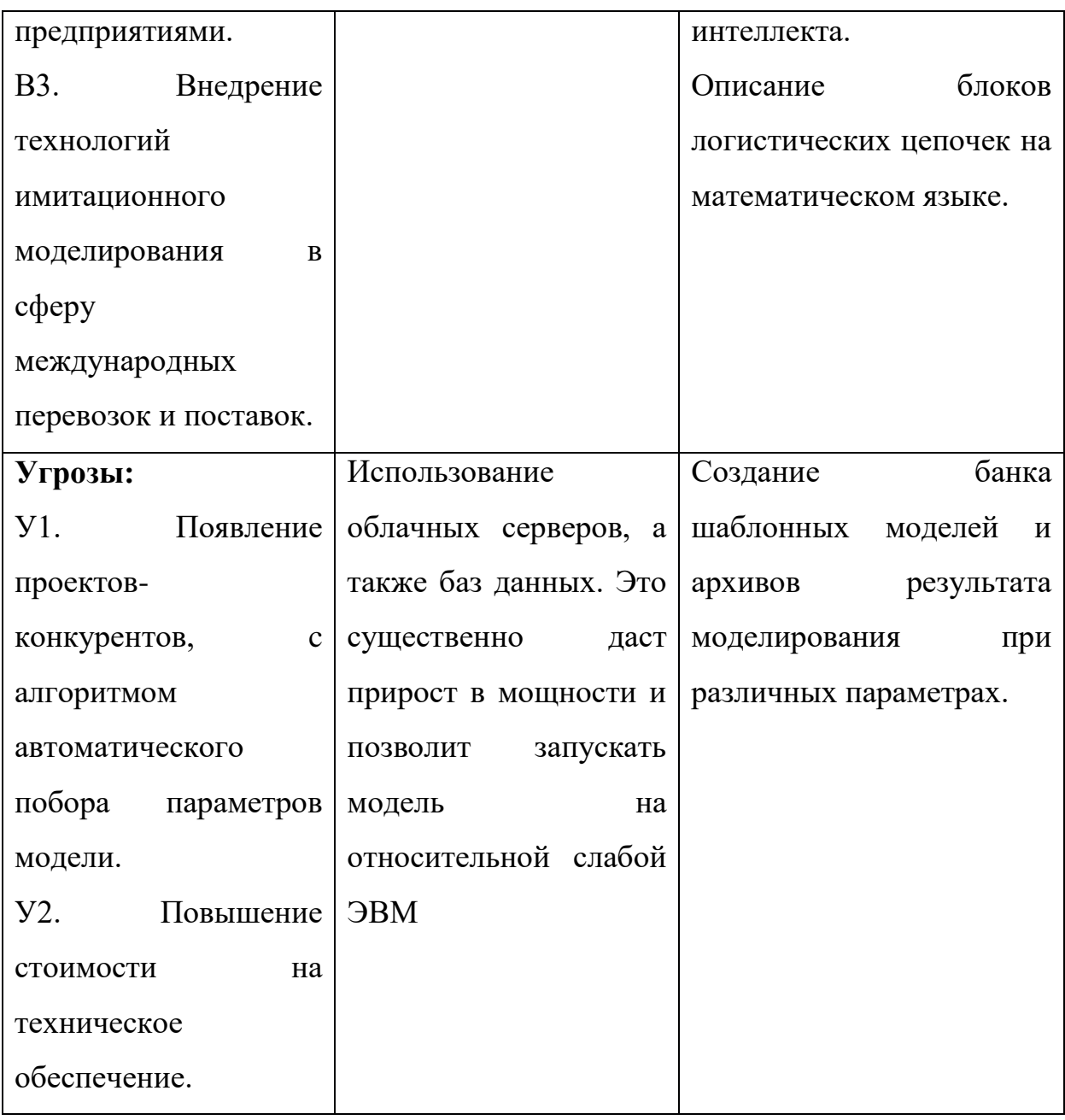

*Таблица 3 - Интерактивная матрица проекта*

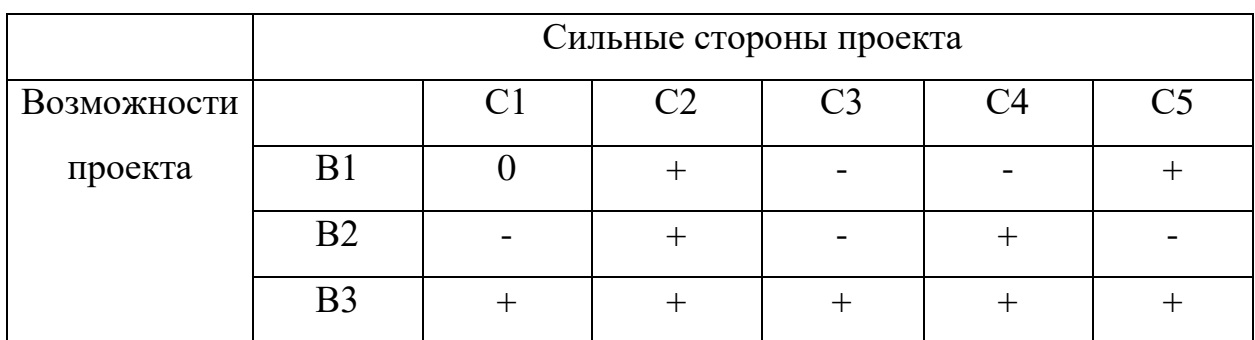

## **3.2. Планирование научно-исследовательских работ**

Для выполнения работы должны быть задействованы исполнители.

Ими могут быть:

руководитель проекта (Р);

• исполнитель  $(M)$ .

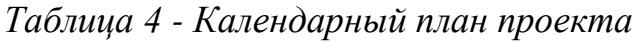

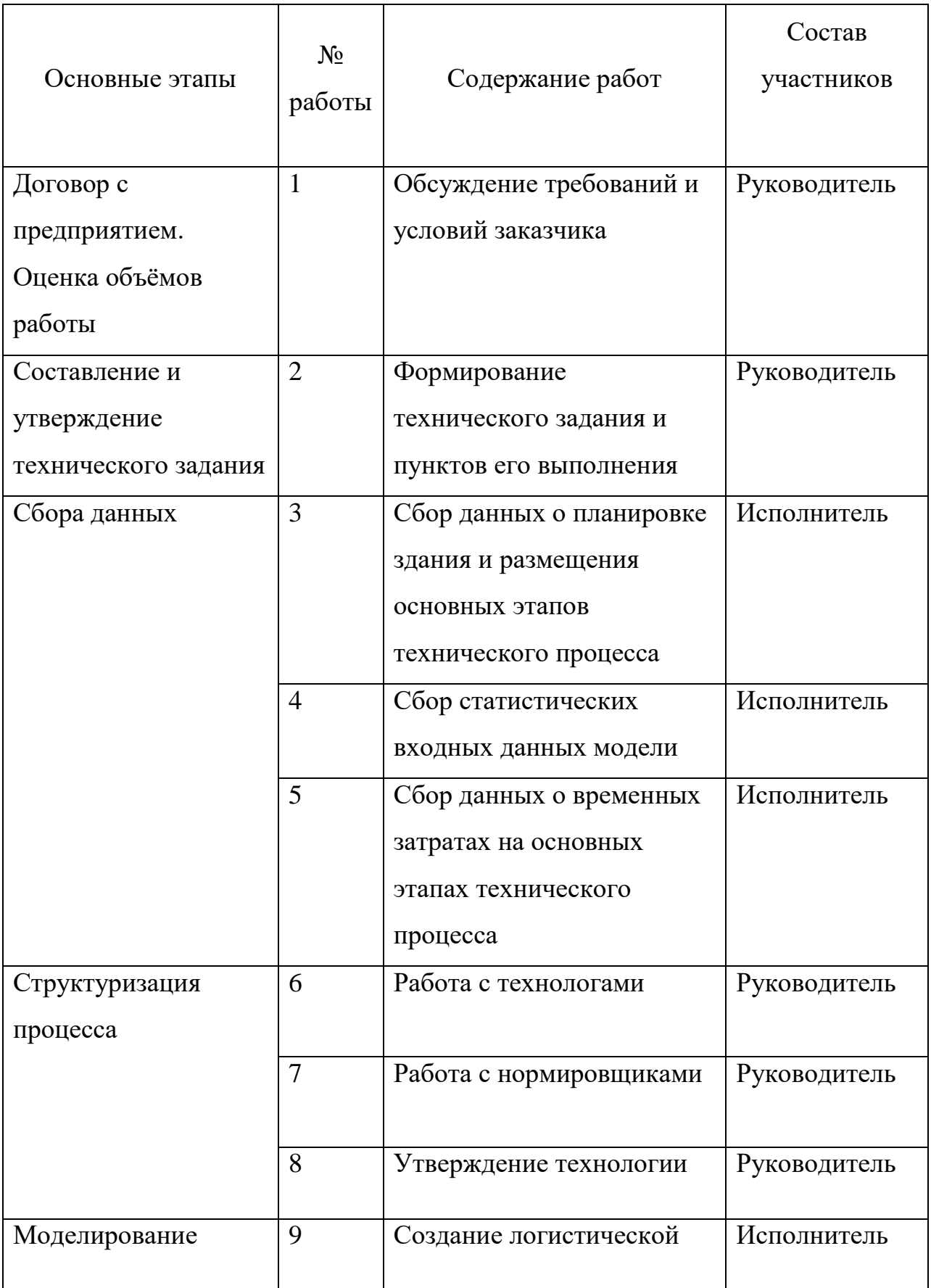

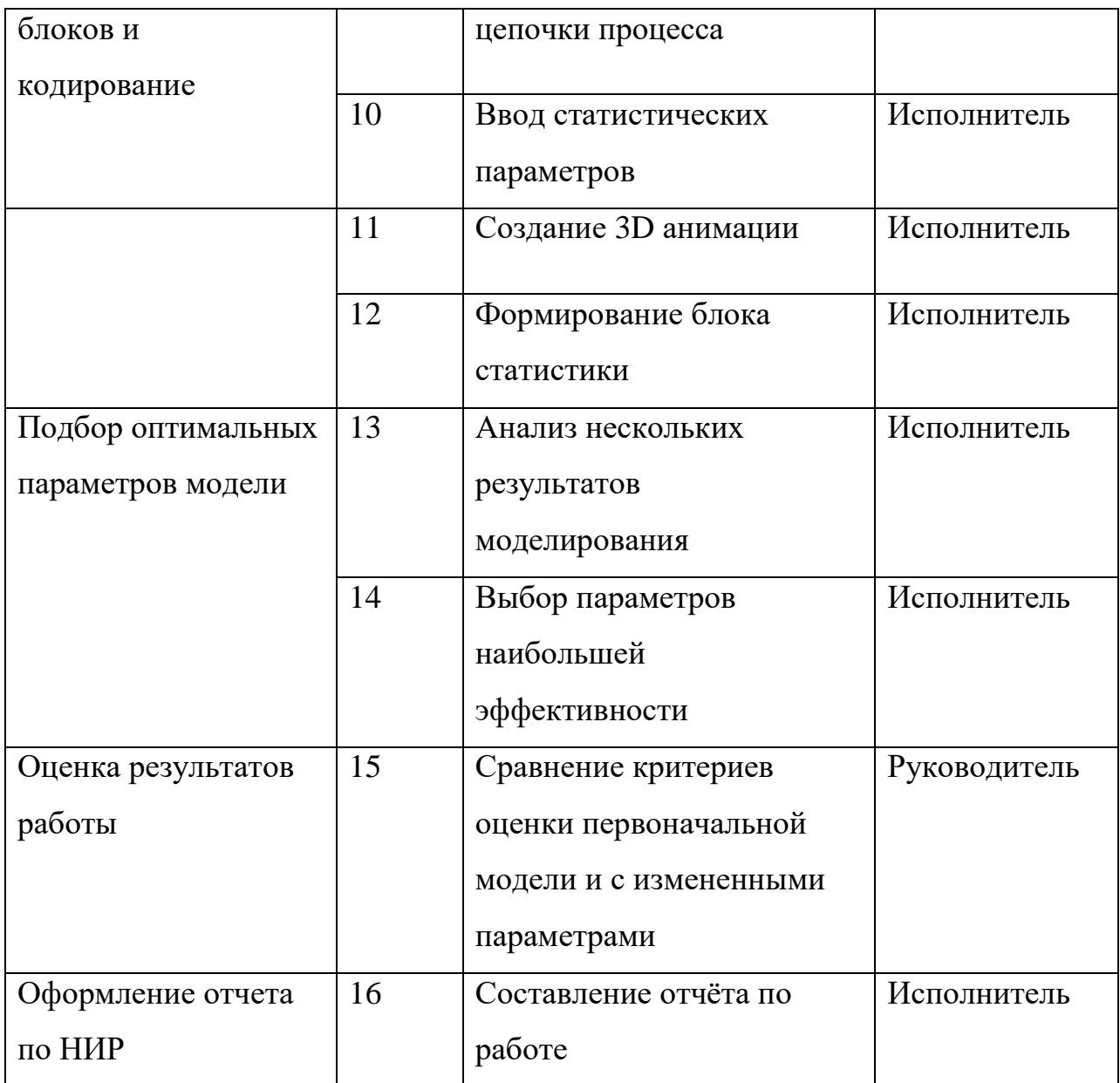

### 3.2.1. Определение трудоемкости выполнения работ

Трудовые затраты в большинстве случаях образуют основную часть стоимости разработки, поэтому важным моментом является определение трудоемкости работ каждого из участников научного исследования.

Трудоемкость выполнения научного исследования оценивается экспертным путем в человеко-днях и носит вероятностный характер, т.к. зависит от множества трудно учитываемых факторов. Для определения ожидаемого (среднего) значения трудоемкости  $t_{\text{ox}i}$  используется следующая формула:

$$
t_{\text{oxi}} = \frac{3t_{\text{mini}} + 2t_{\text{maxi}}}{5}, \quad \text{rate}
$$

 $t_{\text{osci}}$  – ожидаемая трудоемкость выполнения i-ой работы чел.-дн.;

 $t_{\rm mini}$  – минимально возможная трудоемкость выполнения заданной і-ой работы (оптимистическая оценка: в предположении наиболее благоприятного стечения обстоятельств), чел.-дн.;

 $t_{\text{max}i}$  - максимально возможная трудоемкость выполнения заданной і-ой работы (пессимистическая оценка: в предположении наиболее неблагоприятного стечения обстоятельств), чел.-дн.

Исхоля **H3** ожидаемой трудоемкости работ, определяется продолжительность каждой работы в рабочих днях Тр, учитывающая параллельность выполнения работ несколькими исполнителями. Такое вычисление необходимо для обоснованного расчета заработной платы, так как удельный вес зарплаты в общей сметной стоимости научных исследований составляет около 65 %.

$$
T_{p_i} = \frac{t_{\text{oxi}}}{\mathbf{q}} \Big|_{\mathbf{r}, \mathbf{\Gamma} \mathbf{\mathcal{A}} \mathbf{e}}
$$

 $T_{pi}$  – продолжительность одной работы, раб. дн.;  $\bullet$ 

 $t_{\text{ox}i}$  – ожидаемая трудоемкость выполнения одной работы, чел.-ДН.

 $\mathbf{q}_{i}$  – численность исполнителей, выполняющих одновременно одну и ту же работу на данном этапе, чел.

### 3.2.2. Разработка графика проведения научного исследования

Построим график Ганта, он представляет собой линейный график, задающий сроки начала и окончания взаимосвязанных работ, с указанием ресурсов, используемых для их выполнения.

При выполнении дипломных работ студенты в основном становятся участниками сравнительно небольших по объему научных тем. Поэтому наиболее удобным и наглядным является построение ленточного графика проведения научных работ в форме диаграммы Ганта.

Для удобства построения графика, длительность каждого из этапов работ из рабочих дней следует перевести в календарные дни. Для этого необходимо воспользоваться следующей формулой:

$$
T_{\scriptscriptstyle\rm K} = T_{\scriptscriptstyle\rm pi} \cdot k_{\scriptscriptstyle\rm KaII}, \ \rm _{T\rm A}e
$$

 Ткi– продолжительность выполнения i-й работы в календарных днях;

Трi – продолжительность выполнения i-й работы в рабочих днях;

 $\bullet$ кал *k* kкал– коэффициент календарности.

Коэффициент календарности определяется по следующей формуле:

$$
k_{\text{KaJ}} = \frac{T_{\text{KaJ}}}{T_{\text{KaJ}} - T_{\text{BbIX}} - T_{\text{np}}} = \frac{365}{365 - 104 - 14} = 1,477, \text{ rge}
$$

 $\bullet$ *<sup>T</sup>*кал – количество календарных дней в году;

 $\bullet$ *<sup>Т</sup>*вых – количество выходных дней в году;

 $\bullet$  $T_{\text{np}}$  – количество праздничных дней в году.

Все рассчитанные значения сведены в таблице 6.

*Таблица 5 - Временные показатели проведения научного исследования*

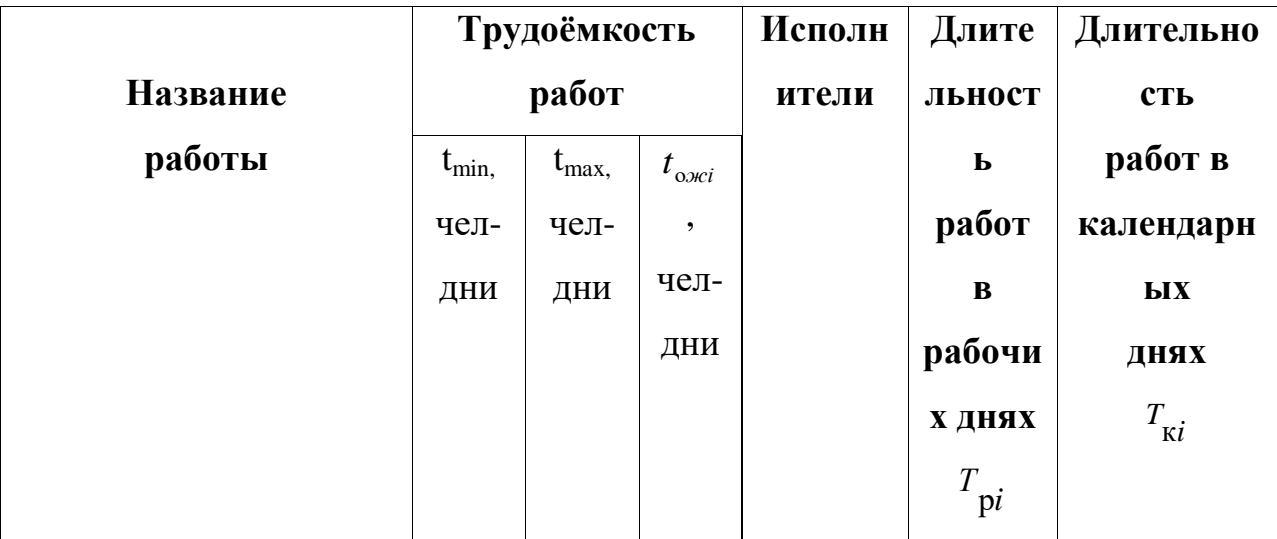

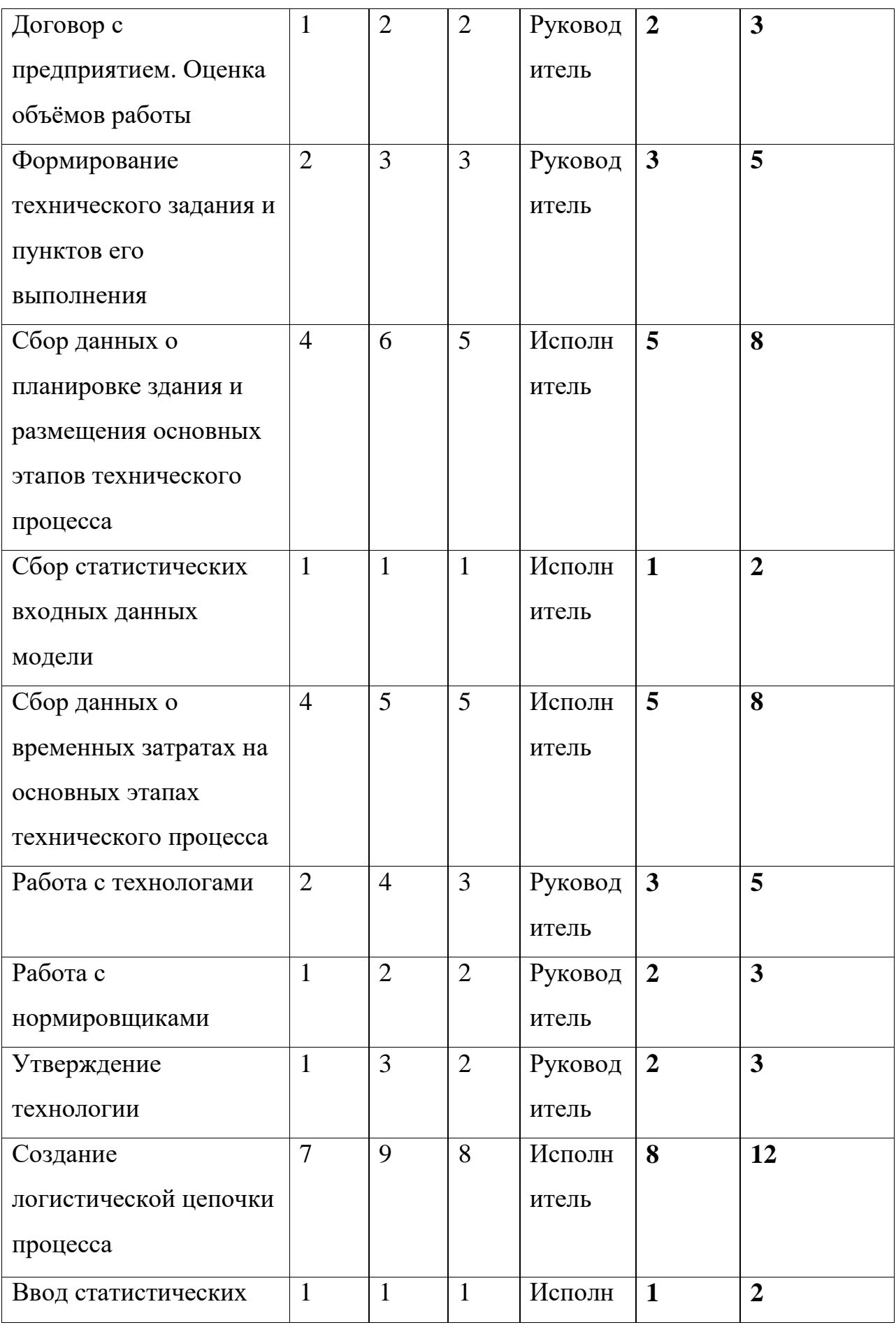

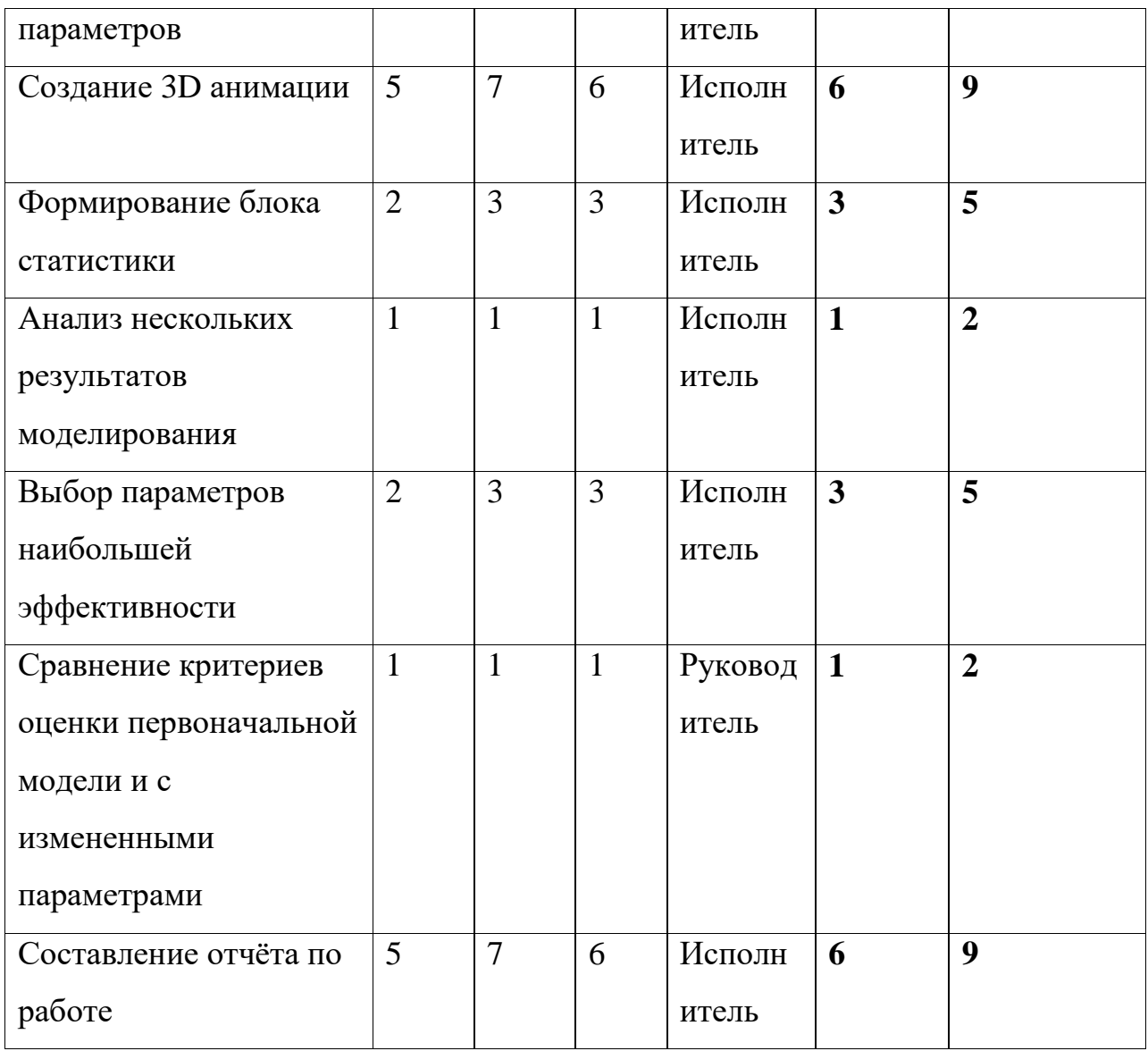

Построим календарный план-график для выявления максимального по длительности исполнения работ в рамках научно-исследовательского проекта на основе табл. 6 с разбивкой по месяцам и декадам (10 дней) за период времени дипломирования.

|           | Вид работ | Испол  | $T_{\mathrm{K}i}$ , | Продолжительность<br>выполнения |  |      |  |       |  |          |  |      |  |  |  |  |
|-----------|-----------|--------|---------------------|---------------------------------|--|------|--|-------|--|----------|--|------|--|--|--|--|
| $N_2$     |           | нители | кал.                | работ                           |  |      |  |       |  |          |  |      |  |  |  |  |
| раб       |           |        | ДН.                 | фев                             |  | март |  | апрел |  | ັ<br>маи |  | июнь |  |  |  |  |
| <b>OT</b> |           |        |                     |                                 |  |      |  |       |  |          |  |      |  |  |  |  |
|           |           |        |                     |                                 |  |      |  |       |  |          |  |      |  |  |  |  |
|           | Договор с | Руково | $\mathbf{3}$        |                                 |  |      |  |       |  |          |  |      |  |  |  |  |

*Таблица 6 - Календарный план-график*

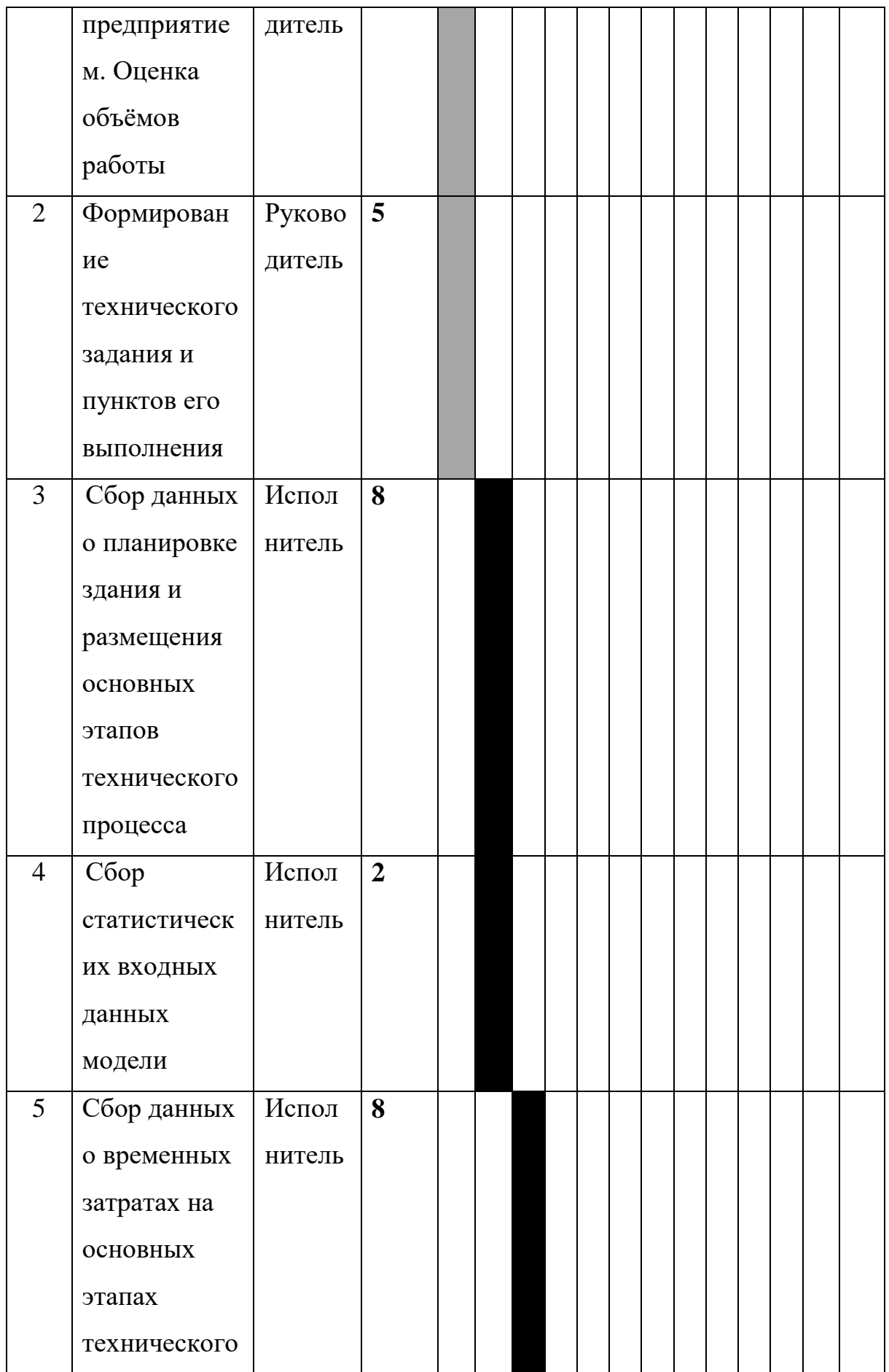

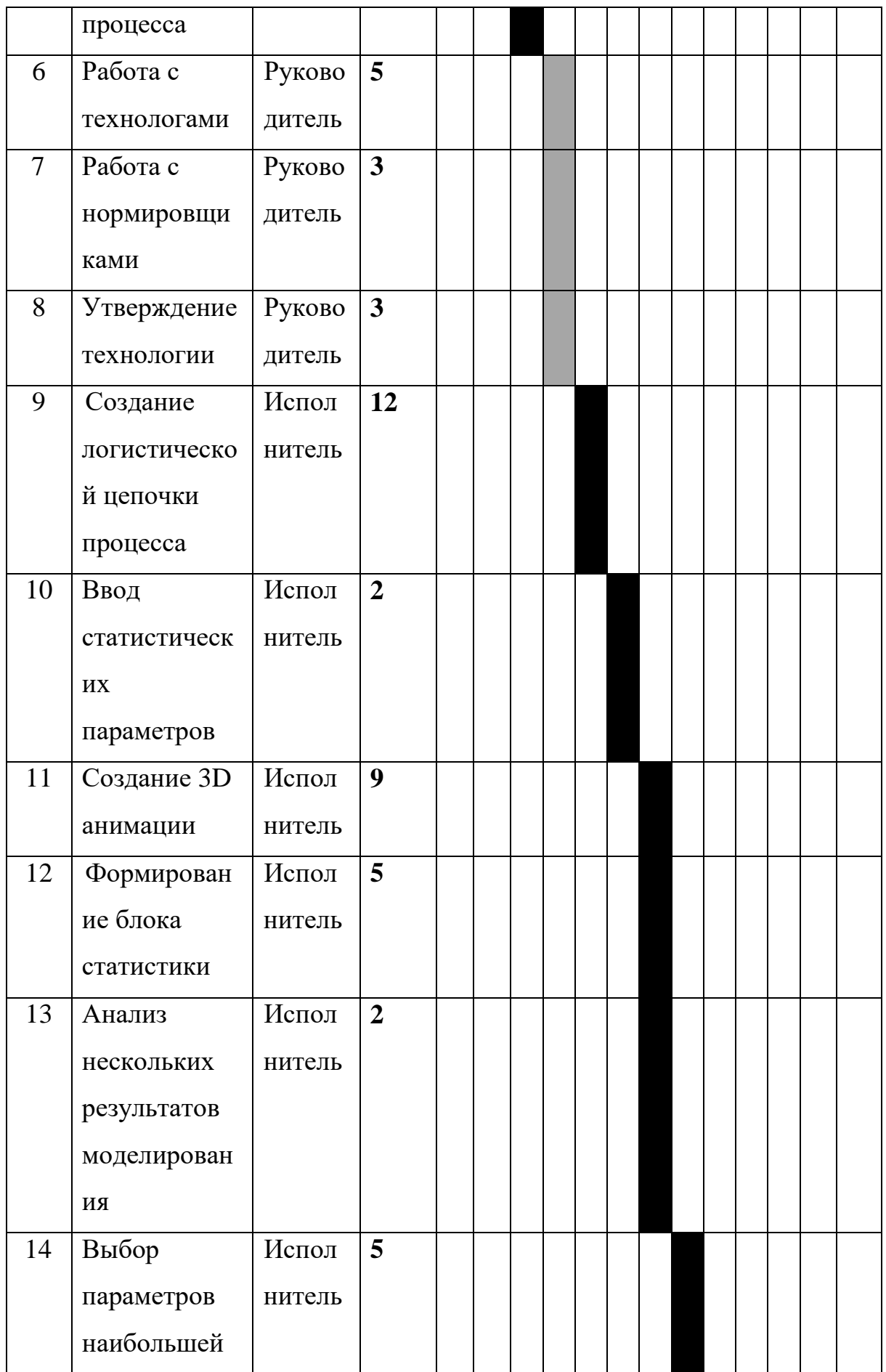

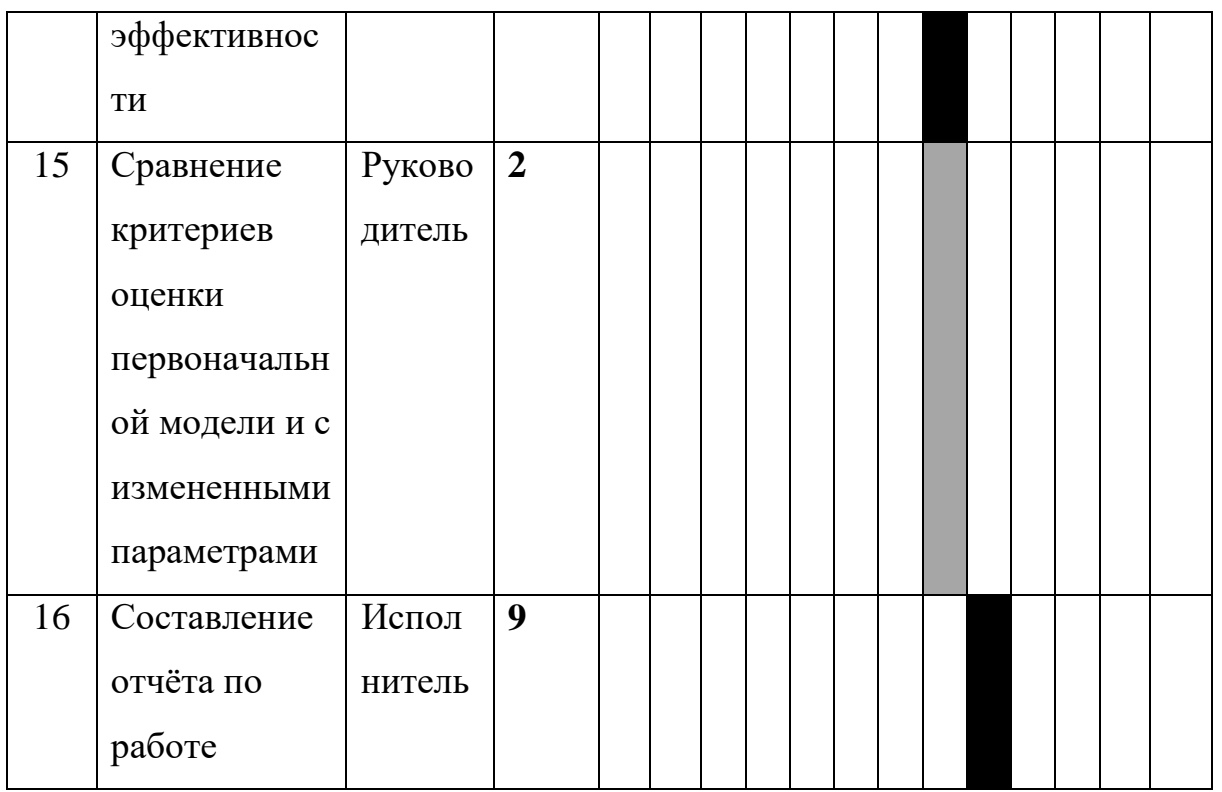

 $\blacksquare$  – Руководитель.  $\blacksquare$  - Исполнитель

### 3.2.3. Бюджет научно-технического исследования

Определение затрат на выполнение ВКР производится путем составления калькуляции по отдельным статьям затрат всех ВИДОВ необходимых ресурсов. Калькуляция является основным документом, на основании которого осуществляется планирование и учет затрат на научные исследования.

Затраты на разработку проекта рассчитываются по следующим статьям расходов с последующим суммированием:

материальные затраты НТИ;

оборудование затраты Ha специальное ДЛЯ научных (экспериментальных) работ;

- основная заработная плата исполнителей темы;  $\bullet$
- дополнительная заработная плата исполнителей темы;  $\bullet$
- отчисления во внебюджетные фонды (страховые отчисления);
- затраты научные и производственные командировки;
- контрагентные расходы;

накладные расходы.

### **3.2.4.1. Расчет материальных затрат НТИ**

Содержание этой статьи составляют затраты на материалы, используемые при разработке проекта, включая расходы на их приобретение и, при необходимости, доставку. Транспортные расходы составляют 15-25% от стоимости материалов.

В данном исследовании отсутствуют материальные затраты.

# **3.2.4.2. Расчет затрат на специальное оборудование для научных (экспериментальных) работ**

В данную статью стоит включить стоимость рабочего компьютера, с помощью которого реализуются все расчеты и проверка моделей финансовой устойчивости. Используемая программа есть в открытом доступе, как на ПК, так и в онлайн-ресурсах. Определение стоимости используемой техники производится в виде амортизационных отчислений.

# *Таблица 7 - Расчет бюджета затрат на приобретение спецоборудования для научных работ*

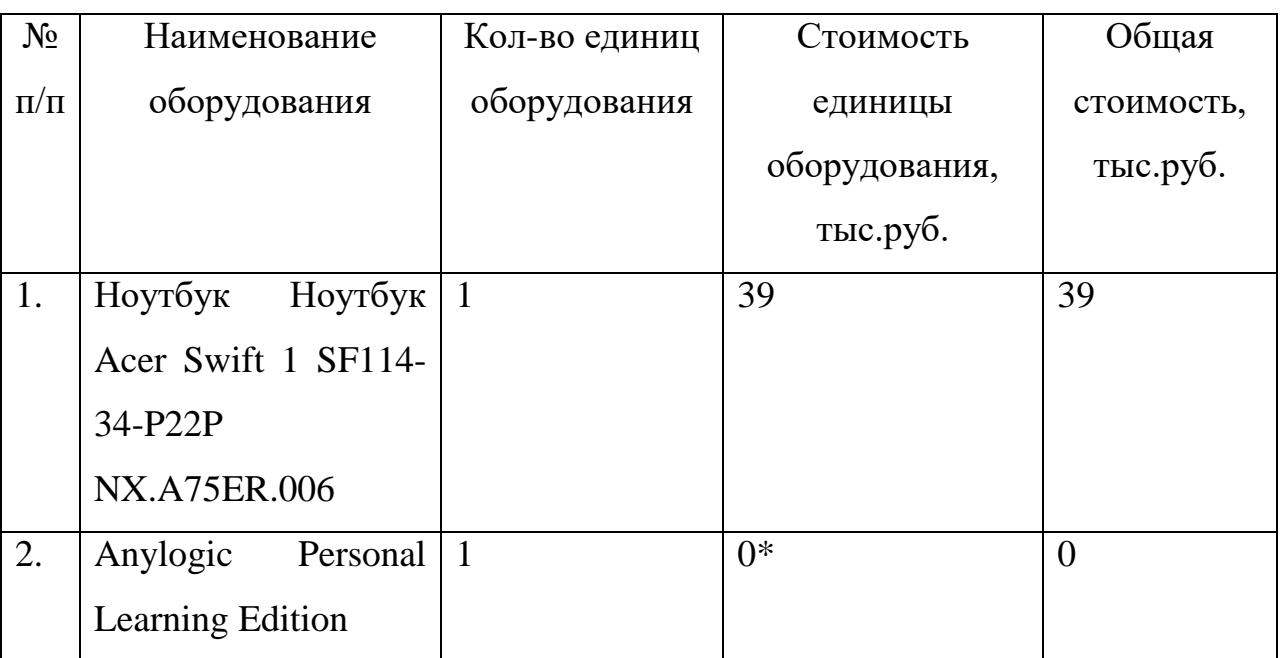

\* - лицензия предоставляется университетом

## **3.2.4.3. Основная заработная плата исполнителей темы**

Этот раздел включает основную заработную плату научных и инженерно-технических работников, участвующих в выполнении работ по данной теме. Величина расходов по заработной плате определяется исходя из трудоемкости выполняемых работ и действующей системы окладов и тарифных ставок. В состав основной заработной платы включается премия, выплачиваемая ежемесячно из фонда заработной платы в размере 20 – 30 % от тарифа или оклада. Расчет основной заработной платы сводится в табл. 8.

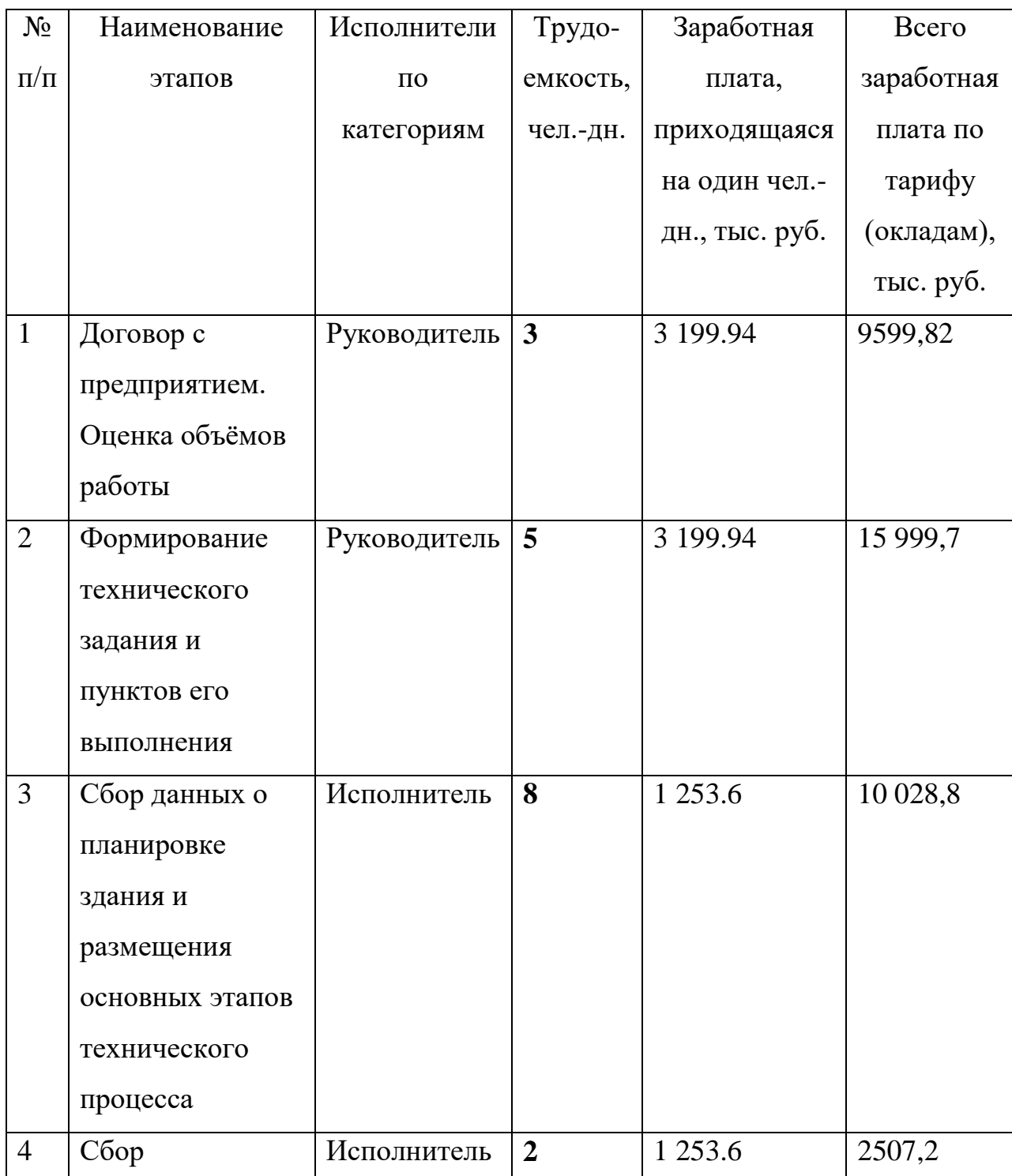

*Таблица 8 - Расчёт основной заработной платы*
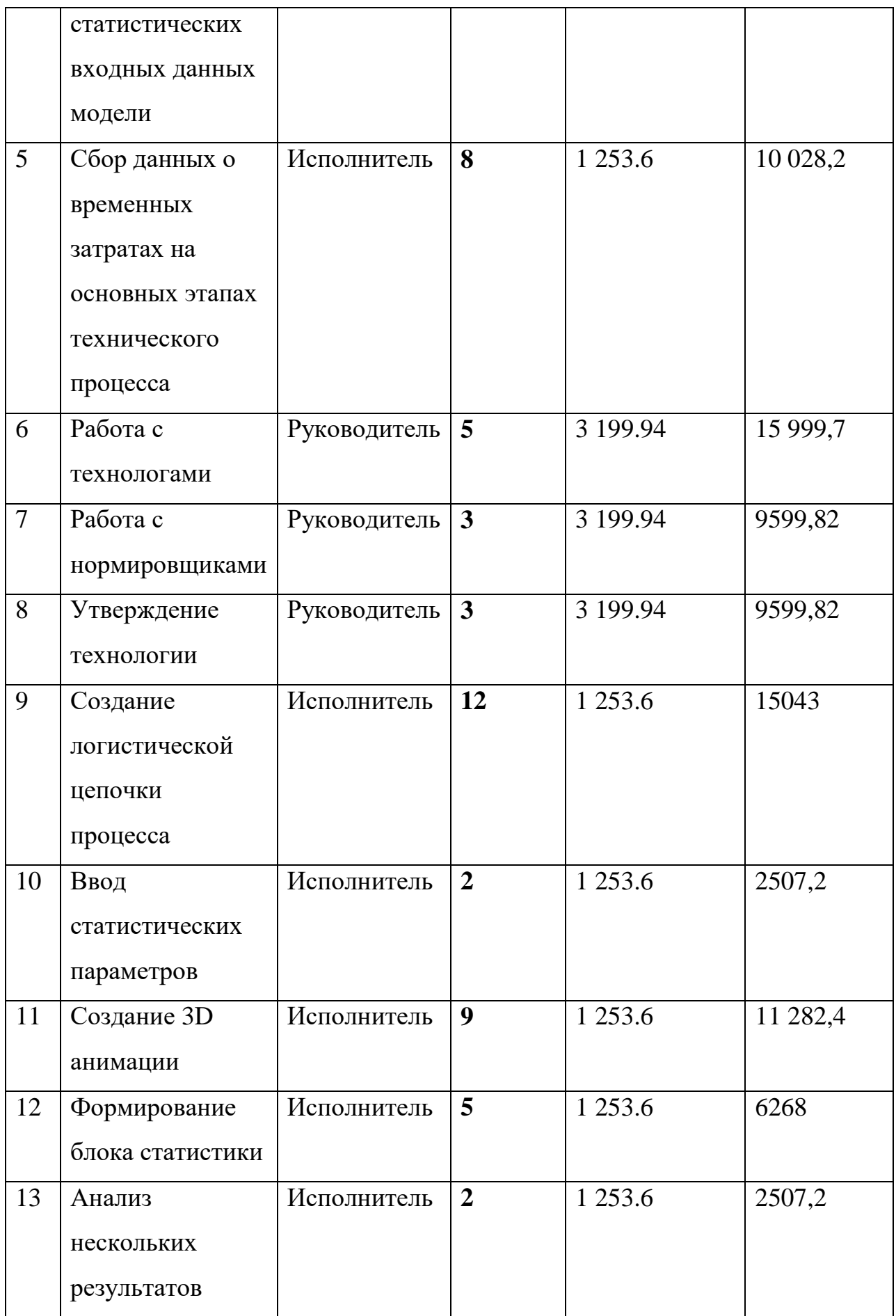

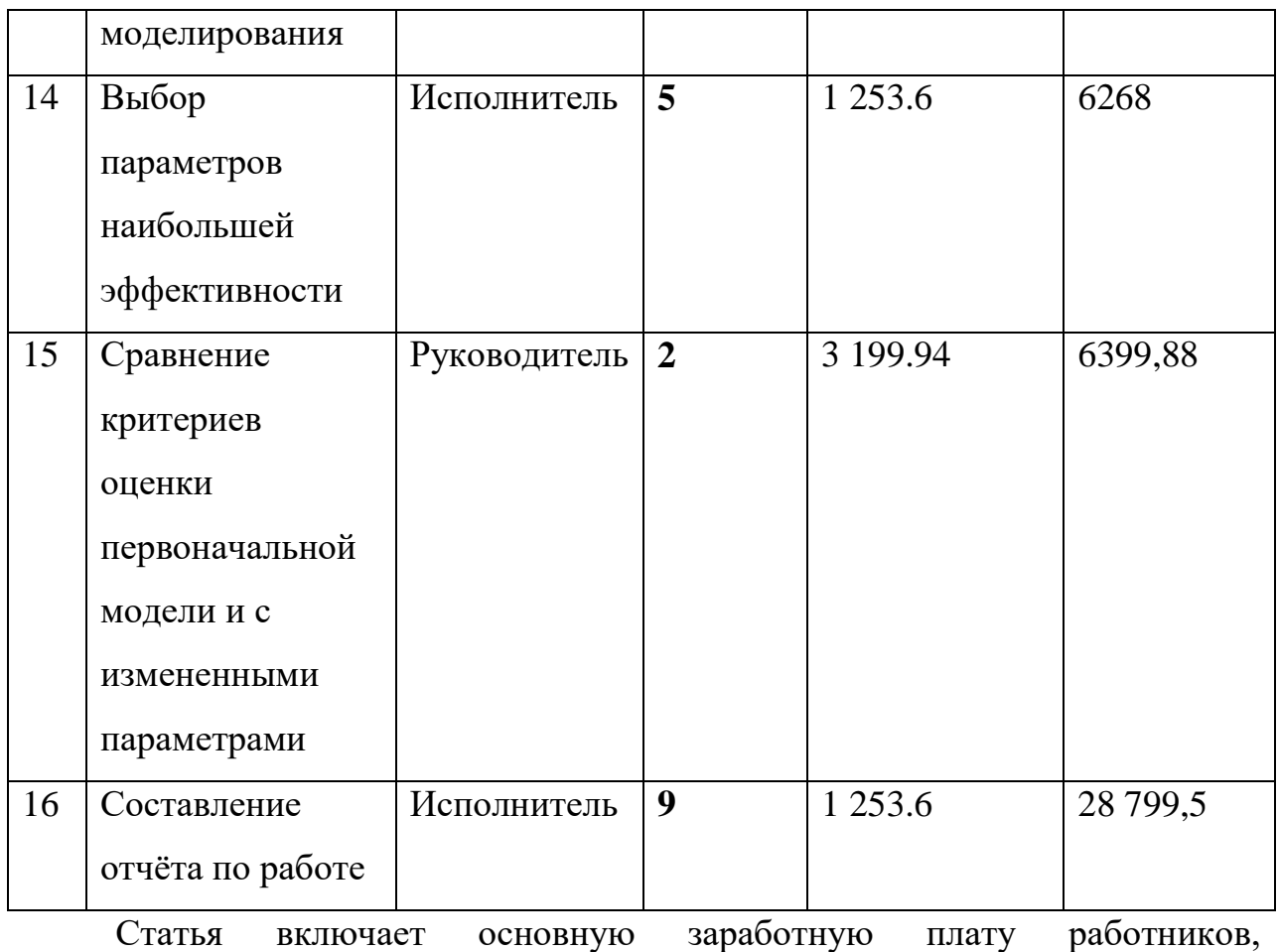

непосредственно занятых выполнением НТИ, (включая премии, доплаты) и дополнительную заработную плату:

$$
3_{\rm m}=3_{\rm ocm}+3_{\rm m0m} \ , \text{gpc}
$$

Зосн – основная заработная плата;

 $3_{\text{non}}$  – дополнительная заработная плата (12-20 % от  $3_{\text{oc}}$ ).

Основная заработная плата (Зосн) руководителя (лаборанта, инженера) от **предприятия** (при наличии руководителя от предприятия) рассчитывается по следующей формуле:

$$
\mathbf{3}_{\text{och}} = \mathbf{3}_{\text{cm}} \cdot T_p
$$
, где

Зосн *–* основная заработная плата одного работника;

 Тр – продолжительность работ, выполняемых научнотехническим работником, раб. дн.;

 $\bullet$  3<sub>лн</sub> – среднедневная заработная плата работника, руб.

Среднедневная заработная плата рассчитывается по формуле:

$$
3_{\mu\text{H}} = \frac{3_{\mu} \cdot M}{F_{\mu}}, \text{rge}
$$

 $B_M$  – месячный должностной оклад работника, руб.;

 М – количество месяцев работы без отпуска в течение года: при отпуске в 24 раб. дня М =11,2 месяца, 5-дневная неделя; при отпуске в 48 раб. дней М=10,4 месяца, 6-дневная неделя;

 $F_{\pi}$  – действительный годовой фонд рабочего времени научнотехнического персонала, раб. дн.

| Показатели рабочего времени | Руководитель   Исполнитель |     |  |
|-----------------------------|----------------------------|-----|--|
|                             | (Аналитик)                 |     |  |
| Календарное число дней      | 365                        | 365 |  |
| Количество нерабочих дней   |                            |     |  |
| выходные дни                | 104                        | 104 |  |
| праздничные дни             | 14                         | 14  |  |
| Потери рабочего времени     | 24                         | 24  |  |
| отпуск                      |                            |     |  |
| невыходы по болезни         |                            |     |  |
| Действительный годовой фонд | 223                        | 223 |  |
| рабочего времени            |                            |     |  |

*Таблица 9 - Баланс рабочего времени*

Месячный должностной оклад работника:

$$
3_{\rm M} = 3_{\rm rc} \cdot (1 + k_{\rm mp} + k_{\rm n}) \cdot k_{\rm p},
$$

 $3_{\text{rc}}$  – заработная плата по тарифной ставке, руб.;

 $k_{\text{m}}$  – премиальный коэффициент, равный 0,3 (т.е. 30% от 3<sub>rc</sub>);

 *k*<sup>д</sup> – коэффициент доплат и надбавок составляет примерно 0,2 – 0,5 (в НИИ и на промышленных предприятиях – за расширение сфер обслуживания, за профессиональное мастерство, за вредные условия: 15-20 % от  $3<sub>rc</sub>$ ;

*k*<sup>р</sup> – районный коэффициент, равный 1,3 (для Томска).

Расчёт основной заработной платы приведён в табл. 10.

| 3 <sub>6</sub> |        | $k_{\rm A}$    | $k_{p}$         | $3_{\text{M}}$ | $3_{\mu}$ | $1_{p,}$ | $3_{och}$        |
|----------------|--------|----------------|-----------------|----------------|-----------|----------|------------------|
| руб.           | $\%$   | $\%$           | $\%$            | руб            | руб.      | раб.     | руб.             |
|                |        |                |                 |                |           | ДН.      |                  |
|                | 30     |                | 30              |                |           |          |                  |
|                |        |                |                 | 63 713         | 199.94    |          | $ 20\,799,6** $  |
| 19 200         | 10     | $\overline{0}$ | 30              | 24 960         |           |          | 48 890,4         |
|                | 37 700 |                | $k_{\text{np}}$ |                |           |          | 13<br>1 253.6 39 |

*Таблица 10 - Расчёт основной заработной платы*

 $**$  - с учётом понижающего коэффициента 0,5

### **3.2.4.4. Дополнительная заработная плата**

Затраты по дополнительной заработной плате исполнителей темы учитывают величину предусмотренных Трудовым кодексом РФ доплат за отклонение от нормальных условий труда, а также выплат, связанных с обеспечением гарантий и компенсаций (при исполнении государственных и общественных обязанностей, при совмещении работы с обучением, при предоставлении ежегодного оплачиваемого отпуска и т.д.).

Расчет дополнительной заработной платы ведется по следующей формуле:

$$
3_{\text{GUT}} = k_{\text{GUT}} \cdot 3_{\text{GCH}} \cdot \text{GPE}
$$

 $k_{\text{non}}$  – коэффициент дополнительной заработной платы (на стадии проектирования принимается равным 0,12).

Дополнительные заработные платы в работе отсутствуют.

### **3.2.4.5. Отчисления во внебюджетные фонды**

В данной статье расходов отражаются обязательные отчисления по установленным законодательством Российской Федерации нормам органам государственного социального страхования (ФСС), пенсионного фонда (ПФ) и медицинского страхования (ФФОМС) от затрат на оплату труда работников.

Величина отчислений во внебюджетные фонды определяется исходя из следующей формулы:

$$
\mathbf{3}_{\text{bhe6}} = k_{\text{bhe6}} \cdot (\mathbf{3}_{\text{och}} + \mathbf{3}_{\text{lon}}), \text{d} \mathbf{g}
$$

 *k*внеб – коэффициент отчислений на уплату во внебюджетные фонды (пенсионный фонд, фонд обязательного медицинского страхования и пр.).

Отчисления во внебюджетные фонды представлены в Таблице 11.

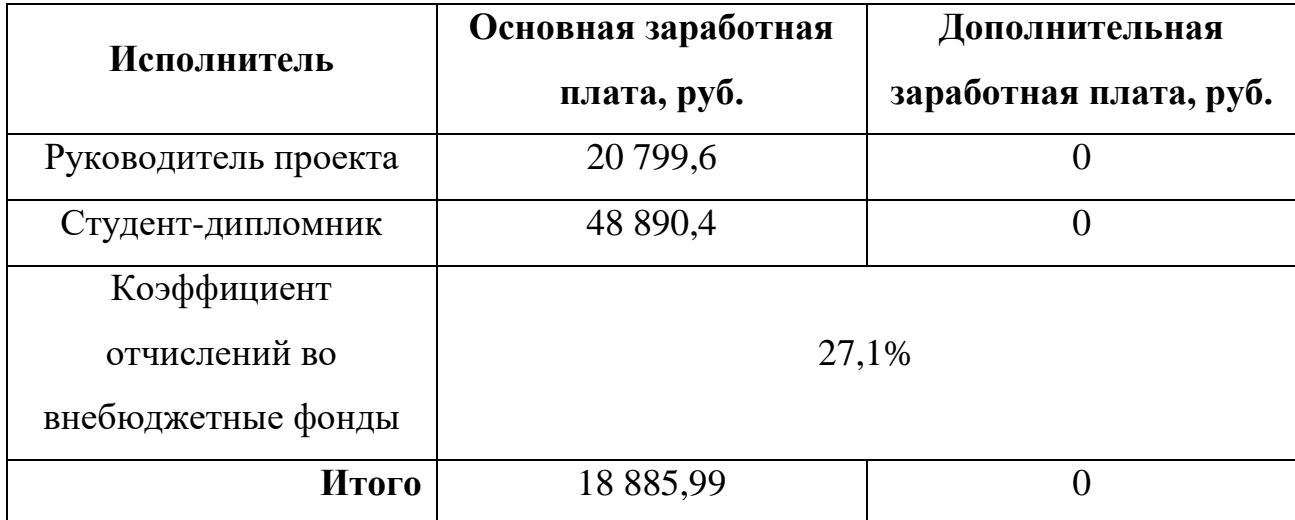

*Таблица 11 - Отчисления во внебюджетные фонды*

### **3.2.4.6. Расчет затрат на научные и производственные командировки**

Затраты на научные и производственные командировки исполнителей определяются в соответствии с планом выполнения темы и с учетом действующих норм командировочных расходов различного вида и транспортных тарифов.

### **3.2.4.7. Контрагентные рассходы**

Контрагентные расходы включают затраты, связанные с выполнением каких-либо работ по теме сторонними организациями (контрагентами, субподрядчиками), т.е.:

1) Работы и услуги производственного характера, выполняемые сторонними предприятиями и организациями. К работам и услугам производственного характера относятся:

 выполнение отдельных операций по изготовлению продукции, обработке сырья и материалов;

 проведение испытаний для определения качества сырья и материалов;

 контроль за соблюдением установленных регламентов технологических и производственных процессов;

ремонт основных производственных средств;

 поверка и аттестация измерительных приборов и оборудования, другие работы (услуги) в области метрологии и прочее.

 транспортные услуги сторонних организаций по перевозкам грузов внутри организации (перемещение сырья, материалов, инструментов, деталей, заготовок, других видов грузов с базисного (центрального) склада в цехи (отделения) и доставка готовой продукции на склады хранения, до станции (порта, пристани) отправления).

2) Работы, выполняемые другими учреждениями, предприятиями и организациями (в т.ч. находящимися на самостоятельном балансе опытными (экспериментальными) предприятиями по контрагентским (соисполнительским) договорам на создание научно-технической продукции, головным (генеральным) исполнителем которых является данная научная организация).

В данную статью расходов при выполнении проекта отнесём использование Internet. Оплата подключения к сети Internet производится один раз в месяц в размере 350 рублей. Проект длится 4 месяца, значит суммарно будет потрачено 4\*350 = 1400 рублей.

#### **3.2.4.8. Накладные расходы**

Накладные расходы учитывают прочие затраты организации, не попавшие в предыдущие статьи расходов: печать и ксерокопирование материалов исследования, оплата услуг связи, электроэнергии, почтовые и телеграфные расходы, размножение материалов и т.д. Их величина определяется по следующей формуле:

# $B_{\text{HAKJ}} = (c$ умма статей  $1 \div 7 \cdot k_{\text{HD}}$ , где

 $k_{\text{HP}}$  – коэффициент, учитывающий накладные расходы (16 %).

В данную статью расходов проекта необходимо включить затраты на электроэнергию, потребляемую оборудованием. Стоимость 1 кВт электроэнергии составляет 5,8 руб., мощность по времени одного используемого ноутбука 115 Вт/ч, коэффициент использования мощности – 0,8, суммарное количество часов работы ноутбука 39\*8 = 312. Итого будет потреблено 115\*0,8\*312 = 28 704Вт, стоимость потреблённой электроэнергии составит 51,168 \* 5,8 = 296,8 руб.

### **3.2.4.9. Формирование бюджета затрат НИП**

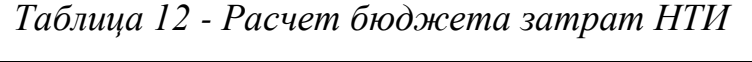

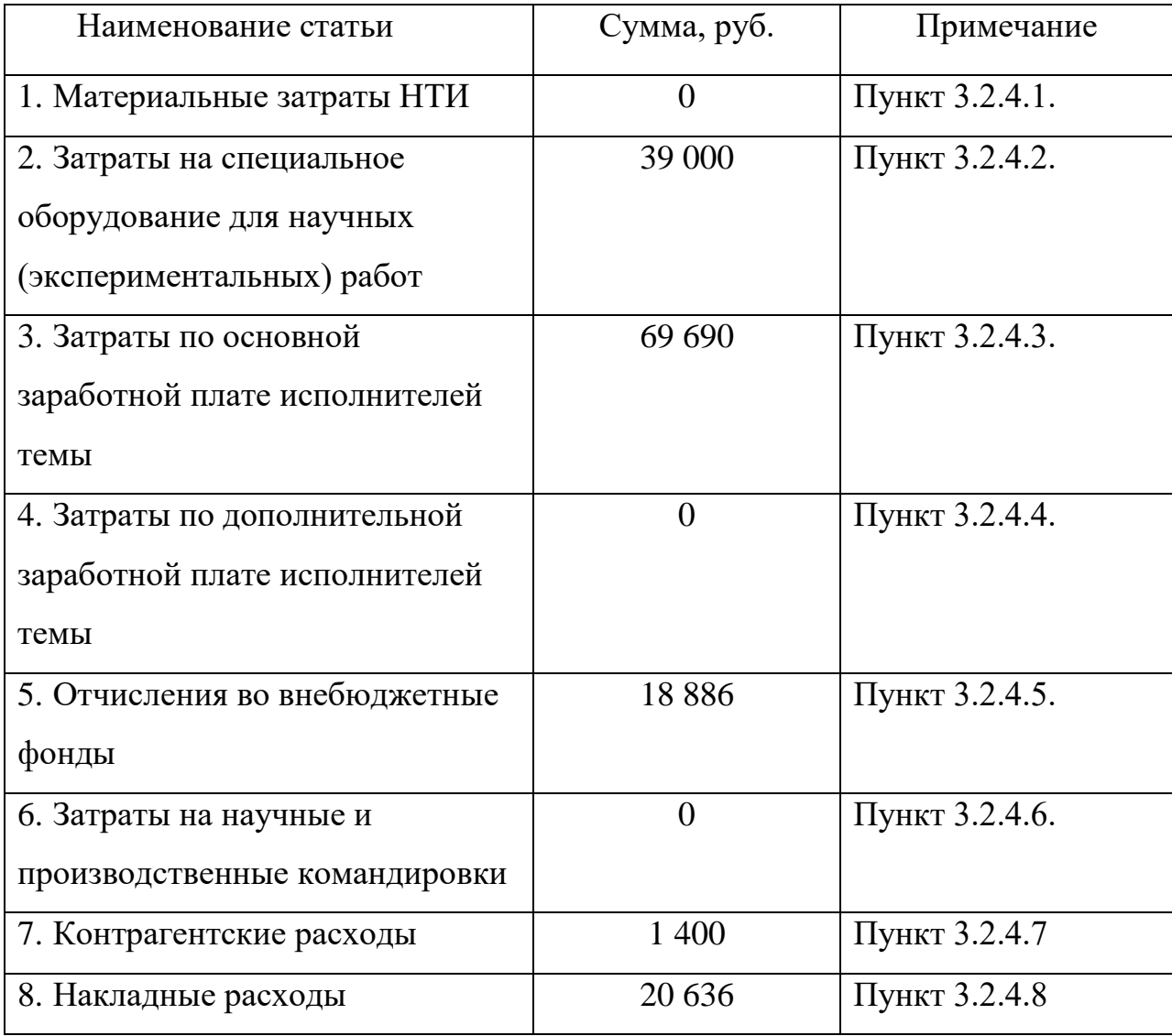

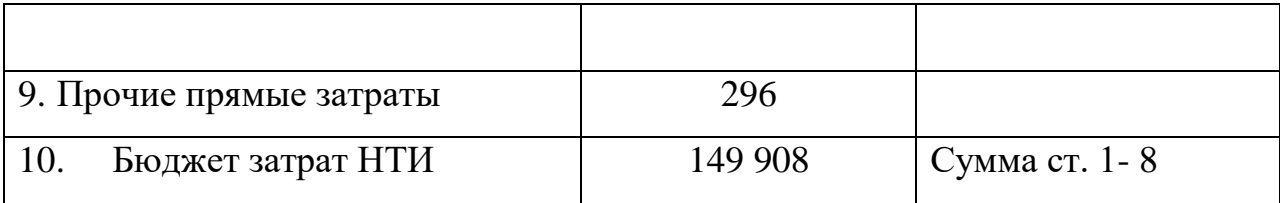

Затраты на исследование составили 149 908 рублей.

# 3.3. Оценка эффективности проекта

Интегральный показатель финансовой эффективности научного исследования получают в ходе оценки бюджета затрат трех (или более) вариантов исполнения научного исследования (см. табл. 16). Для этого наибольший интегральный показатель реализации технической задачи принимается за базу расчета (как знаменатель), с которым соотносится финансовые значения по всем вариантам исполнения.

Интегральный финансовый показатель разработки определяется как:

$$
I_{\phi^{\text{HHP}}}^{ucn.i} = \frac{\Phi_{\text{pi}}}{\Phi_{\text{max}}},\tag{15}
$$

где  $I_{\text{dump}}^{\text{ncn.i}}$  – интегральный финансовый показатель разработки;

 $\Phi_{\rm pi}$  – стоимость *i*-го варианта исполнения;

максимальная  $\Phi_{\text{max}}$ стоимость исполнения научноисследовательского проекта (в т.ч. аналоги).

Полученная величина интегрального финансового показателя разработки отражает соответствующее численное увеличение бюджета затрат разработки в разах (значение больше единицы), либо соответствующее численное удешевление стоимости разработки в разах (значение меньше единицы, но больше нуля).

Цены аналогичных продуктов конкурентов:

Моделирование процесса на платформе Maple 256 000 руб.

Аналитический расчет показателей технического процесса 144 000  $p\gamma\delta$ .

$$
I_{\phi^{\text{HHP}}}^1 = \frac{149908}{256000} = 0,585,
$$

$$
I_{\phi_{\text{HHP}}}^2 = \frac{256000}{256000} = 1
$$

$$
I_{\phi_{\text{HHP}}}^3 = \frac{144000}{256000} = 0,5625
$$

Интегральный показатель ресурсоэффективности вариантов исполнения объекта исследования можно определить следующим образом:

$$
I_{\rm pi} = \sum a_i \cdot b_i \,, \tag{16}
$$

где  $I_{pi}$  – интегральный показатель ресурсоэффективности для i-го варианта исполнения разработки;

 $a_i$  – весовой коэффициент *i*-го варианта исполнения разработки;

 $b_i^a$ ,  $b_i^p$  – бальная оценка *i*-го варианта исполнения разработки, устанавливается экспертным путем по выбранной шкале оценивания;

 $n$  – число параметров сравнения.

Расчет ресурсоэффективности интегрального показателя рекомендуется проводить в форме таблицы (табл. 13).

Таблица 13 - Сравнительная оценка характеристик вариантов исполнения проекта

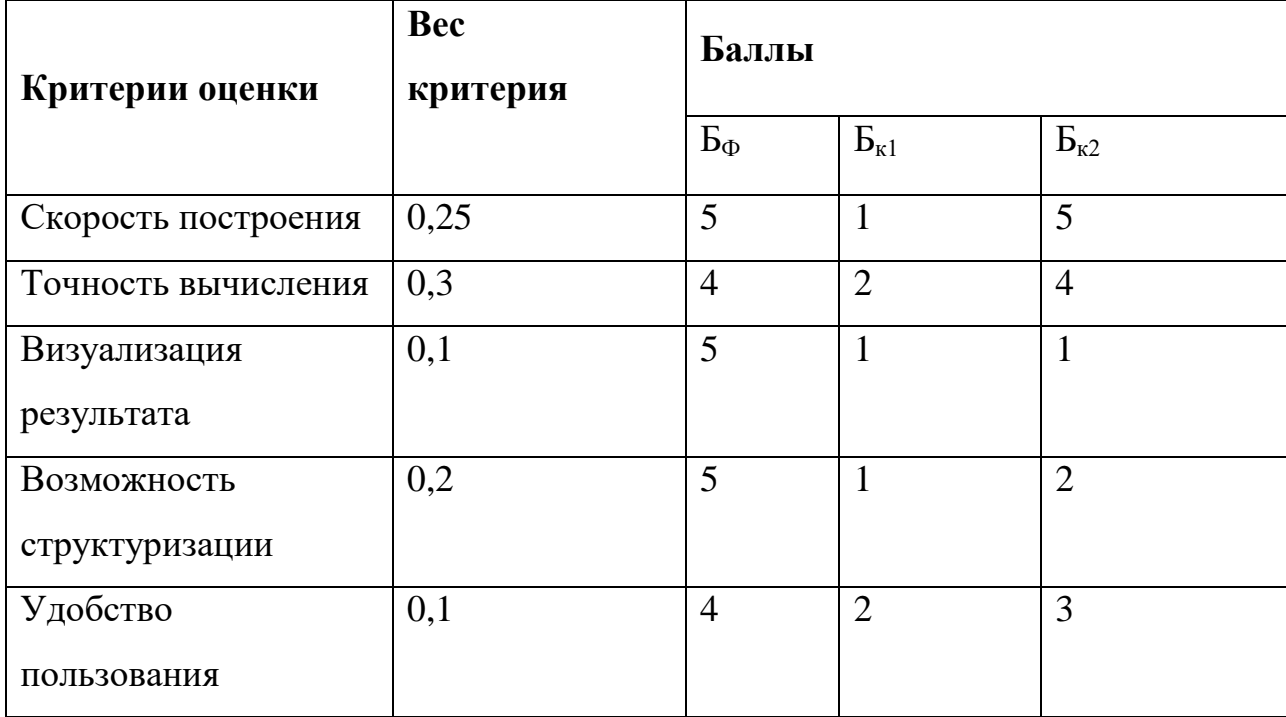

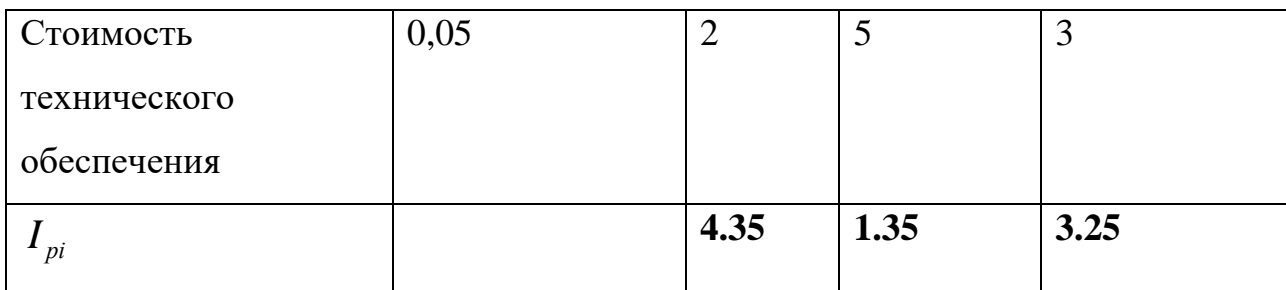

 $I_{p-ucn1}$ =0.25\*5+0.3\*4+0.1\*5+0.2\*5+0.2\*5+0.1\*4=4.35;

# Интегральный показатель эффективности вариантов исполнения

**разработки** ( $I_{ucni.}$ ) определяется на основании интегрального показателя ресурсоэффективности и интегрального финансового показателя по формуле:

$$
I_{ucn.1} = \frac{4,35}{0,585} = 7,43, \qquad I_{ucn.2} = \frac{1,35}{1} = 1,35
$$

$$
I_{ucn.2} = \frac{3,25}{0,56} = 5,77
$$
 (17)

Сравнение интегрального показателя эффективности вариантов исполнения разработки позволит определить сравнительную эффективность проекта (см.табл.18) и выбрать наиболее целесообразный вариант из предложенных. Сравнительная эффективность проекта (Э<sub>cp</sub>):

$$
\mathcal{I}_{cp} = \frac{I_{ucn.1}}{I_{ucn.2}}
$$

$$
\mathcal{I}_{cp} = \frac{7,43}{1,35} = 5,5
$$

$$
\mathcal{I}_{cp} = \frac{7,43}{5,77} = 1,29 \tag{18}
$$

| $\mathbf{N_2}$<br>$\Pi/\Pi$ | Показатели                 |            |            | Mcn.1 | Mcn.2 | Mcm.3 |
|-----------------------------|----------------------------|------------|------------|-------|-------|-------|
|                             | Интегральный<br>разработки | финансовый | показатель | 0,585 |       | 0,56  |

Таблица 14 - Сравнительная эффективность разработки

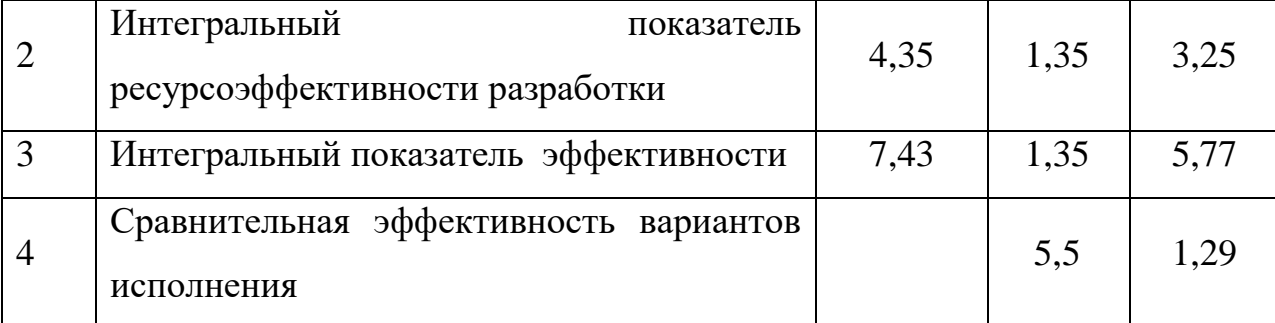

Сравнение значений интегральных показателей эффективности позволяет понять и выбрать более эффективный вариант решения поставленной в бакалаврской работе технической задачи с позиции финансовой и ресурсной эффективности.

Анализируя результаты показателей эффективности, можно сказать, что наш проект является наиболее ресурсоэффективным.

### **4. Социальная ответственность**

Объектом исследования данной ВКР является модель технического процесса предприятия. С помощью создания функционирующей имитационной модели производится проверка эффективности предполагаемого технического решения с последующей оптимизацией параметров модели. Это в свою очередь позволяет найти экономически выгодные решения для производства, а также проверить технические гипотезы, не экспериментируя при этом на реальном прототипе.

Исследование производится на ЭВМ, а именно на персональном компьютере (ПК). В разделе проводится анализ опасных и вредных факторов при работе с ПК, влияния этих факторов на окружающую среду и мероприятий по её защите.

Предметом исследования является рабочая зона разработчика, включая ПК, клавиатуру, компьютерную мышь, компьютерный стол и стул.

### **4.1. Правовые и организационные вопросы обеспечения безопасности**

Разработка имитационной модели происходит за компьютерным столом. Рабочее место должно удовлетворять требованиям ГОСТ 12.2.032-78 «Система стандартов безопасности труда (ССБТ). Рабочее место при

выполнении работ сидя» [7] РД 153-34.0-03.298-2001 «Типовая конструкция по охране труда для пользователей персональными электронновычислительными машинами (ПЭВМ) в электроэнергетике» [8]. Требования к нормам труда (продолжительность рабочего дня, перерывы в течение рабочего дня, перерывы на обед) регламентируются ТК РФ «Рабочее время» [15].

При разработке программного обеспечения для формирования оптимального графика ППР было предоставлено рабочее место, где соблюдены все требования по организации труда с ЭВМ.

### **4.2. Производственная безопасность**

При разработке программного обеспечения разработчики подвергаются воздействию различных вредных и опасных факторов, которые представлены в таблице 15. В таблице также представлены соответствующие нормативные документы и этапы работ, во время которых разработчики могут столкнуться с их влиянием.

|                                            | Этапы работ |              |                           |
|--------------------------------------------|-------------|--------------|---------------------------|
| Факторы<br>$(TOCT 12.0.003-2015)$          | Разработка  | Тестирование | Нормативные документы     |
|                                            |             |              | СанПиН 2.2.4.548-96       |
| Отклонение показателей<br>микроклимата     | $^{+}$      | $+$          | «Гигиенические требования |
|                                            |             |              | к микроклимату            |
|                                            |             |              | производственных          |
|                                            |             |              | помещений» [3]            |
| Недостаточная<br>освещённость рабочей зоны | $+$         | $+$          | CII 52.13330.2016         |
|                                            |             |              | «Естественное и           |
|                                            |             |              | искусственное освещение»  |

*Таблица 15 – Возможные опасные и вредные факторы*

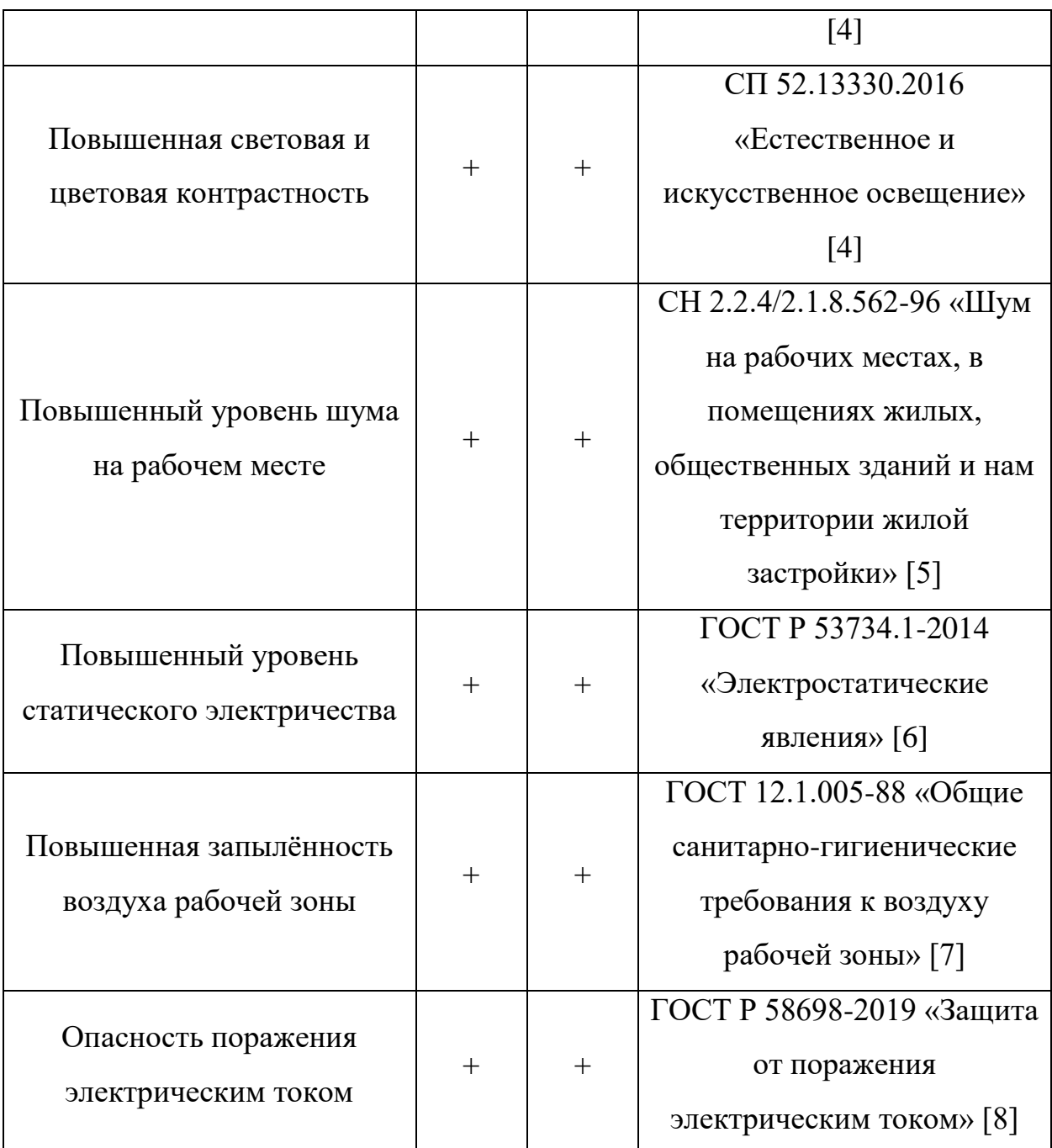

По данной таблице можно сделать вывод, что на разработчиков программного обеспечения в ходе их деятельности воздействуют только физические и психологические факторы, а химические и биологические факторы отсутствуют.

# **4.2.1. Отклонение показателей микроклимата**

Отклонение показателей микроклимата на рабочем месте от комфортных непосредственно влияет на здоровье работников. Повышение скорости движения воздуха и понижение температуры может привести к переохлаждению организма путем усиления теплообмена и процесса теплоотдачи при испарении пота. Недостаточная влажность в свою очередь ведет к интенсивному испарению влаги со слизистых оболочек. Это может привести  $\bf K$ пересыханию, растрескиванию  $\boldsymbol{\mathrm{M}}$ затем  $\bf K$ заражению болезнетворными бактериями. При разработке программного обеспечения используются персональные компьютеры, которые могут непосредственно влиять на микроклимат путем снижения относительной влажности и повышению температуры в рабочем помещении.

Общие требования к микроклимату производственных помещений регламентируются СанПиН 2.2.4.548-96 «Гигиенические требования к производственных помещений». Санитарные микроклимату нормы регулируют оптимальные и допустимые значения показателей в рабочей зоне, соответствующие физиологическим потребностям организма человека, для создания комфортных и безопасных условий труда.

Работа, выполняемая командой разработки программного обеспечения, категории Іа  $\Pi$ <sup>O</sup> энергозатратам относится  $\bf K$ **(производится** сидя. сопровождается незначительными физическими усилиями). В таблицах 16 и 17 представлены оптимальные и допустимые значения показателей микроклимата на рабочих местах для данной категории.

Таблица 16 – Оптимальные величины показателей микроклимата на рабочих

местах

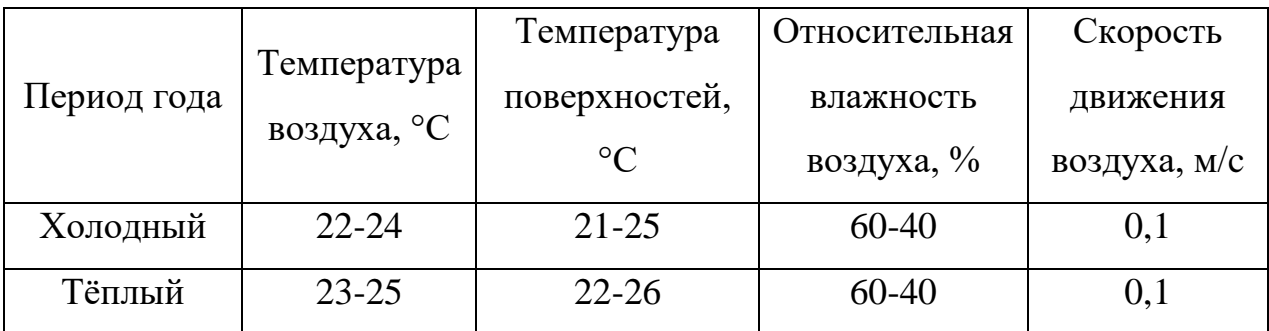

Таблица 17 – Допустимые величины показателей микроклимата на рабочих

местах

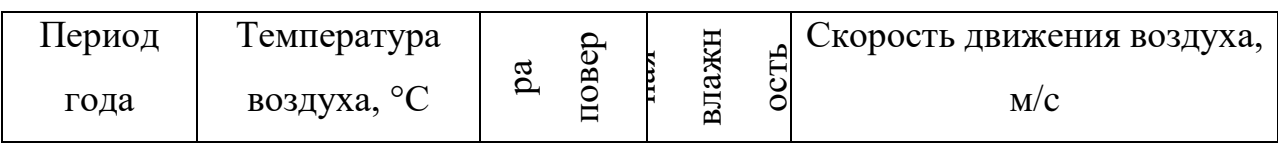

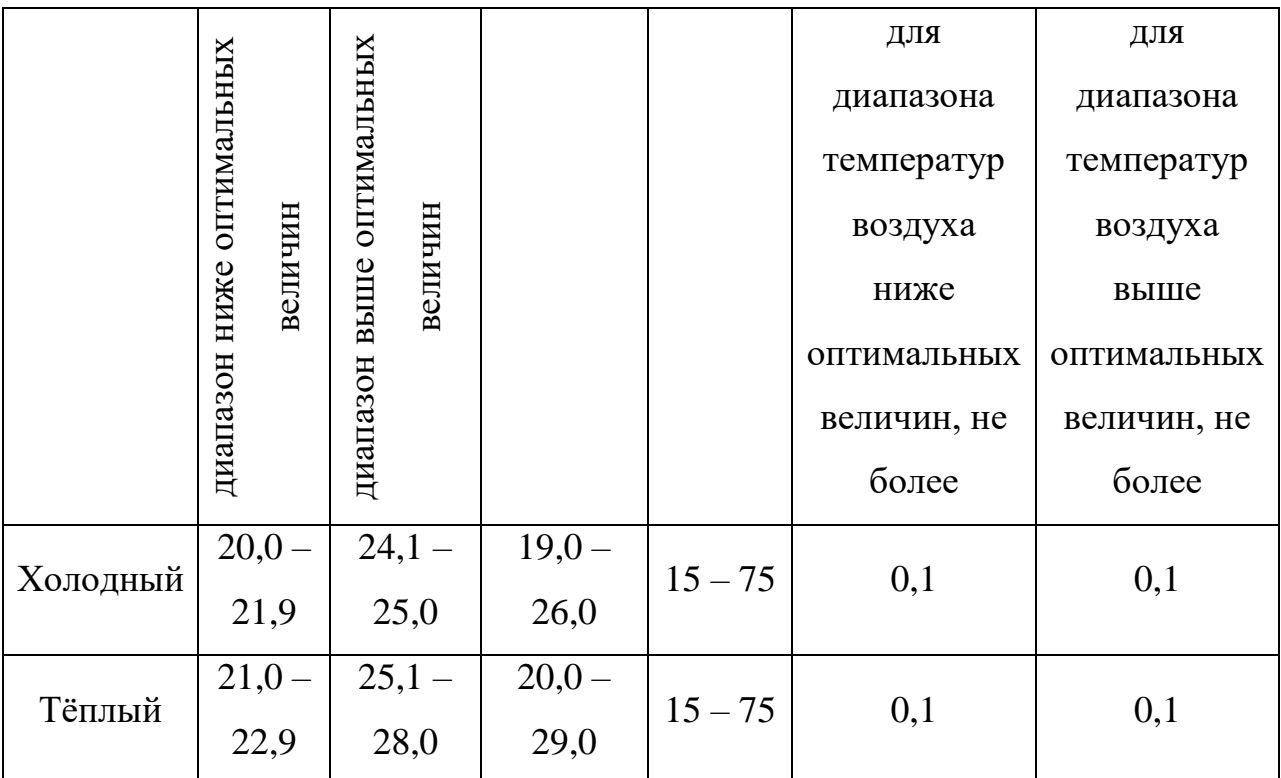

В производственных помещениях, где поддерживать допускаемые нормативные величины локального микроклимата не представляется возможным, необходимо проводить мероприятия по защите работников от возможного перегревания и охлаждения. Это достигается разными способами: использование систем местного кондиционирования воздуха; регламентацией периодов работы в неблагоприятном локальном микроклимате и отдыха в помещении с микроклиматом, нормализующим тепловое состояние; уменьшение длительности рабочей смены и др.

### **4.2.2. Недостаточная освещенность рабочей зоны**

Недостаточная освещенность рабочей зоны является вредным производственным фактором, приводящим к повышенной утомляемости и снижению работоспособности человека на предприятии. Продолжительная работа в условиях низкой освещенности приводит к ухудшению зрения.

Нормы естественного, искусственного и совместного освещения регламентируются СП 52.13330.2016 «Естественное и искусственное освещение». Разработка программного обеспечения относится к категории работ высокой точности – Б (наименьший или эквивалентный объект различения  $0,30 - 0,50$  мм), подразряд 1 (относительная продолжительность

зрительной работы при направлении зрения на рабочую поверхность не менее  $70%$ ).

В таблице 18 представлены требования к освещению рабочего помещения для разряда Б1.

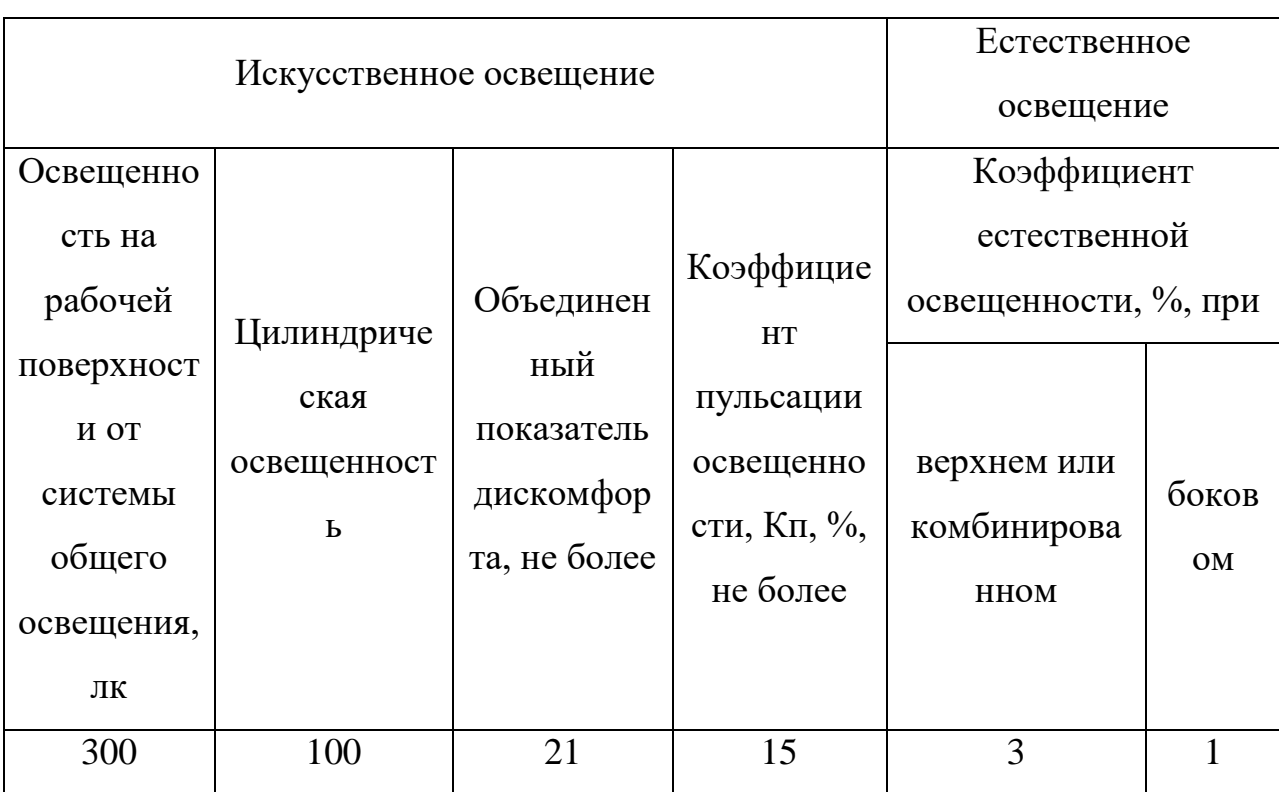

Таблица 18 – Требования к освешению рабочего помешения

Яркий свет в зоне периферийного зрения заметно увеличивает глазное напряжение. Для снижения влияния вредного фактора недостаточной освещенности необходимо, чтобы уровень естественного освещения рабочего пространства приблизительно совпадал с яркостью дисплея. Проблему недостаточной освещенности помещения можно решить при помощи установки дополнительных осветительных приборов, расширения световых проемов.

#### 4.2.3. Повышенная световая и цветовая контрастность

Отклонение светового и цветового контраста на рабочем месте приводит к быстрому утомлению и снижению уровня работоспособности человека на предприятии. Продолжительное воздействие этого вредного фактора приводит к возникновению проблем со зрением. Нормы светового и цветового контраста регламентируются СП 52.13330.2016 «Естественное и искусственное освещение». Для работы за компьютером (категория работ Б1) нормы контраста представлены в таблице 19.

| Характеристика    | Контраст объекта с |                     |  |
|-------------------|--------------------|---------------------|--|
| зрительной работы | фоном              | Характеристика фона |  |
| Высокой точности  | Малый              | Средний             |  |
|                   | Средний            | Темный              |  |

*Таблица 19 – Требования к освещению рабочего помещения*

Для изменения светового и цветового контраста необходимо отрегулировать уровень естественной и искусственной освещенности рабочего помещения или заменить текущее оборудование (мониторы) на более качественные, которые позволят сгладить контраст.

# **4.2.4. Повышенный уровень шума на рабочем месте**

Превышение уровня шума на рабочем месте создает психологический и физический стресс, снижающий производительность, концентрацию, внимание, повышает утомляемость. Повышение уровня шума на рабочем месте возможно из-за фона, создаваемого работой персональных компьютеров, наличия центральной системы вентиляции и кондиционирования воздуха.

Предельно допустимые показатели уровня звука, звукового давления регламентируются СН 2.2.4/2.1.8.562-96 «Шум на рабочих местах, в помещениях жилых, общественных зданий и на территории жилой застройки»

Показатели представлены в таблице 20.

*Таблица 20 – Предельно допустимые уровни звукового давления, уровни звука и эквивалентные уровни звука для инженера-программиста*

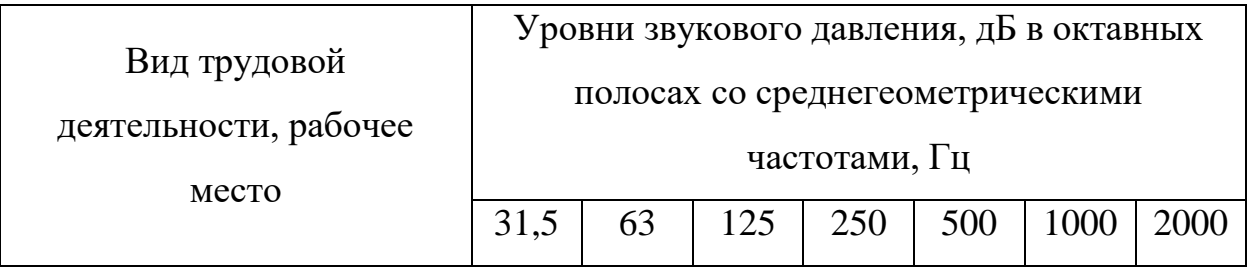

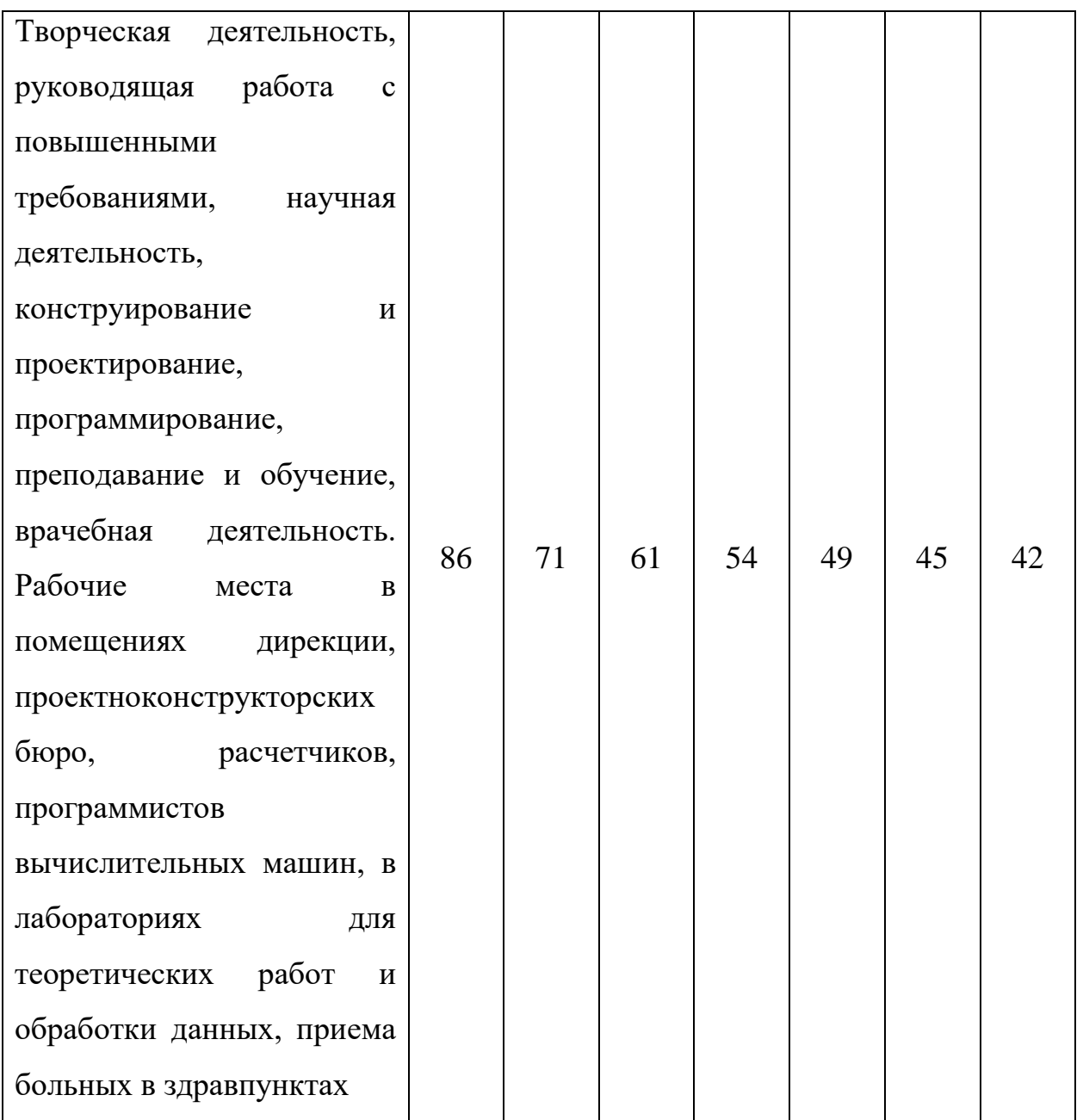

Для снижения уровня шума в производственном помещении можно использовать защитные звукопоглощающие экраны. Для любого оборудования необходимо регулярно проводить техническое обслуживание, так как загрязнение может увеличить производимый шум.

### **4.2.5. Повышенный уровень статического электричества**

Статическое электричество является опасным производственным фактором, проявление которого может нанести вред здоровью человека (ожоги) или привести пожару и другим чрезвычайным ситуациям.

При работе за компьютером статический заряд может накапливаться, если нет хорошего контакта с землей или влажность/ионизация воздуха превышает допустимые нормы. Статический разряд в производственных помещениях рассматриваемого типа при условии соответствии нормам микроклимата и организации работ при воздействии на человека вызывает дискомфорт.

Допустимые показатели уровня статического электричества на производстве регламентируются ГОСТ Р 53734.1-2014 «Электростатические явления». В таблице 21 представлены уровни восприятия электростатического заряда человеком.

*Таблица 21 – Уровни восприятия людьми электростатического заряда и* 

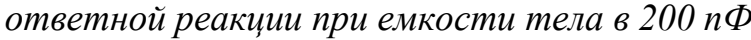

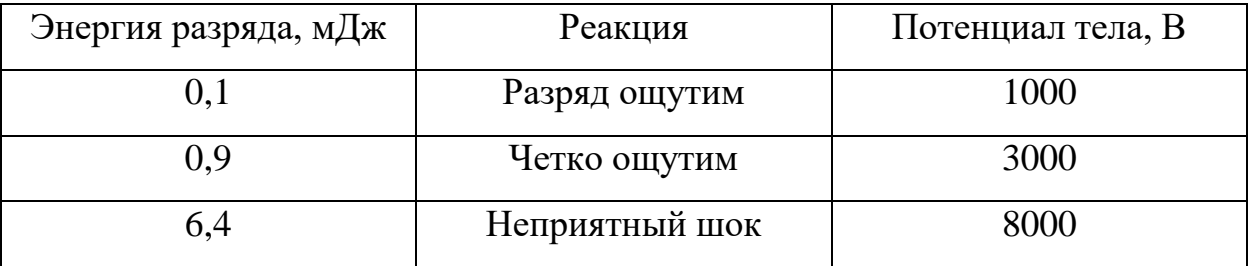

Для уменьшения накопляемого статического заряда при работе за компьютером необходимо организовать антистатические рабочие места, соблюдать установленную норму влажности воздуха и поддерживать чистоту помещения, поскольку пыль обладает свойствами диэлектрика.

### **4.2.6. Повышенная запыленность воздуха рабочей зоны**

Пыль характеризуется совокупностью свойств, определяющих поведение ее в воздухе, превращение и действие на организм человека.

Вредное воздействие пыли на организм человека зависит от ряда факторов: концентрации в воздухе, химического состава, размеров частиц, дисперсности, твердости, заряженности пылинок. Норма запыленности воздуха регламентируется ГОСТ 12.1.005-88 «Общие санитарногигиенические требования к воздуху рабочей зоны».

В офисном помещении, пыль может оказывать на организм раздражающее и аллергическое действия. В таблице 22 представлены предельно допустимые значения концентрации пыли и аэрозолей в воздухе жилых помещений.

*Таблица 22 – Предельно допустимые концентрации пыли и аэрозолей в* 

| Взвешенные частицы РМ2.5           | $0,16$ MT/M <sup>3</sup> | $0,035$ MT/M <sup>3</sup> | $0,025$ MT/M <sup>3</sup> |
|------------------------------------|--------------------------|---------------------------|---------------------------|
| Взвешенные частицы РМ10            | $0.3 \text{ mT/m}^3$     | $0,06$ MT/M <sup>3</sup>  | $0,04$ MT/M <sup>3</sup>  |
| Взвешенные частицы (общая<br>пыль) | $0,5 \text{ mT/m}^3$     | $0,15 \text{ mT/m}^3$     |                           |
| Сажа (углерод)                     | $0,15$ MT/M <sup>3</sup> | $0.05$ MT/M <sup>3</sup>  |                           |

*воздухе*

Для снижения уровня содержащейся в воздухе пыли необходимо организовать систему вентиляции воздуха помещения и производить регулярную уборку помещений.

### **4.2.7. Опасность поражения электрическим током**

Под электробезопасностью подразумевается система технических и организационных мероприятий, направленных на защиту людей от опасного воздействия электрического тока, статического электричества и электромагнитного поля. Значения вышеперечисленных факторов регулируются ГОСТ Р 58698-2019.

*Таблица 23 – Пороги напряжения прикосновения для реагирования*

| Характер реагирования | Пороги напряжения, В |
|-----------------------|----------------------|
| Реакция испуга        | 2 (переменный ток)   |
|                       | 8 (постоянный ток)   |
| Мышечная реакция      | 20 (переменный ток)  |
|                       | 40 (постоянный ток)  |

Меры предосторожности для основной защиты от поражения электрическим током:

- использование защитных ограждений или оболочек;
- размещение опасных для жизни и здоровья человека участков электропроводов и приборов вне зоны досягаемости рукой;
- ограничение напряжения или питание должно осуществляться от безопасного источника питания;

 автоматическое отключение питания (защитное устройство, которое будет отключать систему, питающую электрическое оборудование в случае замыкания)

Защита от поражения электрическим током может осуществляться посредством системы безопасного сверхнизкого напряжения (БСНН) и защитного сверхнизкого напряжения (ЗСНН).

### **4.3. Экологическая безопасность**

Программное обеспечение не оказывает влияния на окружающую среду, так как его разработка и использование происходит при помощи персональных компьютеров, однако использование самого компьютера может оказывать влияние на окружающую среду. Так в случаях нагрева материнской платы и корпуса монитора происходит выброс в воздух вредных веществ, а в процессе работы компьютера, воздух вблизи него ионизируется, что приводит к повышенной сухости воздуха.

В производстве компьютеров и их комплектующих используются материалы, которые при неправильной утилизации компьютерной техники могут стать причиной загрязнения литосферы. Утилизировать компьютер необходимо после извлечения его компонент, их сортировки и отправки на повторное использование, это необходимо делать на специально отведённых полигонах с присутствием квалифицированного персонала. Стоит также учитывать, что в технологических процессах производства компьютеров и их комплектующих образуются производственные сточные воды, которые могут являться фактором загрязнения гидросферы.

Соблюдение всех норм при использовании и утилизации компьютерной техники позволяет уменьшить вредное воздействие на окружающую среду.

#### **4.4. Безопасность в чрезвычайных ситуациях**

#### **4.4.1. Затопление**

Главная опасность при затоплении помещения, в котором находятся ПК – это способность воды проводить электрический ток, что означает возможность поражения электрическим током человека, находящегося в таком помещении. Ток проводят не сами молекулы воды, а различные примеси, содержащиеся в ней, такие как ионы различных минеральных солей, которые в достаточных количествах содержат сточные воды.

Затопление может иметь характер техногенной чрезвычайной ситуации, когда возникает по причине наличия сильной изношенности водопровода, свищей, негерметичных соединений водопроводных систем или в следствии аварийной ситуации. Также затопление может являться чрезвычайной ситуацией природного характера, в случаях, когда оно возникает в результате наводнений, паводков и т.д.

#### **4.4.2. Землетрясение**

Землетрясение – это подземные толчки и колебания земной поверхности из-за внезапных смещений и разрывов в земной коре или верхней мантии Земли, которые передаются на большие расстояния. Данная чрезвычайная ситуация имеет природный характер, может привести к выходу из строя коммуникаций и энергетических объектов, разрушению зданий, появлению трещин в грунте, возникновению пожаров, значительным людским потерям.

### **4.4.3. Короткое замыкание**

Работа с персональными компьютерами подразумевает постоянное использование электрического тока. При несоблюдении правил электробезопасности возможно возникновение короткого замыкания проводки – резкое и многократное возрастание силы тока, протекающего в цепи, что приводит к значительному тепловыделению, расплавлению электрических проводов с последующим возникновением возгорания. Причиной короткого замыкания является нарушение изоляции и соединения

токопроводящих частей электроустановок друг с другом или с заземлёнными поверхностями непосредственно или через токопроводящий материал. К нарушениям изоляции могут привести перенапряжение, прямые удары молнии, внешние механические повреждения, старение и износ самой изоляции, в том числе возникшие из-за неудовлетворительного ухода.

Если человек находится рядом с участком цепи в котором произошло короткое замыкание, он может получить ожоги, в том числе смертельные. Компьютеры, подключённые в цепь, в которой произошло короткое замыкание могут выйти из строя. Для минимизации перечисленных негативных последствий короткого замыкания следует использовать кабель не распространяющий горение, или помещать кабель в стальные трубы с определённой толщиной стенки, которая не прожжётся при возникновении короткого замыкания.

### **4.4.4. Пожар**

Причинами возникновения пожара при работе с ПК может служить короткое замыкание проводки, в том числе в следствии неисправности прибора, сильный перегрев ПК в результате его использования в режиме повышенной нагрузки.

Для предотвращения возникновения пожара, необходимо проводить периодическую своевременную диагностику оборудования и электрической проводки, соблюдать нормы при работе с ПК, обеспечить наличие средств пожаротушения в рабочем помещении, готовых к эксплуатации. Здание, в котором находится помещение с ПК, тоже должно отвечать требованиям пожарной безопасности, для этого необходимо наличие охранно-пожарной сигнализации, плана эвакуации, углекислотных огнетушителей с проверенным клеймом, табличек с указанием направления к эвакуационному выходу. При появлении возгорания необходимо сообщить в службу пожарной охраны адрес и место возникновения пожара.

#### **Вывод по разделу**

В результате работы над разделом «Социальная ответственность» были выявлены основные нормативные акты для обеспечения безопасности жизнедеятельности на рабочем месте, рассмотрены наиболее значимые опасные и вредные факторы, возникающие при разработке программного обеспечения для формирования графика планово-предупредительных ремонтных работ. Приведены меры, необходимые для снижения влияния возникающих опасных и вредных факторов на организм человека. Описано влияние процесса разработки данного программного обеспечения на окружающую среду и указаны меры, необходимые для сокращения негативного влияния. Выявлены возможные для описываемого рабочего места чрезвычайные ситуации, приведён ряд действий, необходимых для предотвращения наиболее типичной ЧС.

#### **Заключение**

В ходе выполнения данной работы были рассмотрены основы имитационного моделирования, его методы и технология.

Были построены имитационные модели производственного процесса банковского отделения ПАО «Тратбанк» и процесса получения, обработки и складирования сырьевых материалов ПО «Холодок».

В ходе эксплуатации имитационной модели производственного процесса банковского отделения была рассчитана доля необслуженных клиентов вследствие не эффективного составления расписания смен менеджеров. Сформирована рекомендации по увеличению эффективности производственных процессов, путём подбора расписания, уменьшающего долю необслуженных клиентов с 15% до 8%.

Также, благодаря имитационной модели производственного процесса получения, обработки и складирования сырьевых материалов ПО «Холодок» была проверена технологическая гипотеза об увеличении числа электропогрузчиков. Рассчитан временной выигрыш, полученный в результате увеличения числа электропогрузчиков до 2. Выигрыш составил 61,6 мин.

### **Список литературных источников**

- 1. Имитационное моделирование: оптимизируем бизнес-процессы [Элетронный ресурс] // businessstudio.ru URL: [https://www.businessstudio.ru/articles/article/imitatsionnoe\\_modelirovanie\\_](https://www.businessstudio.ru/articles/article/imitatsionnoe_modelirovanie_optimiziruem_biznes_pr/) optimiziruem biznes  $pr/$  (дата обращения: 16.04.2022).
- 2. Имитационное моделирование: создание терминов [Элетронный ресурс] // habr.com URL: <https://habr.com/ru/post/246307/> (дата обращения: 17.04.2022).
- 3. Имитационное моделирование бизнес процессов [Элетронный ресурс] // nfp2b.ru URL: <https://nfp2b.ru/services/imitatsionnoe-modelirovanie/> (дата обращения: 17.04.2022).
- 4. Имитационные модели [Элетронный ресурс] // studme.org URL: [https://studme.org/190916/ekonomika/imitatsionnye\\_modeli](https://studme.org/190916/ekonomika/imitatsionnye_modeli) (дата обращения: 18.04.2022).
- 5. Имитационное моделирование: уровни абстракции, основные подходы [Элетронный ресурс] // http://www.gpss.ru URL: <http://www.gpss.ru/immod05/p/borshev/intro.html> (дата обращения: 16.04.2022).
- 6. Simulation Models [Элетронный ресурс] // www.sciencedirect.comURL: <https://www.sciencedirect.com/topics/social-sciences/simulation-models> (дата обращения: 16.04.2022).
- 7. ГОСТ 12.2.032-78 Система стандартов безопасности труда (ССБТ). Рабочее место при выполнении работ сидя. Общие эргономические требования // Электронный фонд правовой и нормативно-технической документации [Электронный ресурс]. – Режим доступа: https://docs.cntd.ru/document/1200003913 (дата обращения: 12.05.2022).
- 8. РД 153-34.0-03.298-2001 Типовая инструкция по охране труда для пользователей персональными электронно-вычислительными машинами (ПЭВМ) в электроэнергетике // Электронный фонд правовой и нормативно-технической документации [Электронный ресурс]. –

Режим доступа: https://docs.cntd.ru/document/1200031404 (дата обращения: 12.05.2022).

- 9. СанПиН 2.2.4.548-96 Гигиенические требования к микроклимату производственных помещений // Электронный фонд правовой и нормативно-технической документации [Электронный ресурс]. 2021. – Режим доступа: https://docs.cntd.ru/document/901704046 (дата обращения: 12.05.2022).
- 10.СП 52.13330.2016 «Естественное и искусственное освещение» // Электронный фонд правовой и нормативно-технической документации [Электронный ресурс]. – Режим доступа: https://docs.cntd.ru/document/456054197 (дата обращения: 12.05.2022).
- 11.СН 2.2.4/2.1.8.562-96 «Шум на рабочих местах, в помещениях жилых, общественных зданий и на территории жилой застройки» // Электронный фонд правовой и нормативно-технической документации [Электронный ресурс]. – Режим доступа: https://docs.cntd.ru/document/901703278 (дата обращения: 12.05.2022).
- 12.ГОСТ Р 53734.1-2014 «Электростатические явления» // Электронный фонд правовой и нормативно-технической документации [Электронный ресурс]. – Режим доступа: https://docs.cntd.ru/document/1200111323 (дата обращения: 12.05.2022).
- 13.ГОСТ 12.1.005-88 «Общие санитарно-гигиенические требования к воздуху рабочей зоны» // Электронный фонд правовой и нормативнотехнической документации [Электронный ресурс]. – Режим доступа: https://docs.cntd.ru/document/1200003608 (дата обращения: 12.05.2022).
- 14.ГОСТ Р 58698-2019 «Защита от поражения электрическим током» // Электронный фонд правовой и нормативнотехнической документации [Электронный ресурс]. – Режим доступа: https://docs.cntd.ru/document/1200170001 (дата обращения: 12.05.2022).

15.Трудовой кодекс (ТК РФ) «Рабочее время»// Электронный фонд правовой и нормативно-технической документации [Электронный ресурс]. – Режим доступа: http://base.garant.ru/12125268/ (дата обращения: 12.05.2022).